# The zref package

## Heiko Oberdiek<sup>∗</sup>

## 2022-03-08 v2.33

## Abstract

Package zref tries to get rid of the restriction in L<sup>AT</sup>EX's reference system that only two properties are supported. The package implements an extensible referencing system, where properties are handled in a more flexible way. It offers an interface for macro programmers for the access to the system and some applications that uses the new reference scheme.

## Contents

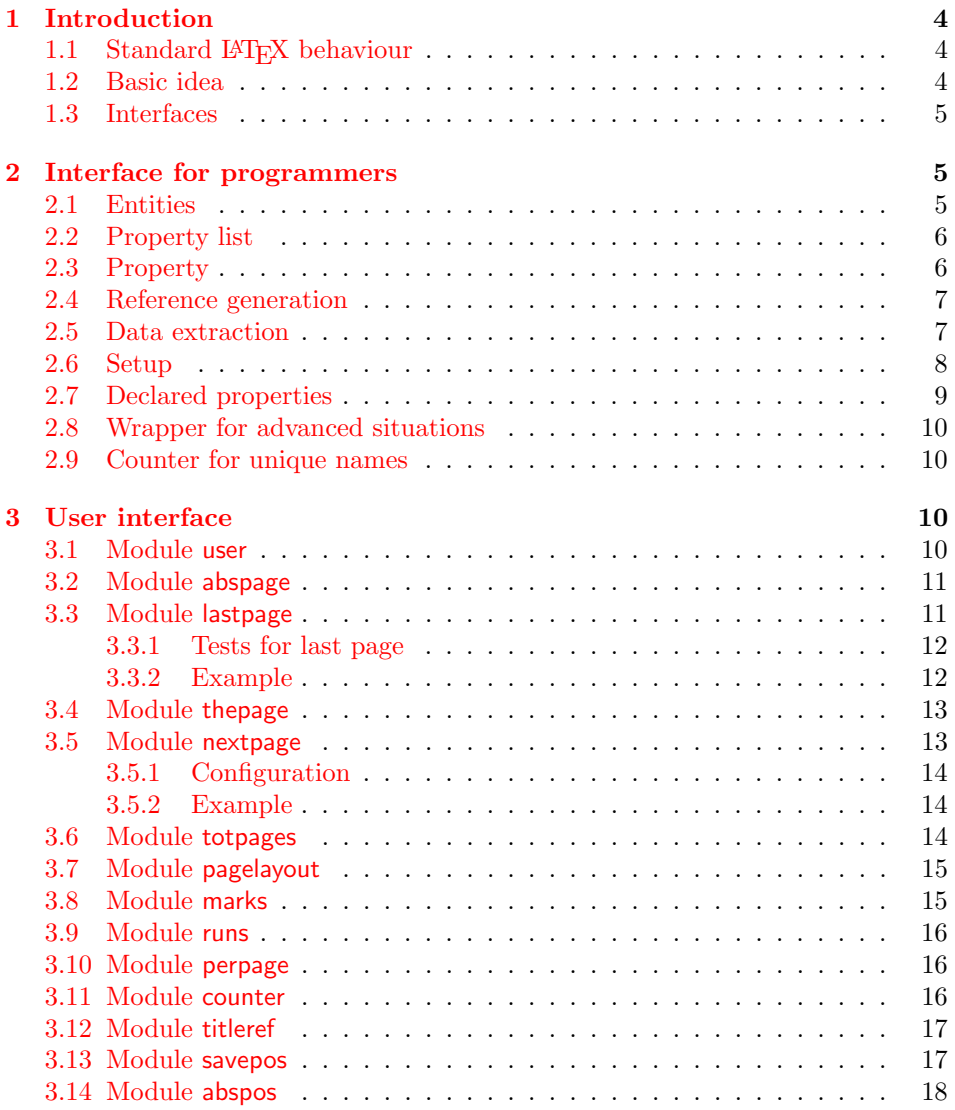

<sup>∗</sup>Please report any issues at <https://github.com/ho-tex/zref/issues>

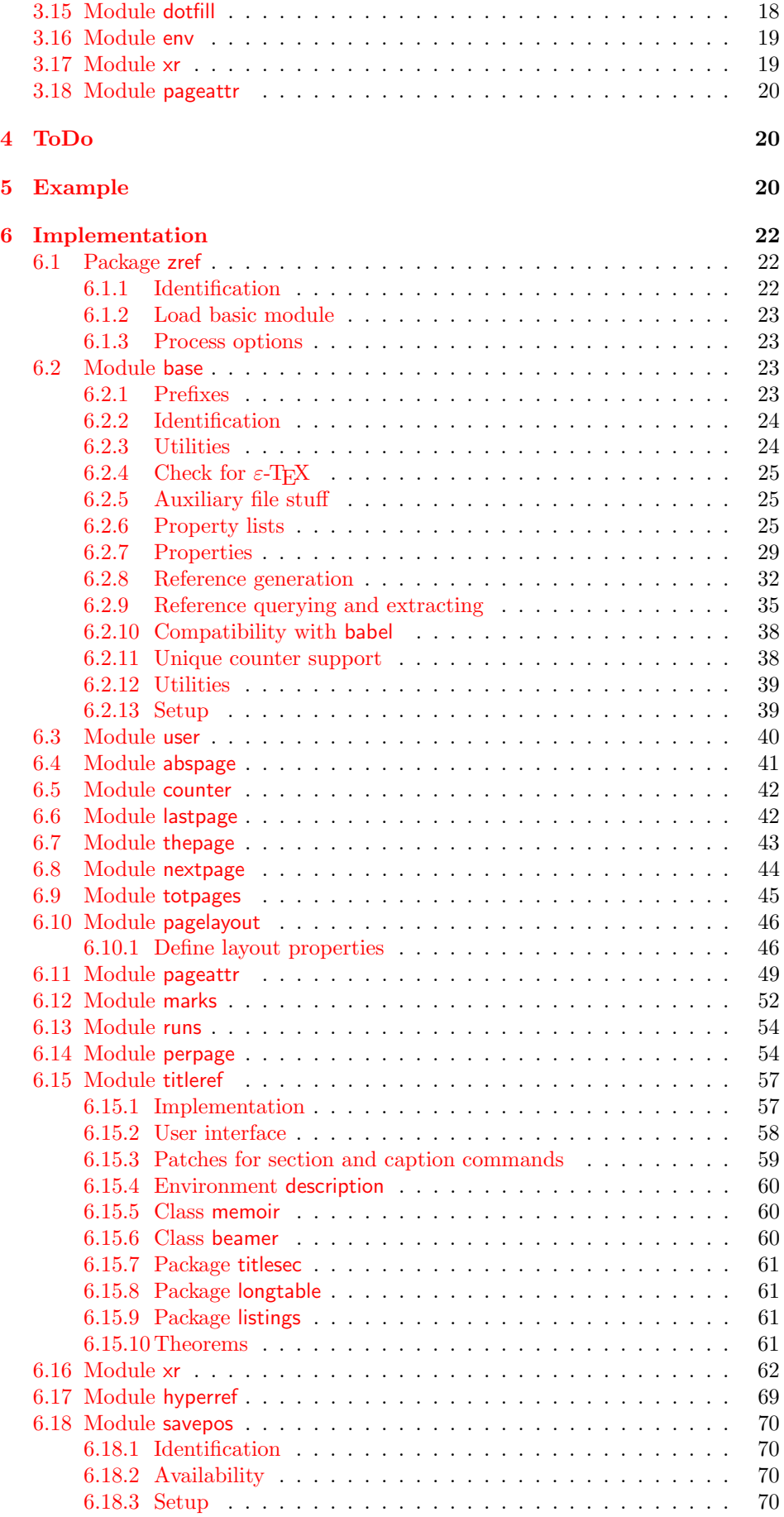

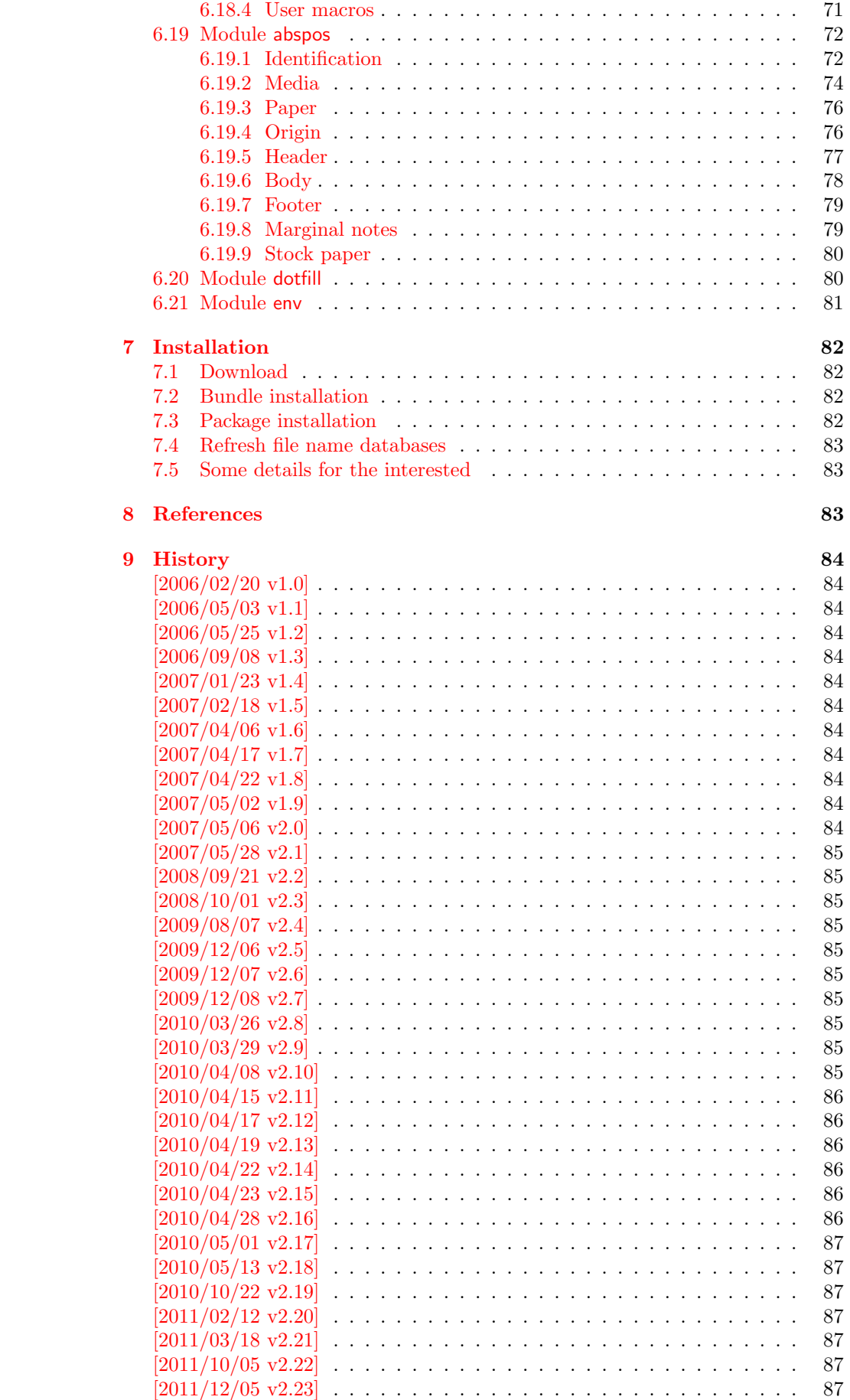

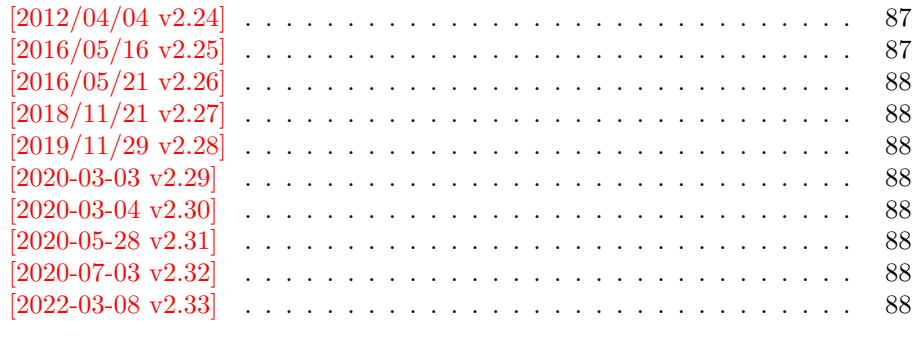

[10 Index](#page-87-8) 88

## <span id="page-3-0"></span>1 Introduction

Standard LATEX's reference system with \label, \ref, and \pageref supports two properties, the apperance of the counter that is last incremented by \refstepcounter and the page with the \label command.

Unhappily L<sup>A</sup>T<sub>E</sub>X does not provide an interface for adding another properties. Packages such as hyperref, nameref, or titleref are forced to use ugly hacks to extend the reference system. These ugly hacks are one of the causes for hyperref's difficulty regarding compatibility with other packages.

## <span id="page-3-1"></span>1.1 Standard LAT<sub>EX</sub> behaviour

References are created by the \label command:

```
\chapter{Second chapter}
\section{First section on page 7} % section 2.1
\label{myref}
```
Now LATEX records the section number 2.1 and the page 7 in the reference. Internally the reference is a list with two entries:

 $\text{Comyref} \rightarrow \{2.1\}\$ 

The length of the list if fixed in the L<sup>AT</sup>EX kernel, An interface for adding new properties is missing.

There are several tries to add new properties:

- hyperref uses a list of five properties instead of the standard list with two entries. This causes many compatibility problems with LAT<sub>EX</sub> and other packages.
- titleref stores its title data into the first entry in the list. LATEX is happy because it does only see its list with two entries. The situation becomes more difficult, if more properties are added this way. Then the macros form a nested structure inside the first reference argument for the label. Expandable extractions will then become painful.

## <span id="page-3-2"></span>1.2 Basic idea

Some time ago Morten Høgholm sent me an experimental cross referencing mechanism as "expl3" code. His idea is:

```
\g_xref_mylabel_plist →
   \xref_dance_key{salsa}\xref_name_key{Morten}. . .
```
The entries have the following format:

 $\xref_{\{your\ key\}_key{\;(\:some\ text)\}}$ 

This approach is much more flexible:

- New properties can easily be added, just use a new key.
- The length of the list is not fixed. A reference can use a subset of the keys.
- The order of the entries does not matter.

Unhappily I am not familiar with the experimental code for LAT<sub>EX3</sub> that will need some time before its first release. Thus I have implemented it as  $\text{LATEX } 2\varepsilon$  package without disturbing the existing LAT<sub>EX</sub> reference system.

## <span id="page-4-0"></span>1.3 Interfaces

The package provides a generic interface for programmers. Commands of this interface are prefixed by \zref@.

Option user enabels the *user interface*. Here the commands are prefixed by  $\zeta$ to avoid name clashes with existing macros.

Then the packages provides some *modules*. They are applications for the reference system and can also be considered as examples how to use the reference system.

The modules can be loaded as packages. The package name is prefixed with zref-, for example:

#### \RequirePackage{zref-abspage}

This is the preferred way if the package is loaded from within other packages to avoid option clashes.

As alternative package zref can be used and the modules are given as options:

```
\usepackage[perpage,user]{zref}
```
## <span id="page-4-1"></span>2 Interface for programmers

The user interface is described in the next section [3.](#page-9-2)

#### <span id="page-4-2"></span>2.1 Entities

Reference. Internally a reference is a list of key value pairs:

```
\Z@R@myref \rightarrow \default{2.1}\p{2.4}
```
The generic format of a entry is:

```
\langle \angleZ@R@\langle \mathit{refname} \rangle \rightarrow \langle \mathit{propname} \rangle{\langle \mathit{value} \rangle}
```
⟨refname⟩ is the name that denoted references (the name used in \label and \ref). ⟨propname⟩ is the name of the property or key. The property key macro is never executed, it is used in parameter text matching only.

**Property.** Because the name of a property is used in a macro name that must survive the .aux file, the name is restricted to letters and ' $@$ '.

Property list. Often references are used for special purposes. Thus it saves memory if just the properties are used in this reference that are necessary for its purpose.

Therefore this package uses the concept of *property lists*. A property list is a set of properties. The set of properties that is used by the default \label command is the main property list.

## <span id="page-5-0"></span>2.2 Property list

 $e^{exp}$  means that the implementation of the marked macro is expandable.  $e^{exp2}$  goes a step further and marks the macro expandable in exact two expansion steps.

\zref@newlist {⟨listname⟩}

Declares a new empty property list.

\zref@addprop {⟨listname⟩} {⟨propname⟩} \zref@localaddprop {⟨listname⟩} {⟨propname⟩}

Adds the property  $\langle promame \rangle$  to the property list  $\langle listname \rangle$ . The property and list must exist. The addition is global by \zref@addprop and limited to local scope by  $\zeta$ zref@localaddprop. Between 2010/04/19 v2.13 and 2010/10/22 v2.19 a comma separated list of properties could be used as argument ⟨propname⟩. Since  $2010/10/22$  v2.19 the addition of several properties at once is supported by \zref@addprops.

```
\zref@addprops {⟨listname⟩} {⟨propname list⟩}
\zref@localaddprops {⟨listname⟩} {⟨propname list⟩}
```
These macros add a comma separated list of properties  $\langle progname\; list \rangle$  to list ⟨listname⟩. \zref@addprops works globally and \zref@localaddprops locally. Since 2010/10/22 v2.19.

#### \zref@listexists {⟨listname⟩} {⟨then⟩}

Executes  $\langle then \rangle$  if the property list  $\langle$ *listname* $\rangle$  exists or raise an error otherwise.

## \zref@iflistundefinedexp {⟨listname⟩} {⟨then⟩} {⟨else⟩}

Executes  $\langle then \rangle$  if the list exists or  $\langle else \rangle$  otherwise.

```
\zref@iflistcontainsprop {⟨listname⟩} {⟨propname⟩} {⟨then⟩} {⟨else⟩}
```
Executes  $\langle then \rangle$  if the property  $\langle promptane \rangle$  is part of property list  $\langle listener \rangle$  or otherwise it runs the  $\langle else \rangle$  part.

## <span id="page-5-1"></span>2.3 Property

\zref@newprop \* {⟨propname⟩} [⟨default⟩] {⟨value⟩}

This command declares and configures a new property with name  $\langle progname \rangle$ .

In case of unknown references or the property does not exist in the reference, the  $\langle \text{default} \rangle$  is used as value. If it is not specified here, a global default is used, see \zref@setdefault.

The correct values of some properties are not known immediately but at page shipout time. Prominent example is the page number. These properties are declared with the star form of the command.

#### \zref@setcurrent {⟨propname⟩} {⟨value⟩}

This sets the current value of the property  $\langle propname \rangle$ . It is a generalization of

setting LAT<sub>EX</sub>'s \currentlabel.

### $\{zref@getcurrent^{exp2} {\langle propname \rangle\}$

This returns the current value of the property  $\langle propname \rangle$ . The value may not be correct, especially if the property is bound to a page (start form of  $\zeta$ ref@newprop) and the right value is only known at shipout time (e.g. property 'page'). In case of errors (e.g. unknown property) the empty string is returned.

Since version  $2010/04/22$  v2.14 \zref@getcurrent supports \zref@wrapper@unexpanded.

## \zref@propexists {⟨propname⟩} {⟨then⟩}

Calls  $\langle then \rangle$  if the property  $\langle promptem{$  is available or generates an error message otherwise.

#### \zref@ifpropundefinedexp {⟨propname⟩} {⟨then⟩} {⟨else⟩}

Calls  $\langle then \rangle$  or  $\langle else \rangle$  depending on the existence of property  $\langle promptm \rangle$ .

## <span id="page-6-0"></span>2.4 Reference generation

### \zref@label {⟨refname⟩}

This works similar to **\label.** The reference  $\langle \text{refname} \rangle$  is created and put into the .aux file with the properties of the main property list.

#### \zref@labelbylist {⟨refname⟩} {⟨listname⟩}

Same as \zref@label except that the properties are taken from the specified property list  $\langle$ *listname* $\rangle$ .

## \zref@labelbyprops {⟨refname⟩} {⟨propnameA⟩,⟨propnameB⟩,. . . }

Same as \zref@label except that these properties are used that are given as comma separated list in the second argument.

#### \zref@newlabel {⟨refname⟩} {. . . }

This is the macro that is used in the .aux file. It is basically the same as \newlabel apart from the format of the data in the second argument.

## <span id="page-6-1"></span>2.5 Data extraction

\zref@extractdefaultexp2 {⟨refname⟩} {⟨propname⟩} {⟨default⟩}

This is the basic command that refernces the value of a property  $\langle$ *propname* $\rangle$  for the reference  $\langle \text{refname} \rangle$ . In case of errors such as undefined reference the  $\langle \text{default} \rangle$ is used instead.

## $\langle \text{Zref@extract}^{exp2} \{ \langle \text{refname} \rangle \} \{ \langle \text{propname} \rangle \}$

The command is an abbreviation for **\zref@extractdefault**. As default the default of the property is taken, otherwise the global default.

Example for page references:

LATEX: \pageref{foobar} zref: \zref@extract{foobar}{page}

Both \zref@extract and \zref@extractdefault are expandable. That means, these macros can directly be used in expandable calculations, see the example file. On the other side, babel's shorthands are not supported, there are no warnings in case of undefined references.

If an user interface doesn't need expandable macros then it can use \zref@refused and \zref@wrapper@babel for its user macros.

#### \zref@refused {⟨refname⟩}

This command is not expandable. It causes the warnings if the reference  $\langle\textit{refname}\rangle$ is not defined. Use the \zref@extract commands inside expandable contexts and mark their use outside by \zref@refused, see the example file.

```
\texttt{\{zref@def@extract}\;\{}\;\{refname\}\;\{}\;\{propname\}}\}\zref@def@extractdefault \{ \langle cmd \rangle \} \{ \langle prename \rangle \} \{ \langle prename \rangle \} \{ \langle default \rangle \}
```
Both macros extract the property  $\langle propname \rangle$  from the reference  $\langle refname \rangle$  the same way as macros \zref@extract and \zref@extractdefault. The result is stored in macro  $\langle cmd \rangle$ . Also  $\zeta$ ref@refused is called to notify LAT<sub>E</sub>X that the reference  $\langle \text{refname} \rangle$  is used. Added in 2011/10/04 v2.22.

## \zref@ifrefundefinedexp {⟨refname⟩} {⟨then⟩} {⟨else⟩}

Macro  $\zeta$ zref@ifrefundefined calls arguments  $\langle then \rangle$  or  $\langle else \rangle$  dependent on the existence of the reference  $\langle \text{refname} \rangle$ .

#### \zifrefundefined {⟨refname⟩} {⟨then⟩} {⟨else⟩}

Macro \zifrefundefined calls \ref@refused before executing \zref@ifrefundefined. Babel shorthands are supported in  $\langle \text{refname} \rangle$ .

```
\zref@ifrefcontainspropexp {⟨refname⟩} {⟨propname⟩} {⟨then⟩} {⟨else⟩}
```
Test whether a reference provides a property.

### <span id="page-7-0"></span>2.6 Setup

\zref@default

Holds the global default for unknown values.

## $\setminus$ zref@setdefault  $\{$  $\langle value \rangle\}$

Sets the global default for unknown values. The global default is used, if a property does not specify an own default and the value for a property cannot be extracted. This can happen if the reference is unknown or the reference does not have the property.

Sets the name of the main property list. The package sets and uses main.

## <span id="page-8-0"></span>2.7 Declared properties

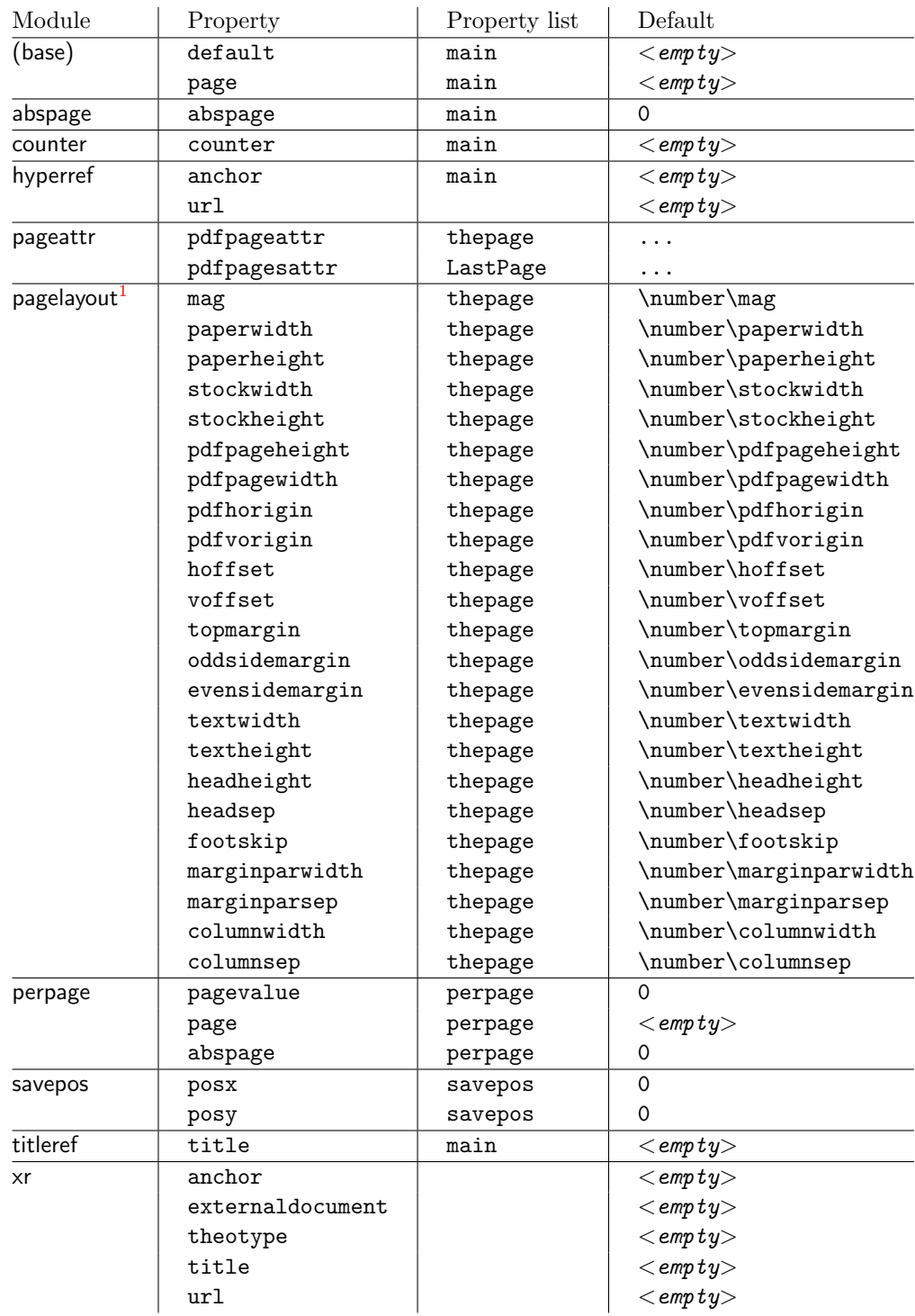

<span id="page-8-1"></span> $1$ Module pagelayout only defines properties if the parameter exists.

## <span id="page-9-0"></span>2.8 Wrapper for advanced situations

\zref@wrapper@babel {. . . } {⟨name⟩}

This macro helps to add shorthand support. The second argument is protected, then the code of the first argument is called with the protected name appended. Examples are in the sources.

```
\zref@wrapper@immediate {. . . }
```
There are situations where a label must be written instantly to the .aux file, for example after the last page. If the \zlabel or \label command is put inside this wrapper, immediate writing is enabled. See the implementation for module lastpage for an example of its use.

```
\zref@wrapper@unexpanded {. . . }
```
Assuming someone wants to extract a value for property bar and store the result in a macro \foo without traces of the expanding macros and without expanding the value. This (theoretical?) problem can be solved by this wrapper:

```
\zref@wrapper@unexpanded{%
  \edef\foo{%
    \zref@extract{someref}{bar}%
  \lambda%
}
```
The \edef forces the expansion of \zref@extract, but the extraction of the value is prevented by the wrapper that uses  $\varepsilon$ -T<sub>EX</sub>' \unexpanded for this purpose. Supported macros are \zref@extract, \zref@extractdefault and since version 2010/04/22 v2.14 macro \zref@getcurrent.

#### <span id="page-9-1"></span>2.9 Counter for unique names

Some modules (titleref and dotfillmin) need unique names for automatically generated label names.

#### \zref@require@unique

This command creates the unique counter zref@unique if the counter does not already exist.

#### \thezref@unique

This command is used to generate unique label names.

## <span id="page-9-2"></span>3 User interface

### <span id="page-9-3"></span>3.1 Module user

The user interface for this package and its modules is enabled by zref's package option user or package zref-user. The names of user commands are prefixed by z in order to avoid name clashes with existing macros of the same functionality. Thus the package does not disturb the traditional reference scheme, both can be used together.

The syntax descriptions contain the following markers that are intended as hints for programmers:

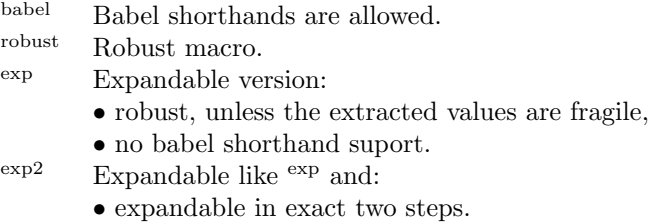

The basic user interface of the package without modules are commands that mimic the standard LATEX behaviour of **\label**, **\ref**, and **\pageref:** 

## $\overline{\{zlabel\{refname}\}}$

Similar to **\label.** It generates a label with name  $\langle \text{refname} \rangle$  in the new reference scheme.

```
\zref [⟨propname⟩] {⟨refname⟩}babel
```
Without optional argument similar to  $\text{ref},$  it returns the default reference property. This property is named default:

```
\zeta x = \zeta [default]\{x\}
```
\zpageref {⟨refname⟩}babel

Convenience macro, similar to \pageref.

```
\zeta(x) \equiv \zeta[page]{x}
```
\zrefused {⟨refname⟩}babel

Some of the user commands in the modules are expandable. The use of such commands do not cause any undefined reference warnings, because inside of expandable contexts this is not possible. However, if there is a place outside of expandable contexts, \refused is strongly recommended. The reference  $\langle \text{refname} \rangle$ is marked as used, undefined ones will generate warnings.

### <span id="page-10-0"></span>3.2 Module abspage

With the help of package atbegshi a new counter abspage with absolute page numbers is provided. For technical and historical reasons the counter itself is zero based: if you use it directly on the first page, e.g with \arabic{abspage} you will get 0 as value. When using  $\zeta$ ref the first page will be page 1 as expected. Also a new property abspage is defined and added to the main property list. Thus you can reference the absolute page number:

```
Section \zref{foo} is on page \zpageref{foo}.
This is page \zref[abspage]{foo}
of \zref[abspage]{LastPage}.
```
The example also makes use of module lastpage.

## <span id="page-10-1"></span>3.3 Module lastpage

Provides the functionality of package lastpage [\[3\]](#page-82-3) in the new reference scheme. The label LastPage is put at the end of the document. You can refer the last page number with:

or

\zpageref{LastPage} (module user)

Since version 2008/10/01 v2.3 the module defines the list LastPage. In addition to the properties of the main list label LastPage also stores the properties of this list LastPage. The default of this list is empty. The list can be used by the user to add additional properties for label LastPage.

#### <span id="page-11-0"></span>3.3.1 Tests for last page

Since version  $2010/03/26$  v2.8 the macros  $\zeta$  iflastpage and  $\zeta$  iflastpage were added. They test the reference, whether it is a reference of the last page.

```
\zref@iflastpageexp {⟨refname⟩} {⟨then⟩} {⟨else⟩}
```
Macro  $\zeta$ zref@iflastpage compares the references  $\langle \text{refname} \rangle$  with  $\langle \text{LastPage} \rangle$ . Basis of the comparison is the value of property abspage, because the values are different for different pages. This is not ensured by property page. Therefore module abspage is loaded by module lastpage. If both values of property abspage are present and match, then  $\langle then \rangle$  is executed, otherwise code  $\langle else \rangle$  is called. If one or both references are undefined or lack the property abspage, then  $\langle else \rangle$  is executed.

Macro \zref@iflastpage is expandable, therefore \zref@refused should be called on  $\langle \textit{refname} \rangle$  and  $\langle \textit{LastPage} \rangle$ .

#### $\zeta$ <sup>{ $\langle$ refname}} { $\langle$ then}} { $\langle$ else}}</sup>

Macro \ziflastpage has the same function as \zref@iflastpage, but adds support for babel shorthands in  $\langle \textit{refname} \rangle$  and calls  $\zeta$ ref@refused. However macro \ziflastpage is not expandable.

#### <span id="page-11-1"></span>3.3.2 Example

```
1 ⟨∗example-lastpage⟩
 2 %<<END_EXAMPLE
 3 \NeedsTeXFormat{LaTeX2e}
 4 \documentclass{report}
5
6 \newcounter{foo}
7 \renewcommand*{\thefoo}{\Alph{foo}}
 8
9 \usepackage{zref-lastpage,zref-user}[2019/11/29]
10
11 \makeatletter
12 \zref@newprop{thefoo}{\thefoo}
13 \zref@newprop{valuefoo}{\the\value{foo}}
14 \zref@newprop{chapter}{\thechapter}
15 \zref@addprops{LastPage}{thefoo,valuefoo,chapter}
16 \makeatother
17
18 \newcommand*{\foo}{%
19 \stepcounter{foo}%
20 [Current foo: \thefoo]%
21 }
2223 \begin{document}
```
- 24 \chapter{First chapter}
- 25 Last page is \zref{LastPage}.\\
- 26 Last chapter is \zref[chapter]{LastPage}.\\
- 27 Last foo is \zref[thefoo]{LastPage}.\\
- 28 Last value of foo is \zref[valuefoo]{LastPage}.\\
- $29$  \foo
- 30 \chapter{Second chapter}
- 31 \foo\foo\foo
- 32 \chapter{Last chapter}
- $33 \sqrt{f}$
- 34 \end{document}
- 35 %END\_EXAMPLE
- 36 ⟨/example-lastpage⟩

## <span id="page-12-0"></span>3.4 Module thepage

This module thepage loads module abspage, constructs a reference name using the absolute page number and remembers property page. Other properties can be added by adding them to the property list thepage.

## $\{\langle absolute\ page\ number \rangle\}$

Macro  $\zeta$  is basically a  $\zeta$  is a set of the reference name is yield by the  $\langle absolute\ page\ number\rangle$ . If the reference is not defined, then the default for property page is used.

### $\{zref@thepage@name<sup>exp</sup> \{ \langle absolute\ page\ number \rangle \} \}$

Macro \zref@thepage@name returns the internal reference name that is constructed using the  $\langle absolute\ page\ number \rangle$ . The internal reference name should not be used directly, because it might change in future versions.

```
\zetazref@thepage<sup>exp</sup> {\absolute page number}}
\zetazref@thepage@refused \{\langle absolute\ page\ number \rangle\}
```
Macro \zref@thepage returns the page number (\thepage) of  $\{absolute\ page$  $number$ ). Because this macro is expandable,  $\zeta$ ref@thepage@refused is used outside an expandable context to mark the reference as used.

## <span id="page-12-1"></span>3.5 Module nextpage

#### \znextpage

Macro \znextpage prints \thepage of the following page. It gets the current absolute page number by using a label. There are three cases for the next page:

- 1. The next page is not known yet because of undefined references. Then \zunknownnextpagename is used instead. The default for this macro is the default of property page.
- 2. This page is the last page. Then \znonextpagename is used. Its default is empty.
- 3. The next page is known, then \thepage of the next page is used (the value of property page of the next page).

#### <span id="page-13-0"></span>3.5.1 Configuration

The behaviour can be configured by the following macros.

```
\zunknownnextpagename
\znonextpagename
```
If the next page is not known or available, then \znextpage uses these name macros as default. \zunknownnextpagename is used in case of undefined references. Default is the value of property page of the next page (\thepage). Module thepage is used.

Macro  $\zeta$ znonextpagename is used, if the next page does not exists. That means that the current page is last page. The default is empty.

#### $\{\langle x \rangle\}$  { $\langle y \rangle$ } { $\langle y \rangle$ } { $\langle y \rangle$ }

Acording to the case (see \znextpage) macro \znextpage calls an internal macro with an argument. The argument is either \thepage of the next page or one of \zunknownnextpagename or \znonextpagename. These internal macro can be changed by \znextpagesetup. It expects the definition texts for these three cases of a macro with one argument. The default is

\znextpagesetup{#1}{#1}{#1}

#### <span id="page-13-1"></span>3.5.2 Example

```
37 ⟨∗example-nextpage⟩
38 %<<END_EXAMPLE
39 \documentclass{book}
40
41 \usepackage{zref-nextpage}[2019/11/29]
42 \znextpagesetup
43 {\thepage}% next page is unknown
44 {\thepage\ (#1)}% this page is last page
45 {\thepage\ $\rightarrow$ #1}% next page is known
46 \renewcommand*{\znonextpagename}{last page}
47
48 \usepackage{fancyhdr}
49 \pagestyle{fancy}
50 \fancyhf{}
51 \fancyhead[LE,RO]{\znextpage}
52 \fancypagestyle{plain}{%
53 \fancyhf{}%
54 \fancyhead[LE,RO]{\znextpage}%
55 }
56
57 \begin{document}
58 \frontmatter
59 \tableofcontents
60 \mainmatter
61 \chapter{Hello World}
62 \clearpage
63 \section{Last section}
64 \end{document}
65 %END_EXAMPLE
66 ⟨/example-nextpage⟩
```
## <span id="page-13-2"></span>3.6 Module totpages

For the total number of pages of a document you need to know the absolute page number of the last page. Both modules abspage and lastpage are necessary and automatically enabled.

Prints the total number of pages or 0 if this number is not yet known. It expands to an explicit number and can also used even in expandable calculations (\numexpr) or counter assignments.

## <span id="page-14-0"></span>3.7 Module pagelayout

The module defines additional properties for each parameter of the page layout that is effective during page shipout. The value of length parameters is given in sp without the unit as plain number.

Some parameters are specific for a class (e.g. stockwidth and stockheight for class memoir) or the T<sub>E</sub>X engine like pdfT<sub>E</sub>X. If the parameter is not available, then the property will not be defined. The default value of the property is the current setting of the parameter.

The module thepage is loaded that generates a label for each page. The properties of module pagelayout are added to the property list thepage of module thepage.

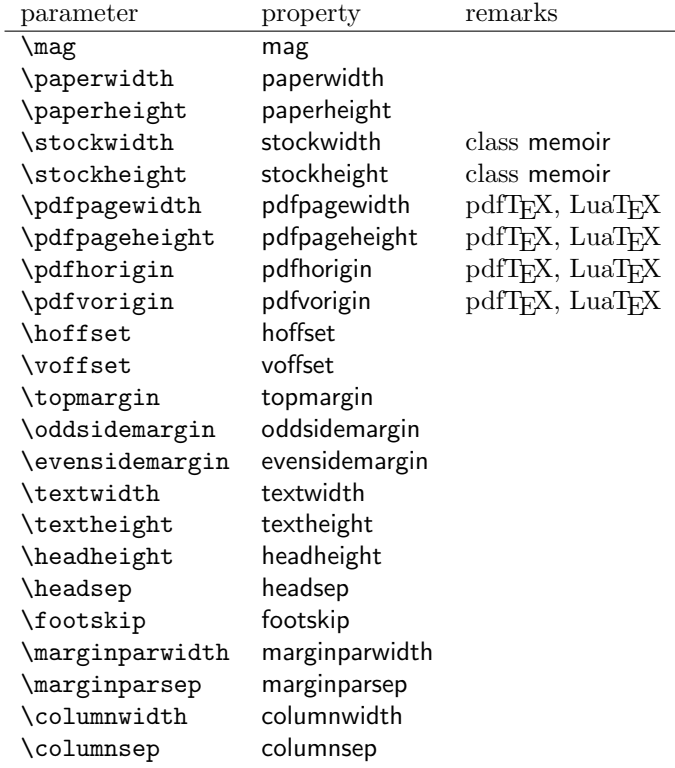

List of properties:

\zlistpagelayout

At the end of document the page layout parameter for each page are printed into the .log file if macro \zlistpagelayout is called before \end{document} (preamble is a good place).

## <span id="page-14-1"></span>3.8 Module marks

ToDo.

#### <span id="page-15-0"></span>3.9 Module runs

Module runs counts the LAT<sub>EX</sub> runs since last .aux file creation and prints the number in the .log file.

#### $\zeta$ zruns<sup>exp</sup>

Prints the the total number of LATEX runs including the current one. It expands to an explicit number. Before begin{document} the value is zero meaning the .aux file is not read yet. If a previous .aux file exists, the value found there increased by one is the new number. Otherwise  $\zeta$  is set to one. LAT<sub>EX</sub> runs where the .aux files are not rewritten are not counted (see \nofiles).

## <span id="page-15-1"></span>3.10 Module perpage

With **\@addtoreset** or **\numberwithin** a counter can be reset if another counter is incremented. This do not work well if the other counter is the page counter. The page counter is incremented in the output routine that is often called asynchronous somewhere on the next page. A reference mechanism costs at least two L<sup>AT</sup>EX runs, but ensures correct page counter values.

#### \zmakeperpage [⟨reset⟩] {⟨counter ⟩}

At the of a new page counter  $\langle counter \rangle$  starts counting with value  $\langle reset \rangle$  (default is 1). The macro has the same syntax and semantics as \MakePerPage of package perpage  $[5]$ . Also perpage of package footmisc  $[1]$  can easily be simulated by

```
\zmakeperpage{footnote} % \usepackage[perpage]{footmisc}
```
If footnote symbols are used, some people dislike the first symbol †. It can easily be skipped:

\zmakeperpage[2]{footnote}

#### \thezpage counter zpage

If the formatted counter value of the counter that is reset at a new page contains the page value, then you can use \thezpage, the page number of the current page. Or counter zpage can be used, if the page number should be formatted differently from the current page number. Example:

```
\newcounter{foobar}
\zmakeperpage{foobar}
\renewcommand*{\thefoobar}{\thezpage-\arabic{foobar}}
% or
\renewcommand*{\thefoobar}{\roman{zpage}-\arabic{foobar}}
```
#### \zunmakeperpage {⟨counter ⟩}

The reset mechanism for this counter is deactivated.

## <span id="page-15-2"></span>3.11 Module counter

This option just add the property counter to the main property list. The property stores the counter name, that was responsible for the reference. This is the property hyperref's \autoref feature uses. Thus this property counter may be useful for a reimplementation of the autoref feature, see the section [4](#page-19-1) with the todo list.

### <span id="page-16-0"></span>3.12 Module titleref

This option makes section and caption titles available to the reference system similar to packages titleref or nameref.

## \ztitleref {⟨refname⟩}babel

Print the section or caption title of reference  $\langle \text{refname} \rangle$ , similar to **\nameref** or \titleref.

#### $\setminus$ ztitlerefsetup { $key_1=value_1$ ,  $key_2=value_2$ , ...}

This command allows to configure the behaviour of module titleref. The following keys are available:

title=⟨value⟩

Sets the current title.

#### stripperiod=true|false

Follow package nameref that removes a last period. Default: true.

#### expand=true|false

Package \titleref expands the title first. This way garbage and dangerous commands can be removed, e.g. \label, \index. . . . See implementation section for more details. Default is false.

```
cleanup={...}
```
Hook to add own cleanup code, if method expand is used. See implementation section for more details.

## <span id="page-16-1"></span>3.13 Module savepos

This option supports a feature that pdfTEX provides (and  $X_{\overline{A}}T_{\overline{E}}X$ ). pdfTEX is able to tell the current position on the page. The page position is not instantly known. First the page must be constructed by T<sub>E</sub>X's asynchronous output routine. Thus the time where the position is known is the page shipout time. Thus a reference system where the information is recorded in the first run and made available for use in the second run comes in handy.

#### \zsavepos {⟨refname⟩}

It generates a reference with name  $\langle \text{refname} \rangle$ . The reference stores the location where  $\zeta$ zsavepos is executed in properties posx and posy.

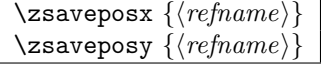

Same as  $\zeta$  as  $\zeta$  as except that only the x or y component of the position is stored. Since 2011/12/05 v2.23.

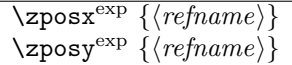

Get the position as number. Unit is sp. Horizontal positions by  $\zeta$  positions from left to right. Vertical positions by \zposy from bottom to top.

Do not rely on absolute page numbers. Because of problems with the origin the numbers may differ in DVI or PDF mode of pdfTEX. Therefore work with relative values by comparisons.

Both \zposx and \zposy are expandable and can be used inside calculations (\setcounter, \addtocounter, package calc, \numexpr). However this property prevents from notifying LATEX that the reference is actually used (the notifying is not expandable). Therefore you should mark the reference as used by \zrefused.

This module uses pdfT<sub>EX</sub>'s \pdfsavepos, \pdflastxpos, and \pdflastypos. They are available in PDF mode and since version 1.40.0 also in DVI mode.

## \zref@savepos

Macro \zref@savepos performs the first part of \zsavepos by calling \pdfsavepos (if .aux files are writable).

Thus  $\zeta$  is basically  $\zeta$  is basically  $\zeta$  for  $\zeta$  followed by  $\zeta$  for  $\zeta$  (refname )}{savepos}. If \TeXXeTstate is detected and enabled, \savepos also adds \zref@savepos at the end to support \beginR where the whatits are processed in reverse order. The property list savepos contains the properties posx and posy.

## <span id="page-17-0"></span>3.14 Module abspos

Module abspos allows to get various values of the page layout. There is no user command, only a number of internal commands. For example:

\zref@absposx{⟨label⟩}{⟨value⟩}{⟨position⟩} \zref@absposy{⟨label⟩}{⟨value⟩}{⟨position⟩}

The return value is like in the module savepos a number representing a length in sp. The length are measured from the bottom left of the page.

⟨label⟩ is a label set with \zlabel or \zsavepos that allows to retrieve the absolute page number.

 $\langle position \rangle$  is for the x-command one of left, right or center. For the ycommand it is one of top, bottom, center.

The possible content of  $\langle value \rangle$  can be seen in the following table. Be aware that the code makes some assumptions which are perhaps not always true – for example that the left of the head is identical to the left of the body.

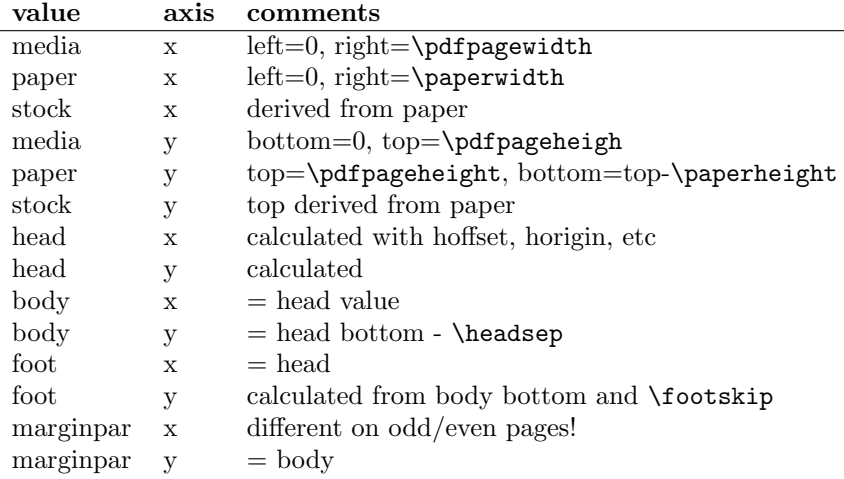

## <span id="page-17-1"></span>3.15 Module dotfill

#### \zdotfill

This package provides the command \zdotfill that works similar to \dotfill, but can be configured. Especially it suppresses the dots if a minimum number of dots cannot be set.

This command allows to configure the behaviour of \zdotfill. The following keys are available:

```
min=\langle count \ value \rangle
```
If the actual number of dots are smaller than  $\langle count \ value \rangle$ , then the dots are suppressed. Default: 2.

unit= $\langle$ *dimen value* $\rangle$ 

The width of a dot unit is given by  $\langle$  dimen value $\rangle$ . Default: 0.44em (same as the unit in \dotfill).

 $dot= \langle value \rangle$ 

The dot itself is given by  $\langle value \rangle$ . Default: . (dot, same as the dot in \dotfill).

## <span id="page-18-0"></span>3.16 Module env

This module defines two properties envname and envline. They remember the name of the environment and the line number at the start of the environment.

### <span id="page-18-1"></span>3.17 Module xr

This package provides the functionality of package  $xr$ , see [\[8\]](#page-82-6). It also supports the syntax of xr-hyper.

 $\setminus$ zexternaldocument \* [ $\langle prefix \rangle$ ] $^{babel}$   $\{ \langle external\ document \rangle \}$  [ $\langle url \rangle$ ]

See \externaldocument for a description of this option. The found labels also get a property externaldocument that remembers ⟨external document⟩. The standard reference scheme and the scheme of this package use different name spaces for reference names. If the external document uses both systems. Then one import statement would put the names in one namespace and probably causing problems with multiple references of the same name. Thus the star form only looks for \newlabel in the .aux files, whereas without star only \zref@newlabels are used.

In the star form it tries to detect labels from hyperref, titleref, and ntheorem. If such an extended property from the packages before cannot be found or are empty, they are not included in the imported reference.

Warnings are given if a reference name is already in use and the item is ignored. Unknown properties will automatically be declared.

If the external references contain anchor properties, then we need also a url to be able to address the external file. As default the filename is taken with a default extension.

 $\zeta$ zxrsetup { $key_1=value_1$ ,  $key_2=value_2$ , ...}

The following setup options are available:

ext: It sets the default extension.

- tozreflabel: Boolean option. The found references are imported as zref labels. This is enabled by default.
- toltxlabel: Boolean option. The found references are imported as L<sup>AT</sup>EX labels. Packages nameref, titleref and class memoir are supported.
- urluse: Boolean option. If enabled, then a URL is stored in a macro and the macro is put in property 'urluse'. The URL is not put in property 'url'. The purpose is to save TEX memory.
- verbose: Boolean option. List the imported labels in the .log file. Default is false.

## \zref@xr@ext

If the  $\langle url \rangle$  is not specified in **\zref@externaldocument**, then the url will be constructed with the file name and this macro as extension. \XR@ext is used if hyperref is loaded, otherwise pdf.

## <span id="page-19-0"></span>3.18 Module pageattr

This module allows to recover the content of the register \pdfpageattr and \pdfpagesattr in pdftex and the equivalent register in luatex. There is no user command. Programmer commands are

\zref@pdfpageattr{⟨absolute page number ⟩} \zref@pdfpagesattr{⟨absolute page number ⟩}

## <span id="page-19-1"></span>4 ToDo

Among other things the following issues are left for future work:

• Other applications: autoref, hyperref, ...

## <span id="page-19-2"></span>5 Example

```
67 ⟨∗example⟩
```

```
68 \documentclass{book}
```
69

```
70 \usepackage[ngerman]{babel}%
```
71

```
72 \usepackage[savepos,totpages,titleref,dotfill,counter,user]{zref}
```
73

Chapters are wrapped inside \ChapterStart and \ChapterStop. The first argument #1 of \ChapterStart is used to form a label id chap:#1. At the end of the chapter another label is set by \zref@wrapper@immediate, because otherwise at the end of document a deferred write would not be written, because there is no page for shipout.

Also this example shows how chapter titles can be recorded. A new property chaptitle is declared and added to the main property list. In \ChapterStart the current value of the property is updated.

```
74 \makeatletter
75 \zref@newprop{chaptitle}{}
76 \zref@addprop{main}{chaptitle}
77
78 \newcommand*{\ChapterStart}[2]{%
79 \cleardoublepage
80 \def\current@chapid{#1}%
81 \zref@setcurrent{chaptitle}{#2}%
82 \chapter{#2}%
83 \zlabel{chap:#1}%
84 }
```

```
85 \newcommand*{\ChapterStop}{%
```
- \cleardoublepage
- \zref@wrapper@immediate{%

```
88 \zref@labelbyprops{chapend:\current@chapid}{abspage}%
```

```
89 }%
```
}

\ChapterPages calculates and returns the number of pages of the referenced chapter.

```
91 \newcommand*{\ChapterPages}[1]{%
92 \zrefused{chap:#1}%
93 \zrefused{chapend:#1}%
94 \number\numexpr
95 \zref@extract{chapend:#1}{abspage}%
96 -\zref@extract{chap:#1}{abspage}%
97 +1\relax98<sup>2</sup>99 \makeatother
```
\begin{document}

As exception we use \makeatletter here, because this is just an example file that also should show some of programmer's interface.

```
101 \makeatletter
102
103 \frontmatter
104 \zlabel{documentstart}
105
106 \begin{itemize}
107 \item
108 The frontmatter part has
109 \number\numexpr\zref@extract{chap:first}{abspage}-1\relax
110 \epsilon pages.
111 \item
112 Chapter \zref{chap:first} has \ChapterPages{first} page(s).
113 \item
114 Section \zref{hello} is on the
115 \ifcase\numexpr
116 \zref@extractdefault{hello}{page}{0}%
117 -\zref@extractdefault{chap:first}{page}{0}%
118 +1\relax \text{relax}119 ??\or first\or second\or third\or forth\fi
120 ~ page inside its chapter.
121 \item
122 The document has
123 \zref[abspage]{LastPage} pages.
124 This number is \ifodd\ztotpages odd\else even\fi.
125 \item
126 The last page is labeled with \zpageref{LastPage}.
127 \item
128 The title of chapter \zref{chap:next} %
129 is ''\zref[chaptitle]{chap:next}''.
130 \end{itemize}
131
132 \tableofcontents
133
134 \mainmatter
135 \ChapterStart{first}{First chapter}
136
```
The user level commands should protect babel shorthands where possible. On the other side, expandable extracting macros are useful in calculations, see above the examples with \numexpr.

```
137 \section{Test}
138 \zlabel{a"o}
139 Section \zref{a"o} on page
```

```
140 \zref@wrapper@babel\zref@extract{a"o}{page}.
141
142 Text.
143 \newpage
144
145 \section{Hello World}
146 \zlabel{hello}
147
148 \ChapterStop
149
150 \ChapterStart{next}{Next chapter with \emph{umlauts}: "a"o"u"s}
151
```
Here an example follows that makes use of pdfTFX's "savepos" feature. The position on the page is not known before the page is constructed and shipped out. Therefore the position ist stored in references and are available for calculations in the next LATEX compile run.

```
152 The width of the first column is
153 \the\dimexpr \zposx{secondcol}sp - \zposx{firstcol}sp\relax,\\
154 the height difference of the two baselines is
155 \the\dimexpr \zposy{firstcol}sp - \zposy{secondline}sp\relax:\\
156 \begin{tabular}{ll}
157 \zsavepos{firstcol}Hello&\zsavepos{secondcol}World\\
158 \zsavepos{secondline}Second line&foobar\\
159 \end{tabular}
160
```
With  $\zeta$ refused LAT<sub>E</sub>X is notified, if the references are not yet available and LAT<sub>E</sub>X can generate the rerun hint.

```
161 \zrefused{firstcol}
 162 \zrefused{secondcol}
 163 \zrefused{secondline}
164
165 \ChapterStop
Test for module \dotfill.
 166 \ChapterStart{dotfill}{Test for dotfill feature}
 167 \newcommand*{\dftest}[1]{%
 168 #1&
 169 [\makebox[{#1}]{\dotfill}]&
 170 [\nabla f_{\#1}] {\zdot{1}}\171 }
 172 \begin{tabular}{rll}
 173 & [\verb|\dotfill|] & [\verb|\zdotfill|]\\
 174 \dftest{0.43em}
 175 \dftest{0.44em}
 176 \dftest{0.45em}
 177 \dftest{0.87em}
178 \dftest{0.88em}
 179 \dftest{0.89em}
 180 \dftest{1.31em}
 181 \dftest{1.32em}
 182 \dftest{1.33em}
 183 \end{tabular}
 184 \ChapterStop
 185 \end{document}
 186 ⟨/example⟩
```
## <span id="page-21-0"></span>6 Implementation

## <span id="page-21-1"></span>6.1 Package zref

<span id="page-21-2"></span>6.1.1 Identification

 ⟨∗package⟩ \NeedsTeXFormat{LaTeX2e} \ProvidesPackage{zref} [2022-03-08 v2.33 A new reference scheme for LaTeX (HO)]%

#### <span id="page-22-0"></span>6.1.2 Load basic module

\RequirePackage{zref-base}[2019/11/29]

Abort package loading if zref-base could not be loaded successfully. \@ifundefined{ZREF@base@ok}{\endinput}{}

### <span id="page-22-1"></span>6.1.3 Process options

Known modules are loaded and the release date is checked.

```
193 \def\ZREF@temp#1{%
194 \DeclareOption{#1}{%
195 \AtEndOfPackage{%
196 \RequirePackage{zref-#1}[2019/11/29]%
197 }%
198 }%
199 }
200 \ZREF@temp{abspage}
201 \ZREF@temp{counter}
202 \ZREF@temp{dotfill}
203 \ZREF@temp{hyperref}
204 \ZREF@temp{lastpage}
205 \ZREF@temp{marks}
206 \ZREF@temp{nextpage}
207 \ZREF@temp{pageattr}
208 \ZREF@temp{pagelayout}
209 \ZREF@temp{perpage}
210 \ZREF@temp{runs}
211 \ZREF@temp{savepos}
212 \ZREF@temp{thepage}
213 \ZREF@temp{titleref}
214 \ZREF@temp{totpages}
215 \ZREF@temp{user}
216 \ZREF@temp{xr}
217 \ProcessOptions\relax
```
⟨/package⟩

## <span id="page-22-2"></span>6.2 Module base

#### <span id="page-22-3"></span>6.2.1 Prefixes

This package uses the following prefixes for macro names:

\zref@: Macros of the programmer's interface.

\ZREF@: Internal macros.

\Z@L@listname : The properties of the list ⟨listname⟩.

\Z@D@propname : The default value for property ⟨propname⟩.

\Z@E@propname : Extract function for property ⟨propname⟩.

\Z@X@propname : Information whether a property value for property ⟨propname⟩ is expanded immediately or at shipout time.

\Z@C@propname : Current value of the property ⟨propname⟩.

\Z@R@labelname : Data for reference ⟨labelname⟩.

\ZREF@org@: Original versions of patched commands.

\z: For macros in user land, defined if module user is set.

The following family names are used for keys defined according to the keyval package:

ZREF@TR: Setup for module titleref.

#### <span id="page-23-1"></span><span id="page-23-0"></span>6.2.2 Identification

```
219 ⟨∗base⟩
                    220 \NeedsTeXFormat{LaTeX2e}
                     221 \ProvidesPackage{zref-base}%
                     222 [2022-03-08 v2.33 Module base for zref (HO)]%
                    6.2.3 Utilities
                     223 \providecommand\IfFormatAtLeastTF{\@ifl@t@r\fmtversion}
                     224 \RequirePackage{ltxcmds}[2010/12/02]
                     225 \RequirePackage{infwarerr}[2010/04/08]
                     226 \RequirePackage{kvsetkeys}[2010/03/01]
                     227 \RequirePackage{kvdefinekeys}[2010/03/01]
                     228 \RequirePackage{pdftexcmds}[2010/04/01]
       \ZREF@name Several times the package name is used, thus we store it in \ZREF@name.
                     229 \def\ZREF@name{zref}
                     230 \ltx@IfUndefined{protected}{%
                     231 \RequirePackage{makerobust}[2006/03/18]%
     \ZREF@Robust
                    232 \def\ZREF@Robust#1#2{%
                     233 \def\ZREF@temp{\MakeRobustcommand#2}%
                     234 \afterassignment\ZREF@temp
                     235 #1#2%
                     236 }%
                    237 }{%
      \ZREF@Robust
                    238 \def\ZREF@Robust#1{%
                    239 \protected#1%
                    240 }%
                     241 }
 \ZREF@IfDefinable
                    242 \def\ZREF@IfDefinable#1#2#3{%
                    243 \@ifdefinable{#1}{%
                     244 \ZREF@Robust{#2}#1#3%
                     245 }%
                     246 }
\ZREF@UpdatePdfTeX \ZREF@UpdatePdfTeX is used as help message text in error messages.
                    247 \def\ZREF@UpdatePdfTeX{Update pdfTeX.}
     \ifZREF@found The following switch is usded in list processing.
                     248 \newif\ifZREF@found
       \ZREF@patch Macro \ZREF@patch first checks the existence of the command and safes it.
                     249 \def\ZREF@patch#1{%
                     250 \ltx@IfUndefined{#1}{%
                     251 \ltx@gobble
                     252 }{%
                     253 \expandafter\let\csname ZREF@org@#1\expandafter\endcsname
                     254 \csname #1\endcsname
                     255 \ltx@firstofone
                    256 }%
                    257 }
```
#### <span id="page-24-0"></span>6.2.4 Check for  $\varepsilon$ -T<sub>F</sub>X

The use of  $\varepsilon$ -T<sub>E</sub>X should be standard nowadays for LAT<sub>E</sub>X. We test for  $\varepsilon$ -T<sub>E</sub>X in order to use its features later.

```
258 \ltx@IfUndefined{eTeXversion}{%
259 \PackageError\ZREF@name{%
260 Missing support for eTeX; package is abandoned%
261 }{%
262 Use a TeX compiler that support eTeX and enable eTeX %
263 in the format.%
264 }%
265 \endinput
266 }{}%
267 \RequirePackage{etexcmds}[2007/09/09]
268 \ifetex@unexpanded
269 \else
270 \PackageError\ZREF@name{%
271 Missing e-TeX's \string\unexpanded.\MessageBreak
272 Add \string\RequirePackage\string{etexcmds\string} before %
273 \string\documentclass%
274 }{%
275 Probably you are using some package (e.g. ConText) that %276 redefines \string\unexpanded%
277 }%
278 \expandafter\endinput
279 \fi
```
### <span id="page-24-1"></span>6.2.5 Auxiliary file stuff

We are using some commands in the . aux files. However sometimes these auxiliary files are interpreted by LAT<sub>EX</sub> processes that haven't loaded this package (e.g. package xr). Therefore we provide dummy definitions.

```
280 \RequirePackage{auxhook}
281 \AddLineBeginAux{%
282 \string\providecommand\string\zref@newlabel[2]{}%
283 }
```
#### \ZREF@RefPrefix

```
284 \def\ZREF@RefPrefix{Z@R}
```
\zref@newlabel For the implementation of \zref@newlabel we call the same internal macro \@newl@bel that is used in \newlabel. Thus we have for free:

- \Z@R@labelname is defined.
- LAT<sub>EX</sub>'s check for multiple references.
- LATEX's check for changed references.

```
285 \ZREF@Robust\edef\zref@newlabel{%
286 \noexpand\@newl@bel{\ZREF@RefPrefix}%
287 }
```
#### <span id="page-24-2"></span>6.2.6 Property lists

\zref@newlist Property lists are stored as list of property names enclosed in curly braces. \zref@newlist creates a new list as empty list. Assignments to property lists are global.

```
288 \ZREF@Robust\def\zref@newlist#1{%
289 \zref@iflistundefined{#1}{%
290 \@ifdefinable{Z@L@#1}{%
291 \global\expandafter\let\csname Z@L@#1\endcsname\ltx@empty
```

```
292 \PackageInfo\ZREF@name{New property list: #1}%
                         293 }%
                         294 }{%
                         295 \PackageError\ZREF@name{%
                         296 Property list '#1' already exists%
                         297 }\@ehc
                         298 }%
                         299 }
  \zref@iflistundefined \zref@iflistundefined checks the existence of the property list #1. If the prop-
                        erty list is present, then #2 is executed and #3 otherwise.
                         300 \def\zref@iflistundefined#1{%
                         301 \ltx@ifundefined{Z@L@#1}%
                         302 }
       \zref@listexists \zref@listexists only executes #2 if the property list #1 exists and raises an
                        error message otherwise.
                         303 \ZREF@Robust\def\zref@listexists#1{%
                         304 \zref@iflistundefined{#1}{%
                         305 \PackageError\ZREF@name{%
                         306 Property list '#1' does not exist%
                         307 }\@ehc
                         308 }%
                         309 }
\zref@iflistcontainsprop \zref@iflistcontainsprop checks, whether a property #2 is already present in
                        a property list #1.
                         310 \ZREF@Robust\def\zref@iflistcontainsprop#1#2{%
                         311 \zref@iflistundefined{#1}{%
                         312 \ltx@secondoftwo
                         313 }{%
                         314 \begingroup\expandafter\endgroup
                         315 \expandafter\in@
                         316 \csname#2\expandafter\expandafter\expandafter\endcsname
                         317 \expandafter\expandafter\expandafter{\csname Z@L@#1\endcsname}%
                         318 \csname ltx@\ifin@ first\else second\fi oftwo\endcsname
                         319 }%
                         320 }
      \zref@listforloop
                         321 \def\zref@listforloop#1#2{%
                         322 \zref@listexists{#1}{%
                         323 \expandafter\expandafter\expandafter\@tfor
                         324 \expandafter\expandafter\expandafter\zref@prop
                         325 \expandafter\expandafter\expandafter:%
                         326 \expandafter\expandafter\expandafter=%
                         327 \csname Z@L@#1\endcsname
                         328 \do{%
                         329 \begingroup
                         330 \escapechar=-1 %
                         331 \edef\x{\endgroup
                         332 \def\noexpand\zref@prop{%
                         333 \expandafter\string\zref@prop
                         334 }%
                         335 }%
                         336 \chi337 #2\zref@prop
                         338 }%
                         339 }%
                         340 }
```

```
\zref@addprops \zref@addprop adds the properties #2 to the property list #1, if the property is
                  not already in the list. Otherwise a warning is given.
                   341 \ZREF@Robust\def\zref@addprops#1#2{%
                   342 \zref@listexists{#1}{%
                   343 \comma@parse{#2}{%
                   344 \zref@propexists\comma@entry{%
                   345 \zref@iflistcontainsprop{#1}\comma@entry{%
                   346 \PackageWarning\ZREF@name{%
                   347 Property '\comma@entry' is already in list '#1'%
                   348 }%
                   349 }{%
                   350 \begingroup\expandafter\endgroup
                   351 \expandafter\g@addto@macro
                   352 \csname Z@L@#1\expandafter\endcsname
                   353 \expandafter{\csname\comma@entry\endcsname}%
                   354 }%
                   355 }%
                   356 \ltx@gobble
                   357 }%
                   358 }%
                   359 }
     \zref@addprop \zref@addprop adds the property #2 to the property list #1, if the property is
                  not already in the list. Otherwise a warning is given.
                   360 \ZREF@Robust\def\zref@addprop#1#2{%
                   361 \zref@listexists{#1}{%
                   362 \zref@propexists{#2}{%
                   363 \zref@iflistcontainsprop{#1}{#2}{%
                   364 \PackageWarning\ZREF@name{%
                   365 Property '#2' is already in list '#1'%
                   366 }%
                   367 }{%
                   368 \begingroup\expandafter\endgroup
                   369 \expandafter\g@addto@macro
                   370 \csname Z@L@#1\expandafter\endcsname
                   371 \expandafter{\csname#2\endcsname}%
                   372 }%
                   373 }%
                   374 }%
                   375 }
\zref@localaddprops
                   376 \ZREF@Robust\def\zref@localaddprops#1#2{%
                   377 \zref@listexists{#1}{%
                   378 \comma@parse{#2}{%
                   379 \zref@propexists\comma@entry{%
                   380 \zref@iflistcontainsprop{#1}\comma@entry{%
                   381 \PackageWarning\ZREF@name{%
                   382 Property '\comma@entry' is already in list '#1'%
                   383 }%
                   384 }{%
                   385 \begingroup\expandafter\endgroup
                   386 \expandafter\ltx@LocalAppendToMacro
                   387 \csname Z@L@#1\expandafter\endcsname
                   388 \expandafter{\csname\comma@entry\endcsname}%
                   389 }%
                   390 }%
                   391 \ltx@gobble
                   392 }%
                   393 }%
                   394 }
```
## \zref@localaddprop

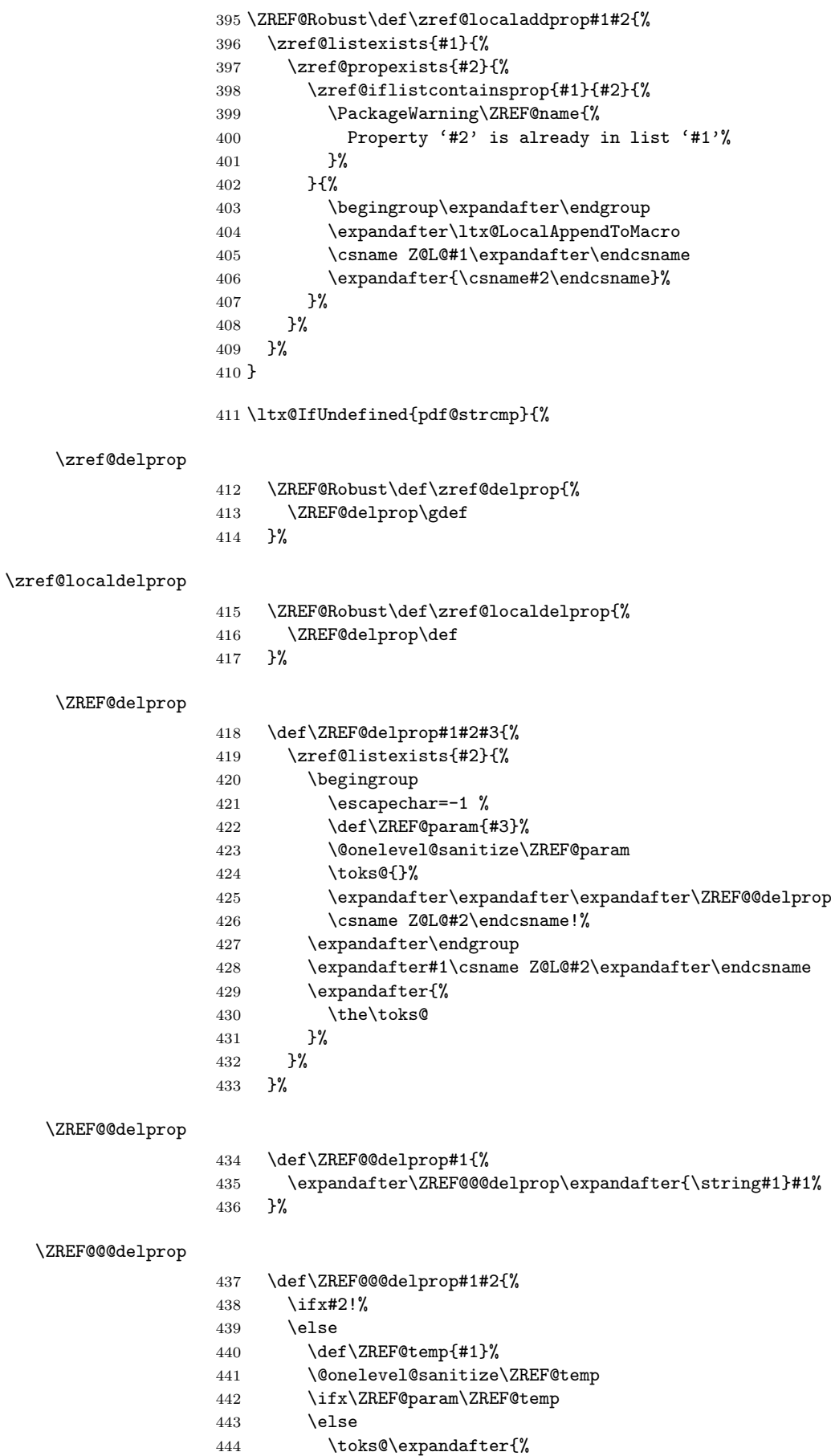

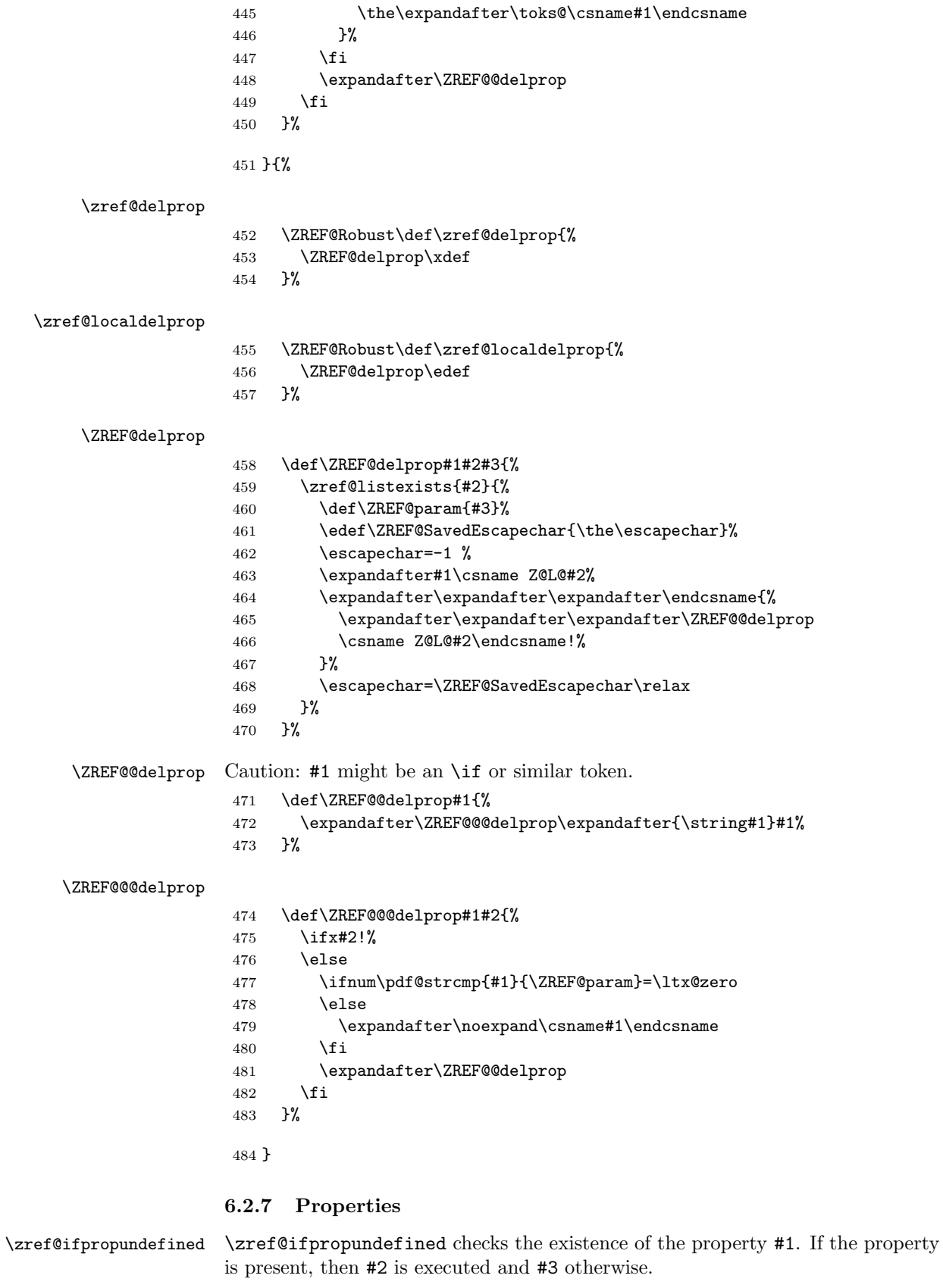

<span id="page-28-0"></span> \def\zref@ifpropundefined#1{% \ltx@ifundefined{Z@E@#1}% }

\zref@propexists Some macros rely on the existence of a property. \zref@propexists only executes #2 if the property #1 exists and raises an error message otherwise.

```
488 \ZREF@Robust\def\zref@propexists#1{%
489 \zref@ifpropundefined{#1}{%
490 \PackageError\ZREF@name{%
491 Property '#1' does not exist%
492 }\@ehc
493 }%
494 }
```
\zref@newprop A new property is declared by \zref@newprop, the property name ⟨propname⟩ is given in #1. The property is created and configured. If the star form is given, then the expansion of the property value is delayed to page shipout time, when the reference is written to the .aux file.

\Z@D@propname : Stores the default value for this property.

\Z@E@propname : Extract function.

\Z@X@propname : Information whether the expansion of the property value is delayed to shipout time.

\Z@C@propname : Current value of the property.

```
495 \ZREF@Robust\def\zref@newprop{%
496 \@ifstar{%
497 \let\ZREF@X\noexpand
498 \ZREF@newprop
499 }{%
500 \let\ZREF@X\ltx@empty
501 \ZREF@newprop
502 }%
503 }
```
#### \ZREF@newprop

```
504 \def\ZREF@newprop#1{%
505 \edef\ZREF@P{#1}%
506 \@onelevel@sanitize\ZREF@P
507 \begingroup
508 \ifx\ZREF@P\ZREF@par
509 \@PackageError\ZREF@name{%
510 Invalid property name '\ZREF@P'%
511 }\{%
512 The property name 'par' is not allowed %
513 because of internal reasons.%
514 \MessageBreak
515 \@ehc
516 }%
517 \def\ZREF@@newprop[##1]##2{\endgroup}%
518 \else
519 \zref@ifpropundefined\ZREF@P{%
520 \endgroup
521 \PackageInfo\ZREF@name{%
522 New property: \ZREF@P
523 }%
524 }{%
525 \@PackageError\ZREF@name{%
526 Property '\ZREF@P' already exists%
527 }\@ehc
528 \def\ZREF@@newprop[##1]##2{\endgroup}%
529 1%
530 \fi
531 \@ifnextchar[\ZREF@@newprop{\ZREF@@newprop[\zref@default]}%
532 }
```

```
\ZREF@par
```
 \def\ZREF@par{par} \@onelevel@sanitize\ZREF@par

#### \ZREF@@newprop

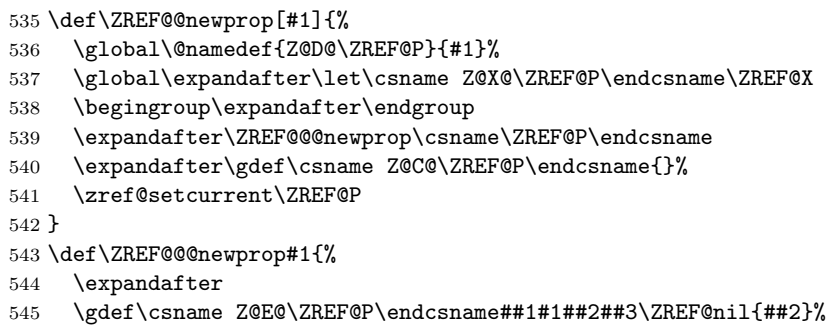

```
546 }
```

```
\zref@showprop
```

```
547 \ZREF@Robust\def\zref@showprop#1{%
                 548 \zref@ifpropundefined{#1}{%
                 549 \@PackageInfoNoLine{\ZREF@name}{%
                 550 Show property '#1': <undefined>%
                 551 }%
                 552 }{%
                 553 \begingroup
                 554 \toks@\expandafter\expandafter\expandafter{%
                 555 \csname Z@C@#1\endcsname
                 556 }%
                 557 \edef\ZREF@value{\the\toks@}%
                 558 \ltx@onelevel@sanitize\ZREF@value
                 559 \toks@\expandafter\expandafter\expandafter{%
                 560 \csname Z@D@#1\endcsname 561 \}%
                 561
                 562 \edef\ZREF@default{\the\toks@}%
                 563 \ltx@onelevel@sanitize\ZREF@default
                 564 \@PackageInfoNoLine{\ZREF@name}{%
                 565 Show property '#1':\MessageBreak
                 566 \expandafter\ifx\csname Z@X@#1\endcsname\ltx@empty
                 567 Immediate %
                 568 \else
                 569 Delayed %
                 570 \setminusfi
                 571 value: [\ZREF@value]\MessageBreak
                 572 Default: [\ZREF@default]%
                 573 }%
                 574 \endgroup
                 575 }%
                 576 }
\zref@setcurrent \zref@setcurrent sets the current value for a property.
                 577 \ZREF@Robust\def\zref@setcurrent#1#2{%
                 578 \zref@propexists{#1}{%
                 579 \expandafter\def\csname Z@C@#1\endcsname{#2}%
                 580 }%
                 581 }
\ZREF@getcurrent \zref@getcurrent gets the current value for a property.
                 582 \def\ZREF@getcurrent#1{%
                 583 \romannumeral0%
                 584 \ltx@ifundefined{Z@C@#1}{%
                 585 \ltx@space
```
<span id="page-31-0"></span> }{% \expandafter\expandafter\expandafter\ltx@space \csname Z@C@#1\endcsname }% } \ZREF@u@getcurrent \def\ZREF@wu@getcurrent#1{% \etex@unexpanded\expandafter\expandafter\expandafter{% \ZREF@getcurrent{#1}% }% } \zref@getcurrent \let\zref@getcurrent\ZREF@getcurrent 6.2.8 Reference generation \zref@label Label macro that uses the main property list. \ZREF@Robust\def\zref@label#1{% \zref@labelbylist{#1}\ZREF@mainlist } \zref@labelbylist Label macro that stores the properties, specified in the property list #2. \ZREF@Robust\def\zref@labelbylist#1#2{% \@bsphack \zref@listexists{#2}{% \expandafter\expandafter\expandafter\ZREF@label \expandafter\expandafter\expandafter{% \csname Z@L@#2\endcsname }{#1}% }% \@esphack } \zref@labelbyprops The properties are directly specified in a comma separated list. \ZREF@Robust\def\zref@labelbyprops#1#2{% \@bsphack \begingroup \toks@{}%  $614 \qquad \qquad \text{Gamma@parse{#2}{\%}$  \zref@ifpropundefined\comma@entry{% \PackageWarning\ZREF@name{% Property '\comma@entry' is not known% }% }{% \toks@\expandafter{% \the\expandafter\toks@\csname\comma@entry\endcsname }% }% \ltx@gobble }% \expandafter\endgroup \expandafter\ZREF@label\expandafter{\the\toks@}{#1}% \@esphack } \zref@labelbykv \ZREF@Robust\def\zref@labelbykv#1#2{% \@bsphack \begingroup \let\Z@L@ZREF@temp\ltx@empty

```
634 \kvsetkeys{ZREF@LABEL}{#1}%
635 \ifZREF@immediate
636 \expandafter\zref@wrapper@immediate\expandafter{%
637 \expandafter\ZREF@label\expandafter{\Z@L@ZREF@temp}{#2}%
638 }%
639 \else
640 \expandafter\ZREF@label\expandafter{\Z@L@ZREF@temp}{#2}%
641 \fi
642 \endgroup
643 \@esphack
644 }
645 \kv@define@key{ZREF@LABEL}{prop}{%
646 \edef\ZREF@param{#1}%
647 \zref@propexists\ZREF@param{%
648 \zref@iflistcontainsprop{ZREF@temp}\ZREF@param{}{%
649 \begingroup\expandafter\endgroup
650 \expandafter\ltx@LocalAppendToMacro
651 \expandafter\Z@L@ZREF@temp
652 \expandafter{\csname\ZREF@param\endcsname}%
653 }%
654 }%
655 }
656 \kv@define@key{ZREF@LABEL}{list}{%
657 \zref@listforloop{#1}{%
658 \zref@iflistcontainsprop{ZREF@temp}\zref@prop{}{%
659 \begingroup\expandafter\endgroup
660 \expandafter\ltx@LocalAppendToMacro
661 \expandafter\Z@L@ZREF@temp
662 \expandafter{\csname\zref@prop\endcsname}%
663 }%
664 \ltx@gobble
665 }%
666 }
667 \kv@define@key{ZREF@LABEL}{delprop}{%
668 \zref@propexists{#1}{%
669 \zref@localdelprop{ZREF@temp}{#1}%
670 }%
671 }
672 \kv@define@key{ZREF@LABEL}{immediate}[true]{%
673 \edef\ZREF@param{#1}%
674 \ifx\ZREF@param\ZREF@true
675 \ZREF@immediatetrue
676 \else
677 \ifx\ZREF@param\ZREF@false
678 \ZREF@immediatefalse
679 \else
680 \PackageWarning\ZREF@name{%
681 Option 'immediate' expects 'true' or 'false'.\MessageBreak
682 Ignoring invalid value '\ZREF@param'%
683 }%
684 \fi
685 \fi
686 }
687 \def\ZREF@false{false}
688 \def\ZREF@true{true}
```

```
689 \kv@define@key{ZREF@LABEL}{values}[]{%
690 \kv@parse{#1}{%
```
\ZREF@false

\ZREF@true

```
691 \ifx\kv@value\relax
692 \@PackageWarning\ZREF@name{%
693 Missing value for property '\kv@key'%
694 }%
695 \expandafter\ltx@gobbletwo
696 \else
697 \expandafter\zref@setcurrent
698 \fi
699 }%
700 }
```
\ifZREF@immediate The switch \ifZREF@immediate tells us, whether the label should be written immediately or at page shipout time. \ZREF@label need to be notified about this, because it must disable the deferred execution of property values, if the label is written immediately.

\newif\ifZREF@immediate

\zref@wrapper@immediate The argument of \zref@wrapper@immediate is executed inside a group where \write is redefined by adding \immediate before its execution. Also \ZREF@label is notified via the switch \ifZREF@immediate.

```
702 \ZREF@Robust{\long\def}\zref@wrapper@immediate#1{%
```
- \begingroup \ZREF@immediatetrue \let\ZREF@org@write\write \def\write{\immediate\ZREF@org@write}% #1% \endgroup }
- \ZREF@label \ZREF@label writes the data in the .aux file. #1 contains the list of valid properties, #2 the name of the reference. In case of immediate writing, the deferred execution of property values is disabled. Also 34is made expandable in this case. \def\ZREF@label#1#2{%

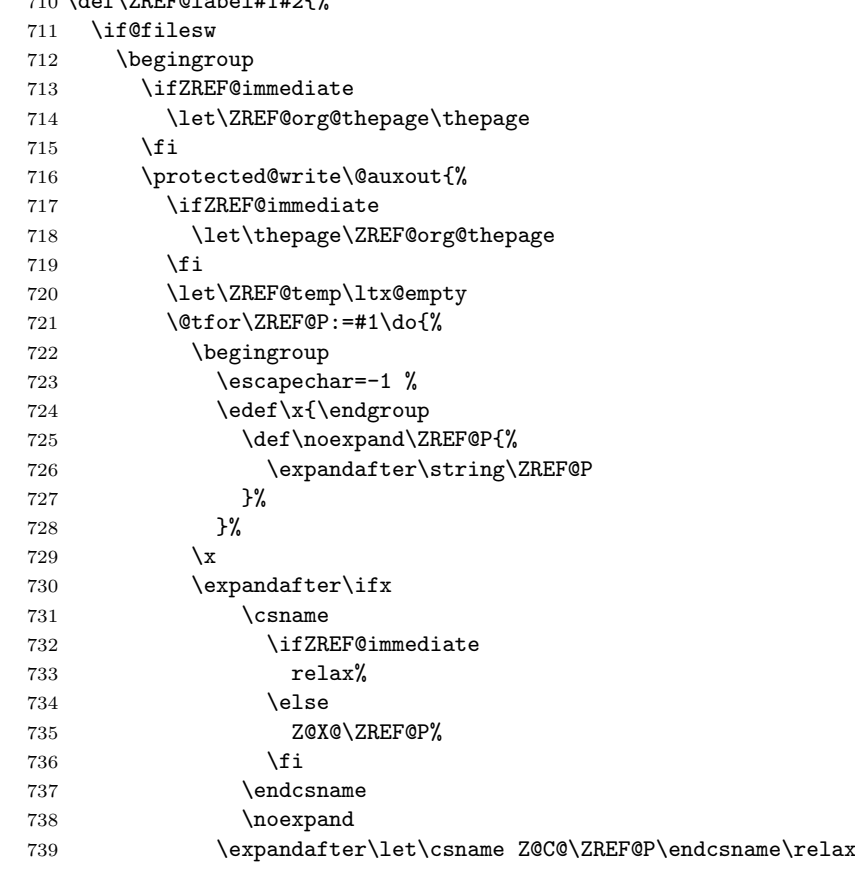

```
740 \fi
741 \toks@\expandafter{\ZREF@temp}%
742 \edef\ZREF@temp{%
743 \the\toks0
744 \ltx@backslashchar\ZREF@P{%
745 \expandafter\noexpand\csname Z@C@\ZREF@P\endcsname
746 }%
747 }%
748 }%
749 }{%
750 \string\zref@newlabel{#2}{\ZREF@temp}%
751 }%
752 \endgroup
753 \fi
754 }
755 \def\ZREF@addtoks#1{%
756 \toks@\expandafter\expandafter\expandafter{%
757 \expandafter\the\expandafter\toks@#1%
758 }%
759 }
```
#### <span id="page-34-0"></span>6.2.9 Reference querying and extracting

Design goal for the extracting macros is that the extraction process is full expandable. Thus these macros can be used in expandable contexts. But there are problems that cannot be solved by full expandable macros:

- In standard LATEX undefined references sets a flag and generate a warning. Both actions are not expandable.
- Babel's support for its shorthand uses commands that use non-expandable assignments. However currently there is hope, that primitives are added to pdfTEX that allows the detection of contexts. Then the shorthand can detect, if they are executed inside \csname and protect themselves automatically.

```
\zref@ifrefundefined If a reference #1 is undefined, then macro \zref@ifrefundefined calls #2 and #3
                       otherwise.
                       760 \def\zref@ifrefundefined#1{%
                       761 \ltx@ifundefined{Z@R@#1}%
                       762 }
    \zifrefundefined If a reference #1 is undefined, then macro \zref@ifrefundefined calls #2 and #3
                       otherwise. Also the reference is marked used.
                       763 \ZREF@IfDefinable\zifrefundefined\def{%
                       764 #1{%
                       765 \zref@wrapper@babel\ZREF@ifrefundefined{#1}%
                       766 }%
                       767 }
\ZREF@ifrefundefined
                       768 \def\ZREF@ifrefundefined#1{%
                       769 \zref@refused{#1}%
                       770 \zref@ifrefundefined{#1}%
                       771 }
       \zref@refused The problem with undefined references is addressed by the macro \zref@refused.
                       This can be used outside the expandable context. In case of an undefined reference
```

```
the flag is set to notify LATEX and a warning is given.
772 \ZREF@Robust\def\zref@refused#1{%
773 \zref@wrapper@babel\ZREF@refused{#1}%
```

```
774 }
```

```
\ZREF@refused
                         775 \def\ZREF@refused#1{%
                         776 \zref@ifrefundefined{#1}{%
                         777 \protect\G@refundefinedtrue
                         778 \@latex@warning{%
                         779 Reference '#1' on page \thepage \space undefined%
                         780 }%<br>781 }{}%
                              781 }{}%
                         782 }
\zref@ifrefcontainsprop \zref@ifrefcontainsprop looks, if the reference #1 has the property #2 and calls
                         then #3 and #4 otherwise.
                         783 \def\zref@ifrefcontainsprop#1#2{%
                         784 \zref@ifrefundefined{#1}{%
                         785 \ltx@secondoftwo
                         786 }{%
                         787 \expandafter\ZREF@ifrefcontainsprop
                         788 \csname Z@E@#2\expandafter\endcsname
                         789 \csname#2\expandafter\expandafter\expandafter\endcsname
                         790 \expandafter\expandafter\expandafter{%
                         791 \csname Z@R@#1\endcsname
                         792 }%
                         793 }%
                         794 }
                         795 \def\ZREF@ifrefcontainsprop#1#2#3{%
                         796 \expandafter\ifx\expandafter\ZREF@novalue
                         797 #1#3#2\ZREF@novalue\ZREF@nil\ltx@empty
                         798 \expandafter\ltx@secondoftwo
                         799 \else
                         800 \expandafter\ltx@firstoftwo
                         801 \fi
                         802 }
                         803 \def\ZREF@novalue{\ZREF@NOVALUE}
         \zref@extract \zref@extract is an abbreviation for the case that the default of the property is
                        used as default value.
                         804 \def\ZREF@extract#1#2{%
                         805 \romannumeral0%
                         806 \ltx@ifundefined{Z@D@#2}{%
                         807 \expandafter\ltx@space\zref@default
                         808 }{%
                         809 \expandafter\expandafter\expandafter\ZREF@@extract
                         810 \expandafter\expandafter\expandafter{%
                         811 \csname Z@D@#2\endcsname
                         812 }{#1}{#2}%
                         813 }%
                         814 }
         \ZREF@@extract
                         815 \def\ZREF@@extract#1#2#3{%
                         816 \expandafter\expandafter\expandafter\ltx@space
                         817 \zref@extractdefault{#2}{#3}{#1}%
                         818 }
      \ZREF@wu@extract
                         819 \def\ZREF@wu@extract#1#2{%
                         820 \etex@unexpanded\expandafter\expandafter\expandafter{%
                         821 \ZREF@extract{#1}{#2}%
                         822 }%
                         823 }
         \zref@extract
```

```
824 \let\zref@extract\ZREF@extract
```
\ZREF@extractdefault The basic extracting macro is \zref@extractdefault with the reference name in #1, the property in #2 and the default value in #3 in case for problems. \def\ZREF@extractdefault#1#2#3{% \romannumeral0% \zref@ifrefundefined{#1}\ltx@firstoftwo{% \zref@ifpropundefined{#2}\ltx@firstoftwo\ltx@secondoftwo }{% \ltx@space #3% }{% \expandafter\expandafter\expandafter\ltx@space \csname Z@E@#2\expandafter\expandafter\expandafter\endcsname \csname Z@R@#1\expandafter\endcsname \csname#2\endcsname{#3}\ZREF@nil }% } \ZREF@wu@extractdefault \def\ZREF@wu@extractdefault#1#2#3{% \etex@unexpanded\expandafter\expandafter\expandafter{% \ZREF@extractdefault{#1}{#2}{#3}% }% } \zref@extractdefault \let\zref@extractdefault\ZREF@extractdefault \zref@def@extract \ZREF@Robust\def\zref@def@extract#1{% \zref@wrapper@babel{\ZREF@def@extract{#1}}% } \ZREF@def@extract \def\ZREF@def@extract#1#2#3{% \zref@refused{#2}% \expandafter\expandafter\expandafter\def \expandafter\expandafter\expandafter#1% \expandafter\expandafter\expandafter{% \zref@extract{#2}{#3}% }% } \zref@def@extractdefault \ZREF@Robust\def\zref@def@extractdefault#1{% \zref@wrapper@babel{\ZREF@def@extractdefault{#1}}% } \ZREF@def@extractdefault \def\ZREF@def@extractdefault#1#2#3#4{% \zref@refused{#2}% \expandafter\expandafter\expandafter\def \expandafter\expandafter\expandafter#1% \expandafter\expandafter\expandafter{% \zref@extractdefault{#2}{#3}{#4}% }% } \ZREF@wrapper@unexpanded \ZREF@Robust{\long\def}\ZREF@wrapper@unexpanded#1{% \let\zref@wrapper@unexpanded\ltx@firstofone \let\zref@getcurrent\ZREF@wu@getcurrent

- \let\zref@extractdefault\ZREF@wu@extractdefault
- \let\zref@extract\ZREF@wu@extract
- #1%
- \let\zref@wrapper@unexpanded\ZREF@wrapper@unexpanded
- \let\zref@getcurrent\ZREF@getcurrent
- \let\zref@extractdefault\ZREF@extractdefault
- \let\zref@extract\ZREF@extract
- }

#### \zref@wrapper@unexpanded

 \ltx@IfUndefined{etex@unexpanded}{% \let\zref@wrapper@unexpanded\ltx@firstofone }{% \let\zref@wrapper@unexpanded\ZREF@wrapper@unexpanded }

### 6.2.10 Compatibility with babel

### \zref@wrapper@babel

```
883 \ZREF@Robust{\long\def}\zref@wrapper@babel#1#2{%
```

```
884 \ifcsname if@safe@actives\endcsname
885 \expandafter\ltx@firstofone
886 \else
887 \expandafter\ltx@secondoftwo
888 \fi
889 {%
890 \if@safe@actives
891 \expandafter\ltx@secondoftwo
892 \else
893 \expandafter\ltx@firstoftwo
894 \fi
895 {%
896 \begingroup
897 \csname @safe@activestrue\endcsname
898 \edef\x{#2}%
899 \expandafter\endgroup
900 \expandafter\ZREF@wrapper@babel\expandafter{\x}{#1}%
901 }%
902 }{%
903 #1{#2}%
904 }%
905 }
906 \long\def\ZREF@wrapper@babel#1#2{%
907 #2{#1}%
908 }
```
### 6.2.11 Unique counter support

```
\zref@require@unique Generate the counter zref@unique if the counter does not already exist. change
                      2022-08-03: The counter is no longer removed from the reset, so that the behaviour
                      with includeonly is improved, see issue https://github.com/ho-tex/zref/issues/10
                      909 \ZREF@Robust\def\zref@require@unique{%
                      910 \@ifundefined{c@zref@unique}{%
                      911 \newcounter{zref@unique}%
    \thezref@unique \thezref@unique is used for automatically generated unique labelnames.
                       912 \renewcommand*{\thezref@unique}{%
                      913 zref@\number\c@zref@unique
                      914 }%
                      915 }{}%
                      916 }
```
To improve the behaviour if include/includeonly is used, we round the counter up at every include, see https://github.com/ho-tex/zref/issues/10

```
917 \IfFormatAtLeastTF{2020/10/01}
918 {
919 \AddToHook
920 {include/after}
921 {\setcounter{zref@unique}
922 {\csname fp_to_int:n\endcsname{ceil(\c@zref@unique +100,-2)}}}
923 }{}
```
### 6.2.12 Utilities

### \ZREF@number

```
924 \ltx@IfUndefined{numexpr}{%
925 \def\ZREF@number#1{\number#1}%
926 }{%
927 \def\ZREF@number#1{\the\numexpr(#1)\relax}%
928 }
```
### 6.2.13 Setup

\zref@setdefault Standard LATEX prints "??" in bold face if a reference is not known. \zref@default holds the text that is printed in case of unknown references and is used, if the default was not specified during the definition of the new property by \ref@newprop. The global default value can be set by \zref@setdefault.

```
929 \ZREF@Robust\def\zref@setdefault#1{%
930 \def\zref@default{#1}%
931 }
```
\zref@default Now we initialize \zref@default with the same value that LATEX uses for its undefined references.

```
932 \zref@setdefault{%
933 \nfss@text{\reset@font\bfseries ??}%
934 }
```
### Main property list.

\zref@setmainlist The name of the default property list is stored in \ZREF@mainlist and can be set by \zref@setmainlist.

```
935 \ZREF@Robust\def\zref@setmainlist#1{%
936 \def\ZREF@mainlist{#1}%
937 }
938 \zref@setmainlist{main}
Now we create the list.
```

```
939 \zref@newlist\ZREF@mainlist
```
Main properties. The two properties default and page are created and added to the main property list. They store the data that standard LAT<sub>EX</sub> uses in its references created by \label.

default the apperance of the latest counter that is incremented by \refstepcounter

page the apperance of the page counter

```
940 \zref@newprop{default}{\@currentlabel}
941 \zref@newprop*{page}{\thepage}
942 \zref@addprops\ZREF@mainlist{default,page}
```
### Properties

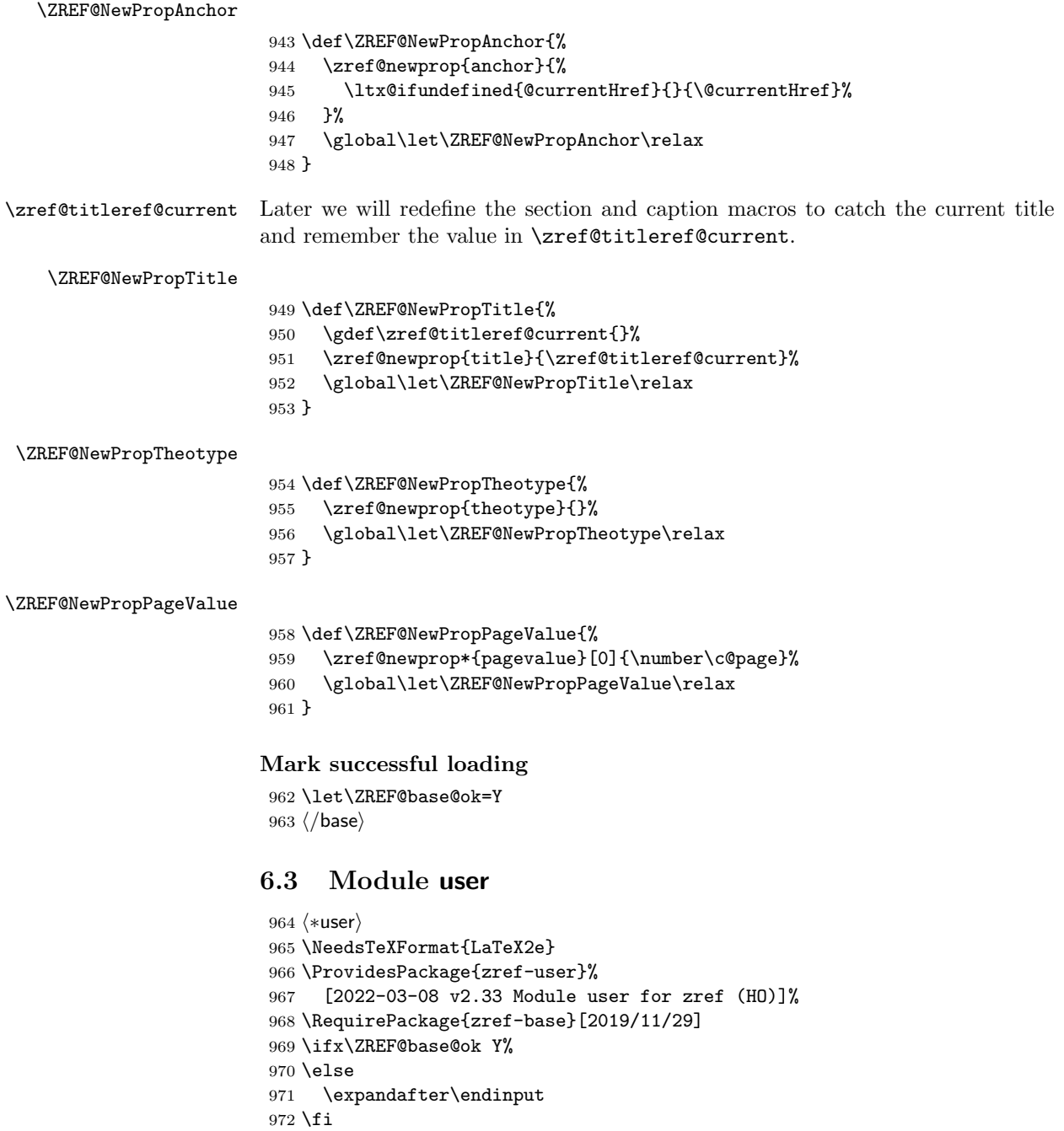

Module user enables a small user interface. All macros are prefixed by  $\setminus z.$ First we define the pendants to the standard LAT<sub>EX</sub> referencing commands \label, \ref, and \pageref.

\zlabel Similar to \label the macro \zlabel writes a reference entry in the .aux file. The main property list is used. Also we add the babel patch. The \label command can also be used inside section titles, but it must not go into the table of contents. Therefore we have to check this situation.

```
973 \newcommand*\zlabel{%
974 \ifx\label\ltx@gobble
975 \expandafter\ltx@gobble
976 \else
977 \expandafter\zref@wrapper@babel\expandafter\zref@label
978 \fi
979 }%
```

```
\zkvlabel
```

```
980 \newcommand*{\zkvlabel}[1]{%
981 \ifx\label\ltx@gobble
982 \expandafter\ltx@gobblethree
983 \fi
984 \zref@wrapper@babel{\zref@labelbykv{#1}}%
985 }%
```
\zref Macro \zref is the corresponding macro for \ref. Also it provides an optional argument in order to select another property.

```
986 \newcommand*{\zref}[2][default]{% robust because of optional argument
987 \zref@propexists{#1}{%
988 \zref@wrapper@babel\ZREF@zref{#2}{#1}%
989 }%
990 }%
991 \def\ZREF@zref#1{%
992 \zref@refused{#1}%
993 \zref@extract{#1}%
994 }%
```
\zpageref For macro \zpageref we just call \zref with property page.

```
995 \ZREF@IfDefinable\zpageref\def{%
996 {\zref[page]}%
997 }
```
\zrefused For the following expandible user macros \zrefused should be used to notify LATEX in case of undefined references.

```
998 \ZREF@IfDefinable\zrefused\def{%
999 {\zref@refused}%
1000 }
```

```
1001 ⟨/user⟩
```
# 6.4 Module abspage

```
1002 ⟨∗abspage⟩
1003 \NeedsTeXFormat{LaTeX2e}
1004 \ProvidesPackage{zref-abspage}%
1005 [2022-03-08 v2.33 Module abspage for zref (HO)]%
1006 \RequirePackage{zref-base}[2019/11/29]
1007 \ifx\ZREF@base@ok Y%
1008 \lambdaelse
1009 \expandafter\endinput
1010 \fi
```
Module abspage adds a new property abspage to the main property list for absolute page numbers. These are recorded by the help of package atbegshi. \RequirePackage{atbegshi}[2011/10/05]%

The counter abspage must not go in the clear list of @ckpt that is used to set counters in .aux files of included T<sub>E</sub>X files.

```
1012 \begingroup
1013 \let\@addtoreset\ltx@gobbletwo
1014 \newcounter{abspage}%
1015 \endgroup
1016 \setcounter{abspage}{0}%
1017 \AtBeginShipout{%
1018 \stepcounter{abspage}%
1019 }%
1020 \zref@newprop*{abspage}[0]{\the\c@abspage}%
1021 \zref@addprop\ZREF@mainlist{abspage}%
```
Note that counter abspage shows the previous page during page processing. Before shipout the counter is incremented. Thus the property is correctly written with deferred writing. If the counter is written using \zref@wrapper@immediate, then the number is too small by one. ⟨/abspage⟩

# 6.5 Module counter

```
1023 ⟨∗counter⟩
1024 \NeedsTeXFormat{LaTeX2e}
1025 \ProvidesPackage{zref-counter}%
1026 [2022-03-08 v2.33 Module counter for zref (HO)]%
1027 \RequirePackage{zref-base}[2019/11/29]
1028 \ifx\ZREF@base@ok Y%
1029 \else
1030 \expandafter\endinput
1031 \overline{f}i
```
For features such as hyperref's \autoref we need the name of the counter. The property counter is defined and added to the main property list. Starting with LATEX 2020-10-01 the proper can use currentcounter. In older formats \refstepcounter has to be patched but this can fail in some cases, see issue #5. \@ifl@t@r\fmtversion{2020-10-01}

```
1033 {
1034 \zref@newprop{counter}{\@currentcounter}
1035 \zref@addprop\ZREF@mainlist{counter}
1036 }
1037 {
1038 \zref@newprop{counter}{}
1039 \zref@addprop\ZREF@mainlist{counter}
1040 \AtBeginDocument{%
1041 \ZREF@patch{refstepcounter}{%
1042 \def\refstepcounter#1{%
1043 \zref@setcurrent{counter}{#1}%
1044 \ZREF@org@refstepcounter{#1}%
1045 }%
1046 }%
1047 }
1048 }
1049 ⟨/counter⟩
```
# 6.6 Module lastpage

```
1050 ⟨∗lastpage⟩
1051 \NeedsTeXFormat{LaTeX2e}
1052 \ProvidesPackage{zref-lastpage}%
1053 [2022-03-08 v2.33 Module lastpage for zref (HO)]%
1054 \RequirePackage{zref-base}[2019/11/29]
1055 \RequirePackage{zref-abspage}[2019/11/29]
1056 \RequirePackage{atveryend}[2009/12/07]
1057 \ifx\ZREF@base@ok Y%
1058 \else
1059 \expandafter\endinput
1060 \fi
```
The module lastpage implements the service of package lastpage by setting a reference LastPage at the end of the document. If module abspage is given, also the absolute page number is available, because the properties of the main property list are used.

```
1061 \zref@newlist{LastPage}
1062 \AfterLastShipout{%
1063 \if@filesw
1064 \begingroup
1065 \advance\c@page\m@ne
1066 \toks@\expandafter\expandafter\expandafter{%
1067 \expandafter\Z@L@main
```
1068 \Z@L@LastPage }% \expandafter\zref@wrapper@immediate\expandafter{% \expandafter\ZREF@label\expandafter{\the\toks@}{LastPage}% 1072 }% \endgroup \fi

}

### \zref@iflastpage

```
1076 \def\zref@iflastpage#1{%
```

```
1077 \ifnum\zref@extractdefault{#1}{abspage}{-1}=%
1078 \zref@extractdefault{LastPage}{abspage}{-2} %
1079 \expandafter\ltx@firstoftwo
1080 \else
1081 \expandafter\ltx@secondoftwo
1082 \fi
1083 }
```
### \ziflastpage

```
1084 \ZREF@IfDefinable\ziflastpage\def{%
1085 {\zref@wrapper@babel\ZREF@iflastpage}%
1086 }
```
### ZREF@iflastpage

```
1087 \def\ZREF@iflastpage#1{%
1088 \zref@refused{LastPage}%
1089 \zref@refused{#1}%
1090 \zref@iflastpage{#1}%
1091 }
```
⟨/lastpage⟩

# 6.7 Module thepage

```
1093 ⟨∗thepage⟩
1094 \NeedsTeXFormat{LaTeX2e}
1095 \ProvidesPackage{zref-thepage}%
1096 [2022-03-08 v2.33 Module thepage for zref (HO)]%
1097 \RequirePackage{zref-base}[2019/11/29]
1098 \ifx\ZREF@base@ok Y%
1099 \else
1100 \expandafter\endinput
1101 \fi
1102 \RequirePackage{atbegshi}[2011/10/05]
1103 \RequirePackage{zref-abspage}[2019/11/29]
1104 \zref@newlist{thepage}
1105 \zref@addprop{thepage}{page}
1106 \ZREF@NewPropPageValue
```
#### \zref@thepage@atbegshi@hook

```
1107 \let\zref@thepage@atbegshi@hook\ltx@empty
1108 \zref@addprop{thepage}{pagevalue}
1109 \AtBeginShipout{%
1110 \AtBeginShipoutAddToBox{%
1111 \zref@thepage@atbegshi@hook
1112 \zref@labelbylist{thepage\the\value{abspage}}{thepage}%
1113 }%
1114 }
```
### \zref@thepage@name

```
1115 \ltx@IfUndefined{numexpr}{%
1116 \def\zref@thepage@name#1{thepage\number#1}%
1117 }{%
1118 \def\zref@thepage@name#1{thepage\the\numexpr#1}%
1119 }
```
### \zref@thepage

```
1120 \def\zref@thepage#1{%
1121 \zref@extract{\zref@thepage@name{#1}}{page}%
1122 }%
```
#### \zref@thepage@refused

```
1123 \ZREF@Robust\def\zref@thepage@refused#1{%
1124 \zref@refused{\zref@thepage@name{#1}}%
1125 }%
```
### \zthepage

```
1126 \ZREF@IfDefinable\zthepage\def{%
1127 #1{%
1128 \zref@thepage@refused{#1}%
1129 \zref@thepage{#1}%
1130 }%
1131 }
```
1132  $\langle$ /thepage $\rangle$ 

# 6.8 Module nextpage

```
1133 \langle *nextpage\rangle1134 \NeedsTeXFormat{LaTeX2e}
1135 \ProvidesPackage{zref-nextpage}%
1136 [2022-03-08 v2.33 Module nextpage for zref (HO)]%
1137 \RequirePackage{zref-base}[2019/11/29]
1138 \ifx\ZREF@base@ok Y%
1139 \else
1140 \expandafter\endinput
1141 \fi
1142 \RequirePackage{zref-abspage}[2019/11/29]
1143 \RequirePackage{zref-thepage}[2019/11/29]
1144 \RequirePackage{zref-lastpage}[2019/11/29]
1145 \RequirePackage{uniquecounter}[2009/12/18]
1146 \UniqueCounterNew{znextpage}
1147
1148 \newcommand*{\znextpagesetup}{%
1149 \afterassignment\ZREF@np@setup@i
1150 \def\ZREF@np@call@unknown##1%
1151 }
1152 \def\ZREF@np@setup@i{%
1153 \afterassignment\ZREF@np@setup@ii
1154 \def\ZREF@np@call@nonext##1%
1155 }
1156 \def\ZREF@np@setup@ii{%
1157 \def\ZREF@np@call@next##1%
1158 }
1159 \def\ZREF@np@call@unknown#1{#1}
1160 \def\ZREF@np@call@nonext#1{#1}
1161 \def\ZREF@np@call@next#1{#1}
1162 \ZREF@IfDefinable\znextpage\def{%
1163 {\UniqueCounterCall{znextpage}{\ZREF@nextpage}}%
1164 }%
```

```
1165 \newcommand*{\znonextpagename}{}
1166 \newcommand*{\zunknownnextpagename}{\Z@D@page}
1167 \def\ZREF@nextpage#1{%
1168 \begingroup
1169 \def\ZREF@refname@this{zref@np#1}%
1170 \zref@labelbyprops\ZREF@refname@this{abspage}%
1171 \chardef\ZREF@call=0 % unknown
1172 \ZREF@ifrefundefined\ZREF@refname@this{%
1173 }\{%
1174 \edef\ZREF@pagenum@this{%
1175 \zref@extractdefault\ZREF@refname@this{abspage}{0}%
1176 }%
1177 \edef\ZREF@refname@next{%
1178 \zref@thepage@name{%
1179 \the\numexpr\ZREF@pagenum@this+1%
1180 }%
1181 }%
1182 \ifnum\ZREF@pagenum@this>0 %
1183 \ZREF@ifrefundefined{LastPage}{%
1184 \zref@ifrefundefined\ZREF@refname@next{%
1185 } {%
1186 \chardef\ZREF@call=2 % next page
1187 }%
1188 }{%
1189 \edef\ZREF@pagenum@last{%
1190 \zref@extractdefault{LastPage}{abspage}{0}%
1191 }%
1192 \ifnum\ZREF@pagenum@this<\ZREF@pagenum@last\ltx@space
1193 \ZREF@ifrefundefined\ZREF@refname@next{%
1194 }\{1195 \chardef\ZREF@call=2 % next page
1196 }%
1197 \else
1198 \ifnum\ZREF@pagenum@this=\ZREF@pagenum@this\ltx@space
1199 \chardef\ZREF@call=1 % no next page
1200 \fi
1201 \setminusfi
1202 }%
1203 \overrightarrow{fi}1204 }%
1205 \edef\x{%
1206 \endgroup
1207 \ifcase\ZREF@call
1208 \noexpand\ZREF@np@call@unknown{%
1209 \noexpand\zunknownnextpagename
1210 }%
1211 \or
1212 \noexpand\ZREF@np@call@nonext{%
1213 \noexpand\znonextpagename
1214
1215 \else
1216 \noexpand\ZREF@np@call@next{%
1217 \noexpand\zref@extract{\ZREF@refname@next}{page}%
1218 }%
1219 \setminusfi
1220 }%
1221 \quad \{x1222 }
1223 ⟨/nextpage⟩
```
# 6.9 Module totpages

1224 ⟨∗totpages⟩

```
1225 \NeedsTeXFormat{LaTeX2e}
1226 \ProvidesPackage{zref-totpages}%
1227 [2022-03-08 v2.33 Module totpages for zref (HO)]%
1228 \RequirePackage{zref-base}[2019/11/29]
1229 \ifx\ZREF@base@ok Y%
1230 \else
1231 \expandafter\endinput
1232 \fi
```
The absolute page number of the last page is the total page number. \RequirePackage{zref-abspage}[2019/11/29] \RequirePackage{zref-lastpage}[2019/11/29]

\ztotpages Macro \ztotpages contains the number of pages. It can be used inside expandable calculations. It expands to zero if the reference is not yet available.

```
1235 \newcommand*{\ztotpages}{%<br>1236 \zref@extractdefault{Las
       \zref@extractdefault{LastPage}{abspage}{0}%
1237 }
```
Also we mark the reference LastPage as used: \AtBeginDocument{% \zref@refused{LastPage}%

```
1240 }
1241 ⟨/totpages⟩
```
# 6.10 Module pagelayout

```
1242 ⟨∗pagelayout⟩
1243 \NeedsTeXFormat{LaTeX2e}
1244 \ProvidesPackage{zref-pagelayout}%
1245 [2022-03-08 v2.33 Module pagelayout for zref (HO)]%
1246 \RequirePackage{zref-base}[2019/11/29]
1247 \ifx\ZREF@base@ok Y%
1248 \else
1249 \expandafter\endinput
1250 \fi
1251 \RequirePackage{zref-thepage}[2019/11/29]
1252 \RequirePackage{iftex}[2019/11/07]%
```
\RequirePackage{atveryend}[2010/03/24]

### 6.10.1 Define layout properties

```
1254 \def\ZREF@temp#1{%
1255 \begingroup
1256 \escapechar=-1 %
1257 \ltx@ifundefined{\string#1}{\endgroup}{%
1258 \text{edef}\x{\1259 \endgroup
1260 \noexpand\zref@newprop*{\string#1}%
1261 [\noexpand\number\noexpand#1]% hash-ok
1262 {\noexpand\number\noexpand#1}%
1263 \noexpand\zref@addprop{thepage}{\string#1}%
1264 }%
\begin{array}{cc} 1265 & \text{$\backslash$x} \\ 1266 & \text{$\rbrace$}\text{?} \end{array}1266
1267 }
1268 \ZREF@temp\mag
1269 \ZREF@temp\paperwidth
1270 \ZREF@temp\paperheight
1271 \ZREF@temp\stockwidth % memoir.cls, crop.sty
1272 \ZREF@temp\stockheight % memoir.cls, crop.sty
1273 \ZREF@temp\mediawidth % VTeX
1274 \ZREF@temp\mediaheight % VTeX
```

```
1275 \ifluatex
                      1276 \zref@newprop*{pdfvorigin}%
                      1277 blue contract (1277 lack in the contract of the contract of the contract of the contract of the contract of the contract of the contract of the contract of the contract of the contract of the contract of the contra
                      1278 {\number\pdfvariable vorigin}%
                      1279 \zref@addprop{thepage}{pdfvorigin}
                      1280 \zref@newprop*{pdfhorigin}%
                      1281 [\number\pdfvariable horigin]% hash-ok
                      1282 {\number\pdfvariable horigin}%
                      1283 \zref@addprop{thepage}{pdfhorigin}
                      1284 \zref@newprop*{pdfpageheight}%
                      1285 [\number\pageheight]% hash-ok
                      1286 {\number\pageheight}%
                      1287 \zref@addprop{thepage}{pdfpageheight}
                      1288 \zref@newprop*{pdfpagewidth}%
                      1289 [\number\pagewidth]% hash-ok
                      1290 {\number\pagewidth}%
                      1291 \zref@addprop{thepage}{pdfpagewidth}
                      1292 \else
                      1293 \ZREF@temp\pdfpagewidth
                      1294 \ZREF@temp\pdfpageheight
                      1295 \ZREF@temp\pdfhorigin
                      1296 \ZREF@temp\pdfvorigin
                      1297 \fi
                      1298 \ZREF@temp\hoffset
                      1299 \ZREF@temp\voffset
                      1300 \ZREF@temp\topmargin
                      1301 \ZREF@temp\oddsidemargin
                      1302 \ZREF@temp\evensidemargin
                      1303 \ZREF@temp\textwidth
                      1304 \ZREF@temp\textheight
                      1305 \ZREF@temp\headheight
                      1306 \ZREF@temp\headsep
                      1307 \ZREF@temp\footskip
                      1308 \ZREF@temp\marginparwidth
                      1309 \ZREF@temp\marginparsep
                      1310 \ZREF@temp\columnwidth
                      1311 \ZREF@temp\columnsep
                      1312 \ZREF@temp\trimedge % memoir.cls
                      1313 \ZREF@temp\spinemargin % memoir.cls
                      1314 \ZREF@temp\foremargin % memoir.cls
                      1315 \ZREF@temp\trimtop % memoir.cls
                      1316 \ZREF@temp\uppermargin % memoir.cls
                      1317 \ZREF@temp\headmargin % memoir.cls
                      1318 \IfFormatAtLeastTF{2020/10/01}
                      1319 {
                      1320 \zref@newprop*{outputboxwd}[0pt]{\ShipoutBoxWidth}
                      1321 \zref@newprop*{outputboxht}[0pt]{\ShipoutBoxHeight}
                      1322 \zref@newprop*{outputboxdp}[0pt]{\ShipoutBoxDepth}
                      1323 }
                      1324 {
                      1325 \zref@newprop*{outputboxwd}[0pt]{\AtBeginShipoutBoxWidth}
                      1326 \zref@newprop*{outputboxht}[0pt]{\AtBeginShipoutBoxHeight}
                      1327 \zref@newprop*{outputboxdp}[0pt]{\AtBeginShipoutBoxDepth}
                      1328 }
                      1329 \zref@addprops{thepage}{outputboxwd,outputboxht,outputboxdp}
    \ifZREF@pl@list
                      1330 \ltx@newif\ifZREF@pl@list
\zref@listpagelayout
                      1331 \ZREF@IfDefinable\zlistpagelayout\def{%
```

```
1332 {\global\ZREF@pl@listtrue}%
```
# }

# \ZREF@pl@AfterLastShipout

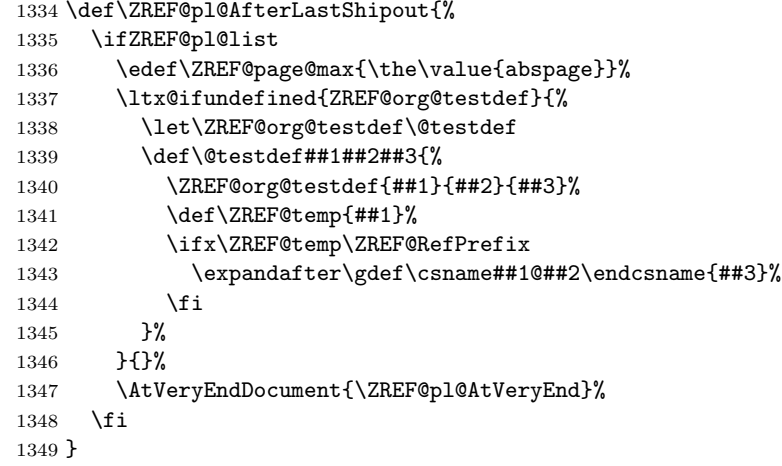

# \ZREF@pl@AtVeryEnd

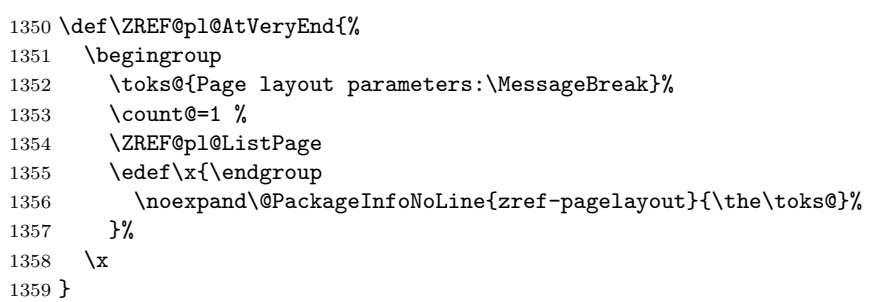

# \ZREF@pl@ListPage

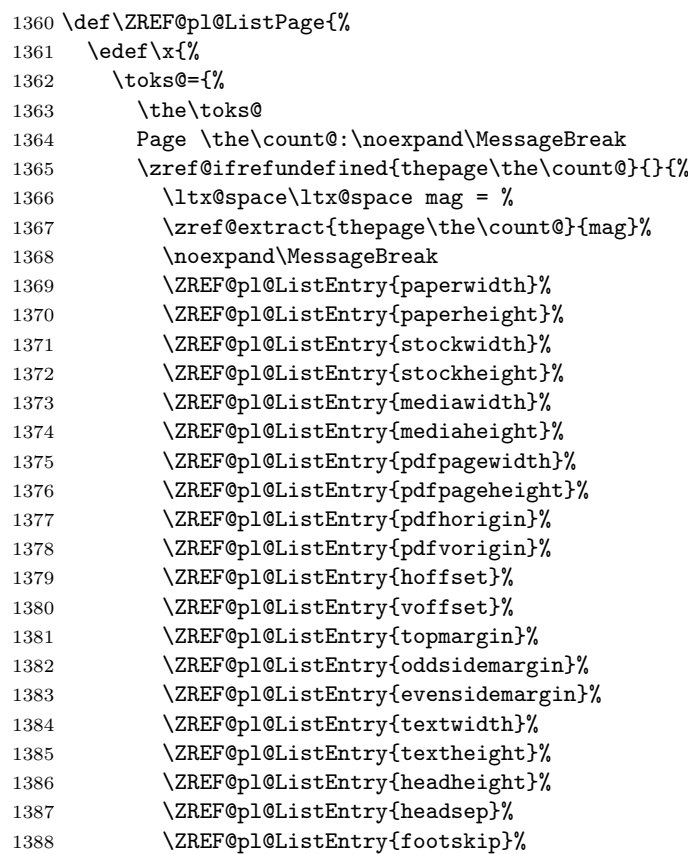

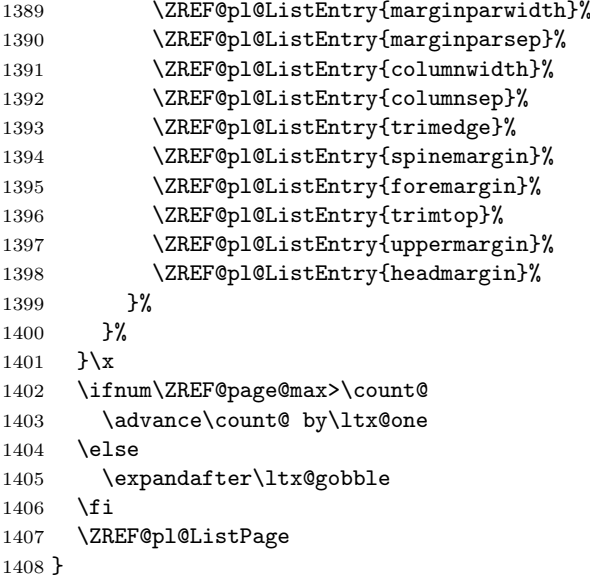

### \ZREF@pl@ListEntry

```
1409 \def\ZREF@pl@ListEntry#1{%
1410 \zref@ifpropundefined{#1}{%
1411 }{%
1412 \zeta \zref@ifrefcontainsprop{thepage\the\count@}{#1}{%
1413 \ltx@space\ltx@space#1 = %<br>1414 \zref@extract{thepage\the\
          \zref@extract{thepage\the\count@}{#1}sp = %1415 \the\dimexpr\zref@extract{thepage\the\count@}{#1}sp\relax
1416 \noexpand\MessageBreak
1417 }{}%
1418 }%
1419 }
1420 \AfterLastShipout{%
1421 \ZREF@pl@AfterLastShipout
1422 }
```

```
1423 ⟨/pagelayout⟩
```
# 6.11 Module pageattr

```
1424 ⟨∗pageattr⟩
1425 \NeedsTeXFormat{LaTeX2e}
1426 \ProvidesPackage{zref-pageattr}%
1427 [2022-03-08 v2.33 Module pageattr for zref (HO)]%
1428 \RequirePackage{zref-base}[2019/11/29]
1429 \ifx\ZREF@base@ok Y%
1430 \else
1431 \expandafter\endinput
1432 \fi
1433 \RequirePackage{iftex}[2019/11/07]%
1434 \let\ZREF@temp=N%
1435 \ifluatex
1436 \expandafter\@firstoftwo
1437 \else
1438 \expandafter\@secondoftwo
1439 \fi
1440 {%luatex
1441 \RequirePackage{zref-thepage}[2019/11/29]
1442 \RequirePackage{zref-lastpage}[2019/11/29]%
1443 \zref@newprop*{pdfpageattr}[]{\zref@hex{\the\pdfvariable pageattr}}%
```

```
1444 \zref@addprop{thepage}{pdfpageattr}%
                           1445 \zref@newprop*{pdfpagesattr}[]{\zref@hex{\the\pdfvariable pagesattr}}%
                           1446 \zref@addprop{LastPage}{pdfpagesattr}%
                           1447 \let\ZREF@temp=Y%
                           1448 }
                           1449 {%other
                           1450 \ltx@IfUndefined{pdfpageattr}{%
                           1451 \@PackageInfoNoLine{zref-pageattr}{%
                           1452 \string\pdfpageattr\space is not available%
                           1453 }%
                           1454 \def\zref@pdfpageattr#1{}%
                           1455 \def\zref@pdfpageattr@used#1{}%
                           1456 }{%
                           1457 \RequirePackage{zref-thepage}[2019/11/29]%
                           1458 \zref@newprop*{pdfpageattr}[]{\zref@hex{\the\pdfpageattr}}%
                           1459 \zref@addprop{thepage}{pdfpageattr}%
                           1460 \let\ZREF@temp=Y%
                           1461 }
                           1462 \ltx@IfUndefined{pdfpagesattr}{%
                           1463 \@PackageInfoNoLine{zref-pageattr}{%
                           1464 \string\pdfpagesattr\space is not available%
                           1465 }%
                           1466 \def\zref@pdfpagesattr{}%
                           1467 \def\zref@pdfpagesattr@used{}%
                           1468 }{%
                           1469 \RequirePackage{zref-lastpage}[2019/11/29]%
                           1470 \zref@newprop*{pdfpagesattr}[]{\zref@hex{\the\pdfpagesattr}}%
                           1471 \zref@addprop{LastPage}{pdfpagesattr}%
                           1472 \let\ZREF@temp=Y%
                           1473 }%
                           1474 }%
                           1475 \ifx\ZREF@temp N%
                           1476 \expandafter\endinput
                           1477 \fi1478 \RequirePackage{zref-abspage}[2019/11/29]
                           1479 \RequirePackage{atveryend}[2010/03/24]
                           1480 \RequirePackage{pdftexcmds}[2010/04/01]
                           1481 \let\ZREF@temp=Y%
                           1482 \ltx@IfUndefined{pdf@escapehex}{\let\ZREF@temp=N}{}
                           1483 \ltx@IfUndefined{pdf@unescapehex}{\let\ZREF@temp=N}{}
                           1484 \ifx\ZREF@temp N%
                           1485 \let\zref@hex\ltx@firstofone
                           1486 \let\zref@unhex\ltx@firstofone
                           1487 \else
                           1488 \let\zref@hex\pdf@escapehex
                           1489 \let\zref@unhex\pdf@unescapehex
                           1490 \overline{11}\ifZREF@pa@list
                           1491 \ltx@newif\ifZREF@pa@list
       \zref@listpageattr
                           1492 \ZREF@IfDefinable\zlistpageattr\def{%
                           1493 {\ZREF@pa@listtrue}%
                           1494 }
\ZREF@pa@AfterLastShipout
                           1495 \def\ZREF@pa@AfterLastShipout{%
                           1496 \ifZREF@pa@list
                           1497 \edef\ZREF@page@max{\the\value{abspage}}%
                           1498 \ltx@ifundefined{ZREF@org@testdef}{%
                           1499 \let\ZREF@org@testdef\@testdef
```
 \def\@testdef##1##2##3{% \ZREF@org@testdef{##1}{##2}{##3}% 1502 \def\ZREF@temp{##1}% \ifx\ZREF@temp\ZREF@RefPrefix \expandafter\xdef\csname##1@##2\endcsname{##3}% \fi }% }{}% \AtVeryEndDocument{\ZREF@pa@AtVeryEnd}% \fi }

#### \ZREF@pa@AtVeryEnd

 \let\ZREF@temp=Y% \ltx@IfUndefined{pdfpageattr}{}{\let\ZREF@temp=N} \ifluatex \let\ZREF@temp=N \fi \ifx\ZREF@temp Y \expandafter\@firstoftwo \else \expandafter\@secondoftwo 1518  $\overline{1}$  {% \def\ZREF@pa@AtVeryEnd{}% } {% \def\ZREF@pa@AtVeryEnd{% 1524 \begingroup<br>1525 \toks@fLi; \toks@{List of \ltx@backslashchar 1526 \ifluatex pdfvariable\else pdf\fi 1527 pdfpageattr:\MessageBreak}% 1528 \count@=1 % \ZREF@pa@ListPage 1530 \edef\x{\endgroup \noexpand\@PackageInfoNoLine{zref-pageattr}{% 1532  $\theta$ <br>1533 }%  $\begin{array}{ccc} 1533 & & \ 1534 & & \ \end{array}$ 1535  $\chi$ <br>1536 }% 

### \zref@pageattr

 \def\zref@pdfpageattr#1{% \zref@unhex{% \zref@extract{thepage\ZREF@number{#1}}{pdfpageattr}% }% } % compability, \zref@pageattr was defined in older versions \let\zref@pageattr\zref@pdfpageattr

#### \zref@pageattr@used

```
1544 \ZREF@Robust\def\zref@pageattr@used#1{%
1545 \zref@refused{thepage\ZREF@number{#1}}%
1546 }
```
### \ZREF@pa@ListPage

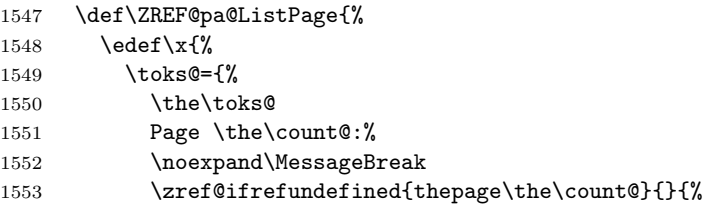

```
1554 <<\zref@pdfpageattr\count@>>%
1555 \noexpand\MessageBreak<br>1556 }%
1556
1557 }%
1558 }\x
1559 \ifnum\ZREF@page@max>\count@
1560 \advance\count@ by\ltx@one
1561 \else
1562 \expandafter\ltx@gobble
1563 \fi
1564 \ZREF@pa@ListPage
1565 }%
1566 }
1567 \let\ZREF@temp=Y%
1568 \ltx@IfUndefined{pdfpagesattr}{}{\let\ZREF@temp=N}
1569 \ifluatex \let\ZREF@temp=N \fi
1570 \ifx\ZREF@temp N
1571 \expandafter\@firstofone
1572 \fi
1573 {%
```
#### \zref@pdfpagesattr

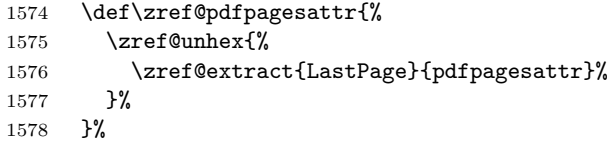

#### \zref@pdfpagesattr@used

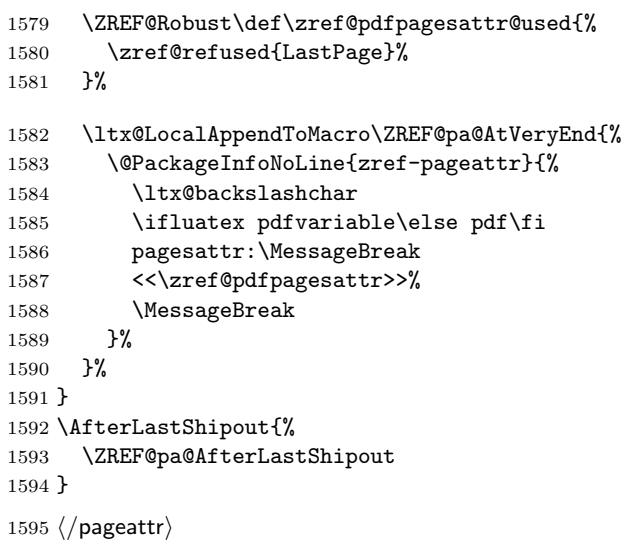

# 6.12 Module marks

```
1596 ⟨∗marks⟩
1597 \NeedsTeXFormat{LaTeX2e}
1598 \ProvidesPackage{zref-marks}%
1599 [2022-03-08 v2.33 Module marks for zref (HO)]%
1600 \RequirePackage{zref-base}[2019/11/29]
1601 \ifx\ZREF@base@ok Y%
1602 \else
1603 \expandafter\endinput
1604 \fi
1605 \newcommand*{\zref@marks@register}[3][]{%
1606 \edef\ZREF@TempName{#1}%
```

```
1607 \edef\ZREF@TempNum{\ZREF@number{#2}}%
1608 \ifnum\ZREF@TempNum<\ltx@zero %
1609 \PackageError\ZREF@name{%
1610 \string\zref@marks@register\ltx@space is called with invalid%
1611 \MessageBreak
1612 marks register number (\ZREF@TempNum)%
1613 }{%
1614 Use '0' or the command, defined by \string\newmarks.\MessageBreak
1615 \@ehc
1616 }%
1617 \else
1618 \ifx\ZREF@TempName\ltx@empty
1619 \edef\ZREF@TempName{mark\romannumeral\ZREF@TempNum}%
1620 \else
1621 \edef\ZREF@TempName{marks\ZREF@TempName}%
1622 \fi
1623 \ZREF@MARKS@DefineProp{top}%
1624 \ZREF@MARKS@DefineProp{first}%
1625 \ZREF@MARKS@DefineProp{bot}%
1626 \kv@parse{#3}{%
1627 \ifx\kv@value\relax
1628 \def\kv@value{top,first,bot}%
1629 \fi
1630 \edef\ZREF@temp{\expandafter\ltx@car\kv@key X\@nil}%
1631 \ifx\ZREF@temp\ZREF@STAR
1632 \edef\kv@key{\expandafter\ltx@cdr\kv@key\@nil}%
1633 \zref@newlist\kv@key
1634 \fi
1635 \expandafter\comma@parse\expandafter{\kv@value}{%
1636 \ifcase0\ifx\comma@entry\ZREF@NAME@top 1\else
1637 \ifx\comma@entry\ZREF@NAME@first 1\else
1638 \ifx\comma@entry\ZREF@NAME@bot 1\fi\fi\fi\ltx@space
1639 \PackageWarning{zref-marks}{%
1640 Use 'top', 'first' or 'bot' for the list values",
1641 \MessageBreak
1642 in the third argument of \string\zref@marks@register.%
1643 \MessageBreak
1644 Ignoring unkown value '\comma@entry'%
1645 }%
1646 \else
1647 \zref@addprop{\kv@key}{\comma@entry\ZREF@TempName}%
1648 \fi
1649 \ltx@gobble
1650 }%
1651 \ltx@gobbletwo
1652 }%
1653 \fi
1654 }
1655 \def\ZREF@STAR{*}
1656 \def\ZREF@NAME@top{top}
1657 \def\ZREF@NAME@first{first}
1658 \def\ZREF@NAME@bot{bot}
1659 \def\ZREF@MARKS@DefineProp#1{%
1660 \zref@ifpropundefined{#1\ZREF@TempName}{%
1661 \ifnum\ZREF@TempNum=\ltx@zero
1662 \begingroup
1663 \edef\x{\endgroup
1664 \noexpand\zref@newprop*{#1\ZREF@TempName}[]{%
1665 \expandafter\noexpand\csname#1mark\endcsname
1666 }%
1667 }%
1668 \chi
```

```
1669 \else
1670 \begingroup
1671 \edef\x{\endgroup
1672 \noexpand\zref@newprop*{#1\ZREF@TempName}[]{%
1673 \expandafter\noexpand\csname#1marks\endcsname
1674 \ZREF@TempNum
\frac{1675}{1676} }%
1676
1677 \chi1678 \fi
1679 }{%
1680 \PackageWarning{zref-marks}{%
1681 \string\zref@marks@register\ltx@space does not generate the%
1682 \MessageBreak
1683 new property '#1\ZREF@TempName', because\MessageBreak
1684 it is already defined%
1685 }%
1686 }%
1687 }
```

```
1688 ⟨/marks⟩
```
# 6.13 Module runs

This module does not use the label-reference-system. The reference changes with each LAT<sub>E</sub>X run and would force a rerun warning always.

```
1689 ⟨∗runs⟩
1690 \NeedsTeXFormat{LaTeX2e}
1691 \ProvidesPackage{zref-runs}%
1692 [2022-03-08 v2.33 Module runs for zref (HO)]%
```
### \zruns

```
1693 \providecommand*{\zruns}{0}%
1694 \AtBeginDocument{%
1695 \edef\zruns{\number\numexpr\zruns+1}%
1696 \begingroup
1697 \def\on@line{}%
1698 \PackageInfo{zref-runs}{LaTeX runs: \zruns}%
1699 \if@filesw
1700 \immediate\write\@mainaux{%
1701 \string\gdef\string\zruns{\zruns}%
1702 } ?
1703 \fi
1704 \endgroup
1705 }
```
⟨/runs⟩

# 6.14 Module perpage

```
1707 ⟨∗perpage⟩
1708 \NeedsTeXFormat{LaTeX2e}
1709 \ProvidesPackage{zref-perpage}%
1710 [2022-03-08 v2.33 Module perpage for zref (HO)]%
1711 \RequirePackage{zref-base}[2019/11/29]
1712 \ifx\ZREF@base@ok Y%
1713 \else
1714 \expandafter\endinput
1715 \fi
```
This module resets a counter at page boundaries. Because of the asynchronous output routine page counter properties cannot be asked directly, references are necessary.

For detecting changed pages module abspage is loaded.

1716 \RequirePackage{zref-abspage}[2019/11/29]

We group the properties for the needed references in the property list perpage. The property pagevalue records the correct value of the page counter.

```
1717 \ZREF@NewPropPageValue
1718 \zref@newlist{perpage}
1719 \zref@addprops{perpage}{abspage,page,pagevalue}
```
The page value, known by the reference mechanism, will be stored in counter zpage.

1720 \newcounter{zpage}

Counter zref@unique helps in generating unique reference names.

## 1721 \zref@require@unique

In order to be able to reset the counter, we hook here into \stepcounter. In fact two nested hooks are used to allow other packages to use the first hook at the beginning of \stepcounter.

```
1722 \let\ZREF@org@stepcounter\stepcounter
1723 \def\stepcounter#1{%
1724 \ifcsname @stepcounterhook@#1\endcsname
1725 \csname @stepcounterhook@#1\endcsname
1726 \fi
1727 \ZREF@org@stepcounter{#1}%
1728 }
```
If amstext is loaded it overwrites the definition (or we overwrite their definition) so we account for this by using a package hook, see https://github.com/hotex/zref/issues/11.

```
1729 \IfFormatAtLeastTF{2020/10/01}
1730 {
1731 \AddToHook{package/amstext/after}
1732 {\def\stepcounter#1{%
1733 \iffirstchoice@
1734 \ifcsname @stepcounterhook@#1\endcsname
1735 \csname @stepcounterhook@#1\endcsname
1736 \fi
1737 \addtocounter{#1}\@ne
1738 \begingroup \let\@elt\@stpelt \csname cl@#1\endcsname \endgroup
1739 \fi
1740 }}
1741 }{}
1742 % \end{macrocode}
1743 %
1744 %
1745 % \cs{@stpelt} must be adapted due to the change in latex
1746 % 2015-01, see https://github.com/ho-tex/zref/issues/26
1747 % \begin{macrocode}
1748 \let\ZREF@org@@stpelt\@stpelt
1749 \def\@stpelt#1{%
1750 \ifcsname ZREF@perpage@#1\endcsname
1751 \begingroup
1752 \let\stepcounter\ZREF@org@stepcounter
1753 \ZREF@org@@stpelt{#1}%
1754 \endgroup
1755 \expandafter\ltx@gobbletwo
1756 \fi
1757 \ZREF@org@@stpelt{#1}%
1758 }
```
# \zmakeperpage Makro \zmakeperpage resets a counter at each page break. It uses the same syntax and semantics as  $\mathcal{N}$ akePerPage from package perpage [\[5\]](#page-82-0). The initial start value can be given by the optional argument. Default is one that means after the first \stepcounter on a new page the counter starts with one.

```
1759 \ZREF@IfDefinable\zmakeperpage\def{%
```

```
1760 {%
1761 \@ifnextchar[\ZREF@makeperpage@opt{\ZREF@@makeperpage[\ltx@zero]}%
1762 }%
1763 }
```
We hook before the counter is incremented in **\stepcounter**, package perpage afterwards. Thus a little calculation is necessary.

```
1764 \def\ZREF@makeperpage@opt[#1]{%
```

```
1765 \begingroup
1766 \edef\x{\endgroup
1767 \noexpand\ZREF@@makeperpage[\number\numexpr#1-1\relax]%
1768 }%
1769 \chi1770 }
1771 \def\ZREF@@makeperpage[#1]#2{%
1772 \@ifundefined{@stepcounterhook@#2}{%
1773 \expandafter\gdef\csname @stepcounterhook@#2\endcsname{}%
1774 }{}%
1775 \expandafter\gdef\csname ZREF@perpage@#2\endcsname{%
1776 \ZREF@@perpage@step{#2}{#1}%
1777 }%
1778 \expandafter\g@addto@macro\csname @stepcounterhook@#2\endcsname{%
1779 \ifcsname ZREF@perpage@#2\endcsname
1780 \csname ZREF@perpage@#2\endcsname
1781 \fi
1782 }%
1783 }
```
\ZREF@@perpage@step The heart of this module follows.

### \def\ZREF@@perpage@step#1#2{%

First the reference is generated.

- \global\advance\c@zref@unique\ltx@one
- \begingroup
- 1787 \expandafter

```
1788 \zref@labelbylist\expandafter{\thezref@unique}{perpage}%
```
The \expandafter commands are necessary, because \ZREF@temp is also used inside of \zref@labelbylist.

The evaluation of the reference follows. If the reference is not yet kwown, we use the page counter as approximation.

```
1789 \zref@ifrefundefined\thezref@unique{%
1790 \global\c@zpage=\c@page
1791 \global\let\thezpage\thepage
1792 \expandafter\xdef\csname ZREF@abspage@#1\endcsname{%
1793 \number\c@abspage
1794 } ?
1795 }{%
The reference is used to set \thezpage and counter zpage.
1796 \global\c@zpage=\zref@extract\thezref@unique{pagevalue}\relax
1797 \xdef\thezpage{\noexpand\zref@extract{\thezref@unique}{page}}%
1798 \expandafter\xdef\csname ZREF@abspage@#1\endcsname{%
1799 \zref@extractdefault\thezref@unique
1800 {abspage}{\number\c@abspage}%<br>1801 }%
18011802 }%
Page changes are detected by a changed absolute page number.
1803 \expandafter\ifx\csname ZREF@abspage@#1\expandafter\endcsname
1804 \csname ZREF@currentabspage@#1\endcsname
1805 \else
1806 \global\csname c@#1\endcsname=#2\relax
```

```
1807 \global\expandafter\let
1808 \csname ZREF@currentabspage@#1\expandafter\endcsname
1809 \csname ZREF@abspage@#1\endcsname
1810 \quad \text{If}1811 \endgroup
1812 }
```
\zunmakeperpage Macro \zunmakeperpage cancels the effect of \zmakeperpage.

```
1813 \ZREF@IfDefinable\zunmakeperpage\def{%
1814 #1{%
1815 \global\expandafter
1816 \let\csname ZREF@perpage@#1\endcsname\@undefined
1817 }%
1818 }
```
1819 ⟨/perpage⟩

# 6.15 Module titleref

```
1820 ⟨∗titleref⟩
1821 \NeedsTeXFormat{LaTeX2e}
1822 \ProvidesPackage{zref-titleref}%
1823 [2022-03-08 v2.33 Module titleref for zref (HO)]%
1824 \RequirePackage{zref-base}[2019/11/29]
1825 \ifx\ZREF@base@ok Y%
1826 \else
1827 \expandafter\endinput
1828 \fi
1829 \RequirePackage{gettitlestring}[2009/12/08]
```
### 6.15.1 Implementation

1830 \RequirePackage{keyval}

This module makes section and caption titles available for the reference system. It uses some of the ideas of package nameref and titleref.

Now we can add the property title is added to the main property list.

```
1831 \ZREF@NewPropTitle
```

```
1832 \zref@addprop\ZREF@mainlist{title}%
```
The title strings go into the .aux file, thus they need some kind of protection. Package titleref uses a protected expansion method. The advantage is that this can be used to cleanup the string and to remove \label, \index and other macros unwanted for referencing. But there is the risk that fragile stuff can break.

Therefore package nameref does not expand the string. Thus the entries can safely be written to the .aux file. But potentially dangerous macros such as **\label** remain in the string and can cause problems when using the string in references. \ifzref@titleref@expand The switch \ifzref@titleref@expand distinguishes between the both methods. Package nameref's behaviour is achieved by setting the switch to false, otherwise titleref's expansion is used. Default is false. 1833 \newif\ifzref@titleref@expand \ZREF@titleref@hook The hook \ZREF@titleref@hook allows to extend the cleanup for the expansion method. Thus unnecessary macros can be removed or dangerous commands removed. The hook is executed before the expansion of  $\zeta$  is detected current. 1834 \let\ZREF@titleref@hook\ltx@empty \zref@titleref@cleanup The hook should not be used directly, instead we provide the macro \zref@titleref@cleanup to add stuff to the hook and prevents that a previous non-empty content is not discarded accidently.

```
1835 \ZREF@Robust\def\zref@titleref@cleanup#1{%
1836 \begingroup
```

```
1837 \toks@\expandafter{%
```

```
1838 \ZREF@titleref@hook
                              1839 #1%
                              1840 }%
                              1841 \expandafter\endgroup
                              1842 \expandafter\def\expandafter\ZREF@titleref@hook\expandafter{%
                              1843 \the\toks@
                              1844 }%
                              1845 }%
\ifzref@titleref@stripperiod Sometimes a title contains a period at the end. Package nameref removes this.
                              This behaviour is controlled by the switch \ifzref@titleref@stripperiod and
                              works regardless of the setting of option expand. Period stripping is the default.
                              1846 \newif\ifzref@titleref@stripperiod
                              1847 \zref@titleref@stripperiodtrue
   \zref@titleref@setcurrent Macro \zref@titleref@setcurrent sets a new current title stored in
                              \zref@titleref@current. Some cleanup and expansion is performed that can
                              be controlled by the previous switches.
                              1848 \ZREF@Robust\def\zref@titleref@setcurrent#1{%
                              1849 \ifzref@titleref@expand
                              1850 \GetTitleStringExpand{#1}%
                              1851 \else
                              1852 \GetTitleStringNonExpand{#1}%
                              1853 \fi
                              1854 \edef\zref@titleref@current{%
                              1855 \detokenize\expandafter{\GetTitleStringResult}%
                              1856 }%
                              1857 \ifzref@titleref@stripperiod
                              1858 \edef\zref@titleref@current{%
                              1859 \expandafter\ZREF@stripperiod\zref@titleref@current
                              1860 \ltx@empty.\ltx@empty\@nil
                              1861 }%
                              1862 \fi
                              1863 }%
                              1864 \GetTitleStringDisableCommands{%
                              1865 \ZREF@titleref@hook
                              1866 }
           \ZREF@stripperiod If \ZREF@stripperiod is called, the argument consists of space tokens and tokens
                              with catcode 12 (other), because of \varepsilon-TEX's \detokenize.
                              1867 \def\ZREF@stripperiod#1.\ltx@empty#2\@nil{#1}%
                              6.15.2 User interface
             \ztitlerefsetup The behaviour of module titleref is controlled by switches and a hook. They can be
                              set by \ztitlerefsetup with a key value interface, provided by package keyval.
                              Also the current title can be given explicitly by the key title.
                              1868 \define@key{ZREF@TR}{expand}[true]{%
                              1869 \csname zref@titleref@expand#1\endcsname
                              1870 }%
                              1871 \define@key{ZREF@TR}{stripperiod}[true]{%
                              1872 \csname zref@titleref@stripperiod#1\endcsname
                              1873 }%
                              1874 \define@key{ZREF@TR}{cleanup}{%
                              1875 \zref@titleref@cleanup{#1}%
                              1876 }%
                              1877 \define@key{ZREF@TR}{title}{%
                              1878 \def\zref@titleref@current{#1}%
                              1879 }%
                              1880 \ZREF@IfDefinable\ztitlerefsetup\def{%
                              1881 {\kvsetkeys{ZREF@TR}}%
                              1882 }%
```
\ztitleref The user command \ztitleref references the title. For safety \label is disabled to prevent multiply defined references.

```
1883 \ZREF@IfDefinable\ztitleref\def{%
1884 {\zref@wrapper@babel\ZREF@titleref}%
1885 }%
1886 \def\ZREF@titleref#1{%
1887 \begingroup
1888 \zref@refused{#1}%
1889 \let\label\ltx@gobble
1890 \zref@extract{#1}{title}%
1891 \endgroup
1892 }%
```
### 6.15.3 Patches for section and caption commands

The section and caption macros are patched to extract the title data. Captions of figures and tables.

```
1893 \AtBeginDocument{%
1894 \ZREF@patch{@caption}{%
1895 \long\def\@caption#1[#2]{%
1896 \zref@titleref@setcurrent{#2}%
1897 \ZREF@org@@caption{#1}[{#2}]%
1898 }%
1899 }%
```
Section commands without star. The title version for the table of contents is used because it is usually shorter and more robust.

```
1900 \ZREF@patch{@part}{%
1901 \def\@part[#1]{%
1902 \zref@titleref@setcurrent{#1}%
1903 \ZREF@org@@part[{#1}]%
1904 }%
1905 }%
1906 \ZREF@patch{@chapter}{%
1907 \def\@chapter[#1]{%
1908 \zref@titleref@setcurrent{#1}%
1909 \ZREF@org@@chapter[{#1}]%
1910 }%
1911 }%
1912 \ZREF@patch{@sect}{%
1913 \def\@sect#1#2#3#4#5#6[#7]{%
1914 \zref@titleref@setcurrent{#7}%
1915 \ZREF@org@@sect{#1}{#2}{#3}{#4}{#5}{#6}[{#7}]%<br>1916 }%
19161917 }%
The star versions of the section commands.
1918 \ZREF@patch{@spart}{%
1919 \def\@spart#1{%
1920 \zref@titleref@setcurrent{#1}%
1921 \ZREF@org@@spart{#1}%
1922 }%
1923 }%
1924 \ZREF@patch{@schapter}{%
1925 \def\@schapter#1{%
1926 \zref@titleref@setcurrent{#1}%
1927 \ZREF@org@@schapter{#1}%
1928 }%
1929 }%
1930 \ZREF@patch{@ssect}{%
1931 \def\@ssect#1#2#3#4#5{%
1932 \zref@titleref@setcurrent{#5}%
1933 \ZREF@org@@ssect{#1}{#2}{#3}{#4}{#5}%
```
1934 }% 1935 }%

# 6.15.4 Environment description

```
1936 \ZREF@patch{descriptionlabel}{%
1937 \def\descriptionlabel#1{%
1938 \zref@titleref@setcurrent{#1}%
1939 \ZREF@org@descriptionlabel{#1}%
1940 }%
1941 }%
6.15.5 Class memoir
1942 \@ifclassloaded{memoir}{%
1943 \ltx@IfUndefined{ifheadnameref}{}{%
```

```
1944 \def\@chapter[#1]#2{%
1945 \ltx@IfUndefined{ch@pt@c}{%
1946 \zref@titleref@setcurrent{#1}%
1947 }{%
1948 \ifx\ch@pt@c\ltx@empty
1949 \zref@titleref@setcurrent{#2}%
1950 \else
1951 \def\NR@temp{#1}%
1952 \ifx\NR@temp\ltx@empty
1953 \expandafter\zref@titleref@setcurrent
1954 \expandafter{\ch@pt@c}%
1955 \text{le}1956 \ifheadnameref
1957 \zref@titleref@setcurrent{#1}%
1958 \else
1959 \expandafter\zref@titleref@setcurrent
1960 \expandafter{\ch@pt@c}%
1961 \qquad \qquad \int fi
1962 \qquad \qquad \int fi
1963 \overrightarrow{fi}1964 }%
1965 \ZREF@org@@chapter[{#1}]{#2}%
1966 }%
1967 \ZREF@patch{M@sect}{%
1968 \def\M@sect#1#2#3#4#5#6[#7][#8]{%
1969 \ifheadnameref
1970 \zref@titleref@setcurrent{#8}%
1971 \else
1972 \zref@titleref@setcurrent{#7}%
1973 \fi
1974 \ZREF@org@M@sect{#1}{#2}{#3}{#4}{#5}{#6}[{#7}][{#8}]%
1975 }%
1976 }%
1977 }%
1978 }{}%
```
### 6.15.6 Class beamer

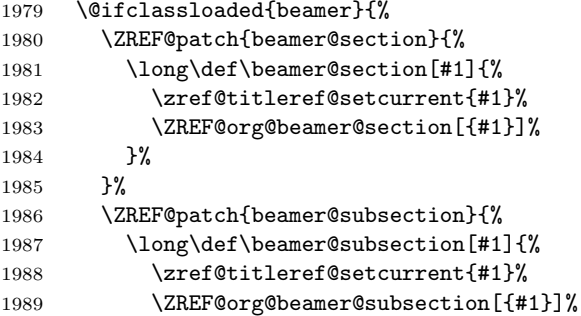

1990 }% }% \ZREF@patch{beamer@subsubsection}{% \long\def\beamer@subsubsection[#1]{% \zref@titleref@setcurrent{#1}% \ZREF@org@beamer@subsubsection[{#1}]%  $\begin{array}{cc} 1996 & & \ \end{array}$  }% }{}%

# 6.15.7 Package titlesec

```
1999 \@ifpackageloaded{titlesec}{%
2000 \ZREF@patch{ttl@sect@i}{%
2001 \def\ttl@sect@i#1#2[#3]#4{%
2002 \zref@titleref@setcurrent{#4}%
2003 \ZREF@org@ttl@sect@i{#1}{#2}[{#3}]{#4}%
2004 }%
2005 }%
2006 \ZREF@patch{ttl@straight@i}{%
2007 \def\ttl@straight@i#1[#2]#3{%
2008 \def\ZREF@temp{#2}%
2009 \ifx\ZREF@temp\ltx@empty
2010 \zref@titleref@setcurrent{#3}%
2011 \else
2012 \zref@titleref@setcurrent{#2}%
2013 \qquad \qquad \int fi
2014 \ZREF@org@ttl@straight@i{#1}[{#2}]{#3}%
2015 }%<br>2016 }%
20162017 }{}%
```
# 6.15.8 Package longtable

Package longtable: some support for its \caption. However \label inside the caption is not supported.

```
2018 \@ifpackageloaded{longtable}{%
2019 \ZREF@patch{LT@c@ption}{%
2020 \def\LT@c@ption#1[#2]#3{%
2021 \ZREF@org@LT@c@ption{#1}[{#2}]{#3}%
2022 \zref@titleref@setcurrent{#2}%
2023 }%
2024 }%
2025 }{}%
```
### 6.15.9 Package listings

Package listings: support for its caption.

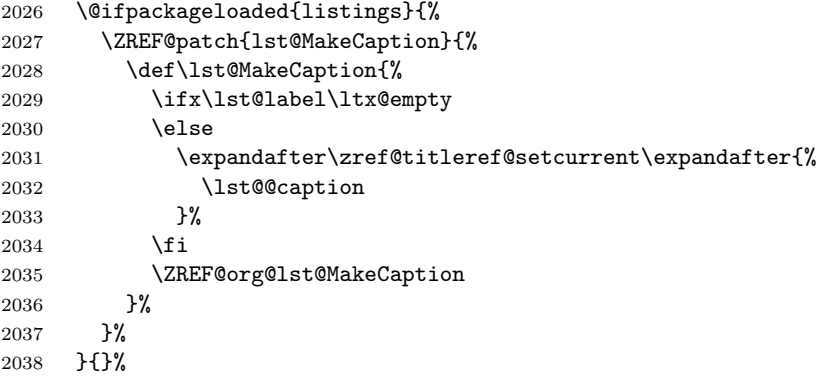

6.15.10 Theorems

```
2039 \ZREF@patch{@opargbegintheorem}{%
2040 \def\@opargbegintheorem#1#2#3{%
2041 \zref@titleref@setcurrent{#3}%
2042 \ZREF@org@@opargbegintheorem{#1}{#2}{#3}%
2043 }%
2044 }%
2045 \@ifpackageloaded{amsthm}{%
2046 \begingroup
2047 \edef\x{macro:\string#1\string#2[\string#3]}%
2048 \@onelevel@sanitize\x
2049 \def\v#1->#2\@nil{#1}%
2050 \edef\z{\expandafter\y\meaning\@begintheorem->\@nil}%
2051 \@onelevel@sanitize\z
2052 \expandafter\endgroup
2053 \iint x \zeta z2054 \ZREF@patch{@begintheorem}{%
2055 \def\@begintheorem#1#2[#3]{%
2056 \zref@titleref@setcurrent{#3}%
2057 \ZREF@org@@begintheorem{#1}{#2}[{#3}]%
2058 }%
2059 }%
2060 \fi
2061 }{}%
2062 }
2063 ⟨/titleref⟩
```
# 6.16 Module xr

```
2064 ⟨∗xr⟩
2065 \NeedsTeXFormat{LaTeX2e}
2066 \ProvidesPackage{zref-xr}%
2067 [2022-03-08 v2.33 Module xr for zref (HO)]%
2068 \RequirePackage{zref-base}[2019/11/29]
2069 \ifx\ZREF@base@ok Y%
2070 \else
2071 \expandafter\endinput
2072 \fi
2073 \RequirePackage{keyval}
```
\RequirePackage{kvoptions}[2010/02/22]

We declare property  $url$ , because this is added, if a reference is imported and has not already set this field. Or if hyperref is used, then this property can be asked.

```
2075 \zref@newprop{url}{}%
2076 \zref@newprop{urluse}{}%
2077 \zref@newprop{externaldocument}{}%
```
Most code, especially the handling of the .aux files are taken from David Carlisle's xr package. Therefore I drop the documentation for these macros here. \zref@xr@ext If the URL is not specied, then assume processed file with a guessed extension. Use the setting of hyperref if available.

```
2078 \providecommand*{\zref@xr@ext}{%
2079 \ltx@ifundefined{XR@ext}{pdf}{\XR@ext}%
2080 }%
```
\ifZREF@xr@zreflabel The use of the star form of \zexternaldocument is remembered in the switch \ifZREF@xr@zreflabel.

\newif\ifZREF@xr@zreflabel

 \SetupKeyvalOptions{% family=ZREF@XR,% prefix=ZREF@xr@%

```
2085 }
2086 \DeclareBoolOption[true]{tozreflabel}
2087 \DeclareBoolOption[false]{toltxlabel}
2088 \DeclareBoolOption{verbose}
2089 \define@key{ZREF@XR}{ext}{%
2090 \def\zref@xr@{#1}%
2091 }
2092 \DeclareBoolOption[false]{urluse}
```
#### \zxrsetup

```
2093 \newcommand*{\zxrsetup}{%
2094 \kvsetkeys{ZREF@XR}%
2095 }%
```
### \ZREF@xr@URL

 \newcount\ZREF@xr@URL \ZREF@xr@URL=\ltx@zero

# \ZREF@xr@AddURL

 \def\ZREF@xr@AddURL#1{% \begingroup 2100 \def\ZREF@temp{#1}% \count@=\ltx@one \ZREF@xr@@AddUrl \endgroup }

## \ZREF@xr@@AddUrl

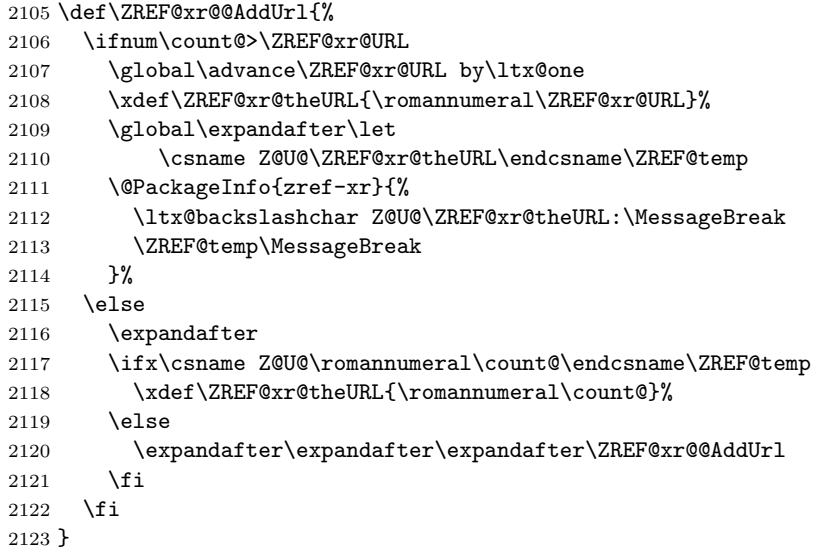

\zexternaldocument In its star form it looks for \newlabel, otherwise for \zref@newlabel. Later we will read .aux files that expects  $\mathbf{\circ}$  to have catcode 11 (letter).

\ZREF@IfDefinable\zexternaldocument\def{%

 {% \ZREF@NewPropAnchor \ZREF@NewPropTitle

\begingroup

\csname @safe@actives@true\endcsname

- 2130 \makeatletter
- \@ifstar{%
- \ZREF@xr@zreflabelfalse
- \@testopt\ZREF@xr@externaldocument{}%
- }{%
- \ZREF@xr@zreflabeltrue

```
2136 \@testopt\ZREF@xr@externaldocument{}%
                         2137 }%
                         2138 }%
                         2139 }%
                            If the \include featuer was used, there can be several .aux files. These files
                         are read one after another, especially they are not recursively read in order to save
                         read registers. Thus it can happen that the read order of the newlabel commands
                         differs from LAT<sub>E</sub>X's order using \input.
\ZREF@xr@externaldocument It reads the remaining arguments. \newcommand comes in handy for the optional
                         argument.
                         2140 \def\ZREF@xr@externaldocument[#1]#2{%
                         2141 \def\ZREF@xr@prefix{#1}%
                         2142 \let\ZREF@xr@filelist\ltx@empty
                         2143 \edef\ZREF@xr@externalfile{#2}%
                         2144 \edef\ZREF@xr@file{\ZREF@xr@externalfile.aux}%
                         2145 \filename@parse{#2}%
                         2146 \@testopt\ZREF@xr@graburl{#2.\zref@xr@ext}%
                         2147 }%
                         2148 \def\ZREF@xr@graburl[#1]{%
                         2149 \edef\ZREF@xr@url{#1}%
                         2150 \ifZREF@xr@urluse
                         2151 \expandafter\ZREF@xr@AddURL\expandafter{\ZREF@xr@url}%
                         2152 \expandafter\def\expandafter\ZREF@xr@url
                         2153 \expandafter{\csname Z@U@\ZREF@xr@theURL\endcsname}%
                         2154 \fi
                         2155 \ZREF@xr@checkfile
                         2156 \endgroup
                         2157 }%
    \ZREF@xr@processfile We follow xr here, \IfFileExists offers a nicer test, but we have to open the file
                         anyway.
                         2158 \def\ZREF@xr@checkfile{%
                         2159 \openin\@inputcheck\ZREF@xr@file\relax
                         2160 \ifeof\@inputcheck
                         2161 \PackageWarning{zref-xr}{%
                         2162 File '\ZREF@xr@file' not found or empty,\MessageBreak
                         2163 labels not imported%
                         2164 }%
                         2165 \else
                         2166 \PackageInfo{zref-xr}{%
                         2167 Label \ifZREF@xr@zreflabel (zref) \fi
                         2168 import from '\ZREF@xr@file'%
                         2169 }%
                         2170 \def\ZREF@xr@found{0}%
                         2171 \def\ZREF@xr@ignored@empty{0}%
                         2172 \def\ZREF@xr@ignored@zref{0}%
                         2173 \def\ZREF@xr@ignored@ltx{0}%
                         2174 \ZREF@xr@processfile
                         2175 \closein\@inputcheck
                         2176 \begingroup
                         2177 \let\on@line\ltx@empty
                         2178 \PackageInfo{zref-xr}{%
                         2179 Statistics for '\ZREF@xr@file':\MessageBreak
                         2180 \ZREF@xr@found\space
                         2181 \ifZREF@xr@zreflabel zref\else LaTeX\fi\space
                         2182 label(s) found%
                         2183 \ifnum\ZREF@xr@ignored@empty>0 %
                         2184 ,\MessageBreak
                         2185 \ZREF@xr@ignored@empty\space empty label(s) ignored%
                         2186 \fi
```

```
2187 \ifnum\ZREF@xr@ignored@zref>0 %
                    2188 ,\MessageBreak
                    2189 \ZREF@xr@ignored@zref\space
                    2190 duplicated zref label(s) ignored%
                    2191 \setminusfi
                    2192 \ifnum\ZREF@xr@ignored@ltx>0 %
                    2193 ,\MessageBreak
                    2194 \ZREF@xr@ignored@ltx\space
                    2195 duplicated latex label(s) ignored%
                    2196 \fi
                    2197 }%
                    2198 \endgroup
                    2199 \fi
                    2200 \ifx\ZREF@xr@filelist\ltx@empty
                    2201 \else
                    2202 \edef\ZREF@xr@file{%
                    2203 \expandafter\ltx@car\ZREF@xr@filelist\@nil
                    2204 }%
                    2205 \edef\ZREF@xr@filelist{%
                    2206 \expandafter\ltx@cdr\ZREF@xr@filelist\ltx@empty\@nil
                    2207 }%
                    2208 \expandafter\ZREF@xr@checkfile
                    2209 \fi
                    2210 }%
\ZREF@xr@processfile
                    2211 \def\ZREF@xr@processfile{%
                    2212 \read\@inputcheck to\ZREF@xr@line
                    2213 \expandafter\ZREF@xr@processline\ZREF@xr@line..\ZREF@nil
                    2214 \ifeof\@inputcheck
                    2215 \else
                    2216 \expandafter\ZREF@xr@processfile
                    2217 \fi
                    2218 }%
\ZREF@xr@processline The most work must be done for analyzing the arguments of \newlabel.
                    2219 \long\def\ZREF@xr@processline#1#2#3\ZREF@nil{%
                    2220 \def\x{#1}%
                    2221 \toks@{#2}%
                    2222 \ifZREF@xr@zreflabel
                    2223 \ifx\x\ZREF@xr@zref@newlabel
                    2224 \expandafter
                    2225 \ZREF@xr@process@zreflabel\ZREF@xr@line...\ZREF@nil
                    2226 \fi
                    2227 \else
                    2228 \ifx\x\ZREF@xr@newlabel
                    2229 \expandafter
                    2230 \ZREF@xr@process@label\ZREF@xr@line...[]\ZREF@nil
                    2231 \fi
                    2232 \text{ } \text{ } \text{ } \text{ } 2232233 \ifx\x\ZREF@xr@@input
                    2234 \edef\ZREF@xr@filelist{%
                    2235 \etex@unexpanded\expandafter{\ZREF@xr@filelist}%
                    2236 {\filename@area\the\toks@}%
                    2237 }%
                    2238 \fi
                    2239 }%
                    2240 \def\ZREF@xr@process@zreflabel\zref@newlabel#1#2#3\ZREF@nil{%
                    2241 \edef\ZREF@xr@refname{Z@R@\ZREF@xr@prefix#1}%
                    2242 \edef\ZREF@xr@found{\the\numexpr\ZREF@xr@found+1\relax}%
                    2243 \def\x{#2}%
                    2244 \edef\ZREF@xr@tempname{$temp$}%
                    2245 \edef\ZREF@xr@temprefname{Z@R@\ZREF@xr@tempname}%
```

```
2246 \let\ZREF@xr@list\x
2247 \ifx\ZREF@xr@list\ltx@empty
2248 \PackageWarningNoLine{zref-xr}{%
2249 Label '#1' without properties ignored\MessageBreak
2250 in file '\ZREF@xr@file'%
2251 \frac{1}{6}2252 \edef\ZREF@xr@ignored@empty{%
2253 \the\numexpr\ZREF@xr@ignored@empty+1\relax
2254 }%
2255 \else
2256 \expandafter\ZREF@xr@checklist\x\ZREF@nil
2257 \expandafter\let\csname\ZREF@xr@temprefname\endcsname\x
2258 \expandafter\ltx@LocalAppendToMacro
2259 \csname\ZREF@xr@temprefname\expandafter\endcsname
2260 \expandafter{%
2261 \expandafter\externaldocument\expandafter{%
2262 \ZREF@xr@externalfile
2263 }%
2264 \frac{1}{2}2265 \ZREF@xr@urlcheck\ZREF@xr@tempname
2266 \ifZREF@xr@tozreflabel
2267 \@ifundefined{\ZREF@xr@refname}{%
2268 \ifZREF@xr@verbose
2269 \PackageInfo{zref-xr}{%
2270 Import to zref label '\ZREF@xr@tempname#1'%
2271 }%
2272 \fi
2273 \global\expandafter
2274 \let\csname\ZREF@xr@refname\expandafter\endcsname
2275 \csname\ZREF@xr@temprefname\endcsname
2276 }{%
2277 \ZREF@xr@zref@ignorewarning{\ZREF@xr@prefix#1}%
2278 }%
2279 \fi
2280 \ifZREF@xr@toltxlabel
2281 \ZREF@xr@tolabel{\ZREF@xr@tempname}{\ZREF@xr@prefix#1}%
2282 \fi
2283 \fi
2284 }%
2285 \def\ZREF@xr@process@label\newlabel#1#2#3[#4]#5\ZREF@nil{%
2286 \def\ZREF@xr@refname{Z@R@\ZREF@xr@prefix#1}%
2287 \edef\ZREF@xr@found{\the\numexpr\ZREF@xr@found+1\relax}%
2288 \def\x{#2}%
2289 \edef\ZREF@xr@tempname{$temp$}%
2290 \edef\ZREF@xr@temprefname{Z@R@\ZREF@xr@tempname}%
2291 \expandafter\ZREF@xr@scanparams
2292 \csname\ZREF@xr@temprefname\expandafter\endcsname
2293 \x{}{}{}{}{}\ZREF@nil
2294 \ifx\\#4\\%
2295 \else
2296 % ntheorem knows an optional argument at the end of \newlabel
2297 \ZREF@NewPropTheotype
2298 \expandafter\ltx@LocalAppendToMacro
2299 \csname\ZREF@xr@temprefname\endcsname{\theotype{#4}}%
2300 \fi
2301 \expandafter\ltx@LocalAppendToMacro
2302 \csname\ZREF@xr@temprefname\expandafter\endcsname\expandafter{%
2303 \expandafter\externaldocument\expandafter{%
2304 \ZREF@xr@externalfile
2305 }%
2306 }%
2307 \ZREF@xr@urlcheck\ZREF@xr@tempname
```

```
2308 \ifZREF@xr@tozreflabel
                2309 \@ifundefined{\ZREF@xr@refname}{%
                2310 \ifZREF@xr@verbose
                2311 \PackageInfo{zref-xr}{%
                2312 Import to zref label '\ZREF@xr@prefix#1'%
                2313 }%
                2314 \fi
                2315 \global\expandafter
                2316 \let\csname\ZREF@xr@refname\expandafter\endcsname
                2317 \csname\ZREF@xr@temprefname\endcsname
                2318 }{%
                2319 \ZREF@xr@zref@ignorewarning{\ZREF@xr@prefix#1}%
                2320 }%
                2321 \fi
                2322 \ifZREF@xr@toltxlabel
                2323 \ZREF@xr@tolabel{\ZREF@xr@tempname}{\ZREF@xr@prefix#1}%
                2324 \fi
                2325 }
                2326 \def\ZREF@xr@zref@newlabel{\zref@newlabel}%
                2327 \def\ZREF@xr@newlabel{\newlabel}%
                2328 \def\ZREF@xr@@input{\@input}%
                2329 \def\ZREF@xr@relax{\relax}%
\ZREF@xr@tolabel
                2330 \def\ZREF@xr@tolabel#1#2{%
                2331 \ifZREF@xr@verbose
                2332 \PackageInfo{zref-xr}{%<br>2333 Import to LaTeX label
                         Import to LaTeX label '#2'%
                2334 }%
                2335 \fi
                2336 \zref@wrapper@unexpanded{%
                2337 \expandafter\xdef\csname r@#2\endcsname{%
                2338 {%
                2339 \ltx@ifundefined{M@TitleReference}{%
                2340 \ltx@ifundefined{TR@TitleReference}{%
                2341 \zref@extractdefault{#1}{default}{}%
                2342 } {%
                2343 \noexpand\TR@TitleReference
                2344 {\zref@extractdefault{#1}{default}{}}}
                2345 {\zref@extractdefault{#1}{title}{}}%<br>2346 }%
                2346
                2347 }{%
                2348 \noexpand\M@TitleReference
                2349 {\zref@extractdefault{#1}{default}{}}%
                2350 {\zref@extractdefault{#1}{title}{}}%
                2351 }%
                2352 }%
                2353 {\zref@extractdefault{#1}{page}{}}%
                2354 \ltx@ifpackageloaded{nameref}{%
                2355 {\zref@extractdefault{#1}{title}{}}%
                2356 {\zref@extractdefault{#1}{anchor}{}}%
                2357 \zref@ifrefcontainsprop{#1}{urluse}{%
                2358 {\zref@extractdefault{#1}{urluse}{}}%
                2359 }{%
                2360 {\zref@extractdefault{#1}{url}{}}%
                2361 }%
                2362 }{}%
                2363 }%
                2364 }%
                2365 }
```
\ZREF@xr@zref@ignorewarning

```
2366 \def\ZREF@xr@zref@ignorewarning#1{%
                           2367 \PackageWarningNoLine{zref-xr}{%
                           2368 Zref label '#1' is already in use\MessageBreak
                           2369 in file '\ZREF@xr@file'%
                           2370 }%
                           2371 \edef\ZREF@xr@ignored@zref{%
                           2372 \the\numexpr\ZREF@xr@ignored@zref+1%
                           2373 }%
                           2374 }%
\ZREF@xr@ltx@ignorewarning
                           2375 \def\ZREF@xr@ltx@ignorewarning#1{%
                           2376 \PackageWarningNoLine{zref-xr}{%
                           2377 LaTeX label '#1' is already in use\MessageBreak
                          2378 in file '\ZREF@xr@file'%
                          2379 }%
                           2380 \edef\ZREF@xr@ignored@ltx{%
                           2381 \the\numexpr\ZREF@xr@ignored@ltx+1%
                           2382 }%
                           2383 }%
       \ZREF@xr@checklist
                          2384 \def\ZREF@xr@checklist#1#2#3\ZREF@nil{%
                          2385 \ifx\@undefined#1\relax
                          2386 \expandafter\ZREF@xr@checkkey\string#1\@nil
                          2387 \fi
                           2388 \ifx\\#3\\%
                           2389 \else
                           2390 \ltx@ReturnAfterFi{%
                           2391 \ZREF@xr@checklist#3\ZREF@nil
                          2392 }%
                          2393 \fi
                          2394 }%
                          2395 \def\ZREF@xr@checkkey#1#2\@nil{%
                          2396 \zref@ifpropundefined{#2}{%
                          2397 \zref@newprop{#2}{}%
                           2398 }{}%
                           2399 }%
      \ZREF@xr@scanparams
                           2400 \def\ZREF@xr@scanparams#1#2#3#4#5#6#7\ZREF@nil{%
                          2401 \let#1\ltx@empty
                          2402 \ZREF@foundfalse
                           2403 \ZREF@xr@scantitleref#1#2\TR@TitleReference{}{}\ZREF@nil
                           2404 \ifZREF@found
                           2405 \else
                           2406 \ltx@LocalAppendToMacro#1{\default{#2}}%
                           2407 \fi
                           2408 % page
                          2409 \ltx@LocalAppendToMacro#1{\page{#3}}%
                          2410 % nameref title
                          2411 \ifZREF@found
                          2412 \else
                          2413 \ifx\\#4\\%
                          2414 \else
                          2415 \def\ZREF@xr@temp{#4}%
                          2416 \ifx\ZREF@xr@temp\ZREF@xr@relax
                          2417 \else
                          2418 \ltx@LocalAppendToMacro#1{\title{#4}}%
                          2419 \fi
                          2420 \fi
                          2421 \overrightarrow{fi}
```

```
2422 % anchor<br>2423 \ifx\\#5
     \ifx\\#5\\%
2424 \else
2425 \ltx@LocalAppendToMacro#1{\anchor{#5}}%
2426 \fi
2427 \ifx\\#6\\%
2428 \else
2429 \ifZREF@xr@urluse
2430 \ZREF@xr@AddURL{#6}%
2431 \verb|  \expandafter\lttx@LocalAppendToMacro\expandafter#1%2432 \expandafter{%
2433 \expandafter\urluse\expandafter{%
2434 \csname Z@U@\ZREF@xr@theURL\endcsname
2435 }%
2436 }%
2437 \else
2438 \ltx@LocalAppendToMacro#1{\url{#6}}%
2439 \fi
2440 \fi
2441 }%
```
### \ZREF@xr@scantitleref

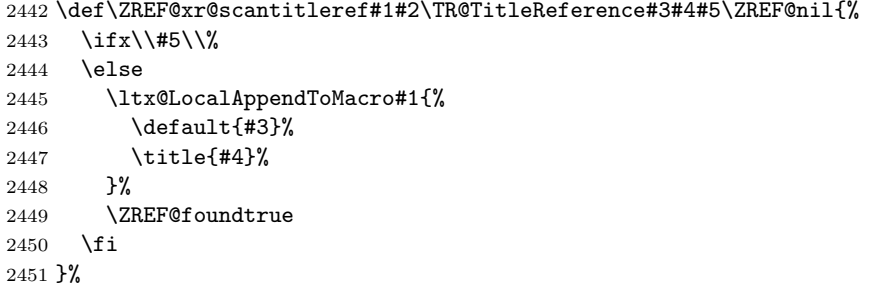

### \ZREF@xr@urlcheck

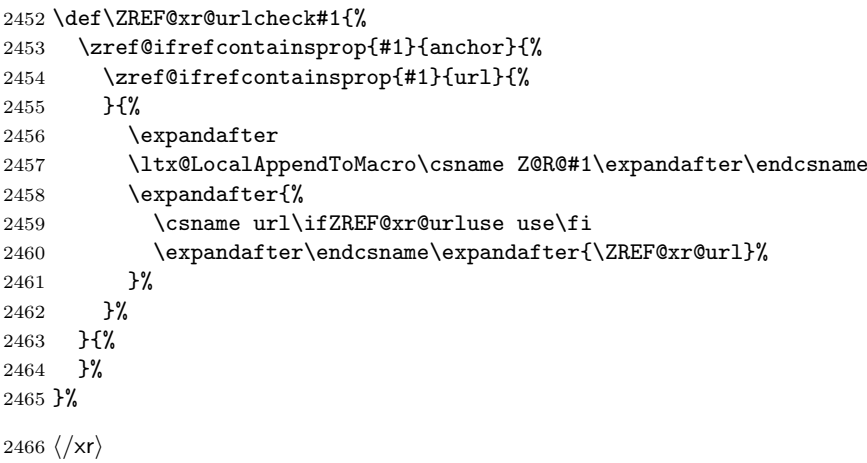

# 6.17 Module hyperref

```
UNFINISHED :-(
2467 ⟨∗hyperref⟩
2468 \NeedsTeXFormat{LaTeX2e}
2469 \ProvidesPackage{zref-hyperref}%
2470 [2022-03-08 v2.33 Module hyperref for zref (HO)]%
2471 \RequirePackage{zref-base}[2019/11/29]
2472 \ifx\ZREF@base@ok Y%
2473 \else
2474 \expandafter\endinput
2475 \fi
```
 \ZREF@NewPropAnchor \zref@addprop\ZREF@mainlist{anchor}%

⟨/hyperref⟩

# 6.18 Module savepos

Module savepos provides an interface for pdfTEX's \pdfsavepos, see the manual for pdfT<sub>F</sub>X.

### 6.18.1 Identification

```
2479 ⟨∗savepos⟩
2480 \NeedsTeXFormat{LaTeX2e}
2481 \ProvidesPackage{zref-savepos}%
2482 [2022-03-08 v2.33 Module savepos for zref (HO)]%
2483 \RequirePackage{zref-base}[2019/11/29]
2484 \ifx\ZREF@base@ok Y%
2485 \else
2486 \expandafter\endinput
2487 \fi
```
# 6.18.2 Availability

First we check, whether the feature is available.

```
2488 \ifx\directlua\@undefined
2489 \ltx@IfUndefined{pdfsavepos}{%
2490 \PackageError\ZREF@name{%
2491 \string\pdfsavepos\space is not supported.\MessageBreak
2492 It is provided by pdfTeX (1.40) or XeTeX%
2493 }\ZREF@UpdatePdfTeX
2494 \endinput
2495 }{}%
2496 \ifmmode \big\vert 2496 \ifmmode \big\vert
```
In PDF mode we are done. However support for DVI mode was added later in version 1.40.0. In earlier versions \pdfsavepos is defined, but its execution raises an error. Note that  $X \nsubseteq Y$  also provides  $\odot$ dfsavepos.

```
2497 \ifpdf
2498 \else
2499 \ltx@IfUndefined{pdftexversion}{%
2500 }{%
2501 \ifnum\pdftexversion<140 %
2502 \PackageError\ZREF@name{%
2503 \string\pdfsavepos\space is not supported in DVI mode%
2504 \MessageBreak
2505 of this pdfTeX version%
2506 }\ZREF@UpdatePdfTeX
2507 \expandafter\expandafter\expandafter\endinput
2508 \fi
2509 }%
2510 \fi
```
### 6.18.3 Setup

```
2511 \zref@newlist{savepos}
2512 \ifx\directlua\@undefined
2513 \zref@newprop*{posx}[0]{\the\pdflastxpos}
2514 \zref@newprop*{posy}[0]{\the\pdflastypos}
2515 \else
2516 \zref@newprop*{posx}[0]{\the\lastxpos}
2517 \zref@newprop*{posy}[0]{\the\lastypos}
2518 \fi
2519 \zref@addprops{savepos}{posx,posy}
```

```
6.18.4 User macros
```

```
\zref@savepos
                2520 \ifx\directlua\@undefined
                2521 \def\zref@savepos{%
               2522 \if@filesw
               2523 \pdfsavepos
                2524 \fi
                2525 }
                2526 \else
                2527 \def\zref@savepos{%
                2528 \if@filesw
                2529 \savepos
                2530 \fi
                2531 }
                2532 \fi
\ZREF@zsavepos
                2533 \def\ZREF@zsavepos#1#2#3{%
                2534 \@bsphack
                2535 \if@filesw
                2536 \zref@savepos
               2537 #1{#3}{#2}%
               2538 \ltx@IfUndefined{TeXXeTstate}{%
               2539 }{%
               2540 \ifnum\TeXXeTstate=\ltx@zero
               2541 \else
                2542 \zref@savepos
                2543 \setminusfi
                2544 }%
                2545 \fi
               2546 \@esphack
                2547 }
    \zsavepos The current location is stored in a reference with the given name.
                2548 \ZREF@IfDefinable\zsavepos\def{%
                2549 {%
                2550 \ZREF@zsavepos\zref@labelbylist{savepos}%
                2551 }%
                2552 }
   \zsaveposx
                2553 \ZREF@IfDefinable\zsaveposx\def{%
                2554 {%
                2555 \ZREF@zsavepos\zref@labelbyprops{posx}%
                2556 }%
                2557 \overline{\phantom{1}}\zsaveposy
                2558 \ZREF@IfDefinable\zsaveposy\def{%
                2559 {%
                2560 \ZREF@zsavepos\zref@labelbyprops{posy}%
                2561 }%
                2562 }
        \zposx
The horizontal and vertical position are available by \zposx and \zposy. Do not
        \zposy
               rely on absolute positions. They differ in DVI and PDF mode of pdfT<sub>E</sub>X. Use
                differences instead. The unit of the position numbers is sp.
                2563 \newcommand*{\zposx}[1]{%
                2564 \zref@extract{#1}{posx}%
                2565 }%
                2566 \newcommand*{\zposy}[1]{%
```
 \zref@extract{#1}{posy}% }%

Typically horizontal and vertical positions are used inside calculations. Therefore the extracting macros should be expandable and babel's patch is not applyable.

Also it is in the responsibility of the user to marked used positions by \zrefused in order to notify LATEX about undefined references.

### \ZREF@savepos@ok

\let\ZREF@savepos@ok=Y

⟨/savepos⟩

# 6.19 Module abspos

# 6.19.1 Identification

```
2571 ⟨∗abspos⟩
2572 \NeedsTeXFormat{LaTeX2e}
2573 \ProvidesPackage{zref-abspos}%
2574 [2022-03-08 v2.33 Module abspos for zref (HO)]%
2575 \RequirePackage{zref-base}[2019/11/29]
2576 \ifx\ZREF@base@ok Y%
2577 \else
2578 \expandafter\endinput
2579 \fi
2580 \RequirePackage{zref-savepos}[2019/11/29]
2581 \ifx\ZREF@savepos@ok Y%
2582 \else
2583 \expandafter\endinput
2584 \fi
2585 \RequirePackage{zref-pagelayout}[2019/11/29]
2586 \zref@addprop{savepos}{abspage}
2587 \zref@addprop{savepos}{pagevalue}
```
### \zref@absposx

```
2588 \newcommand*{\zref@absposx}[3]{%
2589 \number
2590 \expandafter\zref@absposnumx\expandafter{%
2591 \number\zref@extractdefault{#1}{abspage}{0}%
2592 }{#2}{#3}%
2593 \ltx@space
2594 }
```
### \zref@absposy

```
2595 \newcommand*{\zref@absposy}[3]{%
2596 \number
2597 \expandafter\zref@absposnumy\expandafter{%
2598 \number\zref@extractdefault{#1}{abspage}{0}%
2599 }{#2}{#3}%
2600 \ltx@space
2601 }
```
#### \zref@absposnumx

```
2602 \newcommand*{\zref@absposnumx}[3]{%
2603 \number
2604 % \ifnum#1>\ltx@zero
2605 % \zref@ifrefundefined{thepage#1}{%
2606 % 0%
2607 % }\{ %
2608 \numexpr\ZREF@absposnum{thepage#1}{#2}{x}{#3}\relax
```
```
2609 % }%
                       2610 % \else
                       2611 % 0%
                       2612 % \fi
                       2613 }
    \zref@absposnumy
                       2614 \newcommand*{\zref@absposnumy}[3]{%
                       2615 \number
                       2616 % \ifnum#1>\ltx@zero
                       2617 % \zref@ifrefundefined{thepage#1}{%
                       2618 % 0%
                       2619 % }{%
                       2620 \numexpr\ZREF@absposnum{thepage#1}{#2}{y}{#3}\relax<br>2621 %
                       2621 \%2622 % \else
                       2623 % 0%
                       2624 \% \fi
                       2625 }
     \ZREF@absposnum
                       2626 \def\ZREF@absposnum#1#2#3#4{%
                       2627 \ltx@ifundefined{ZREF@abspos@#2@#3@#4}{%
                       2628 0%
                       2629 }{%
                       2630 \csname ZREF@abspos@#2@#3@#4\endcsname{#1}%
                       2631 }%
                       2632 }
   \zref@def@absposx
                       2633 \ZREF@Robust\def\zref@def@absposx#1{%
                       2634 \zref@wrapper@babel{\ZREF@def@abspos{#1}\zref@absposx}%
                       2635 }
   \zref@def@absposy
                       2636 \ZREF@Robust\def\zref@def@absposy#1{%
                       2637 \zref@wrapper@babel{\ZREF@def@abspos{#1}\zref@absposy}%
                       2638 }
\zref@def@absposnumx
                       2639 \ZREF@Robust\def\zref@def@absposnumx#1{%
                       2640 \zref@wrapper@babel{\ZREF@def@abspos{#1}\zref@absposnumx}%
                       2641 }
\zref@def@absposnumy
                       2642\ZREF@Robust\def\zref@def@absposnumy#1{%<br>2643\\zref@wrapper@babel{\ZREF@def@abspos{#
                            \zref@wrapper@babel{\ZREF@def@abspos{#1}\zref@absposnumy}%
                       2644 }
    \ZREF@def@abspos
                       2645 \def\ZREF@def@absposnumy#1#2#3#4#5{%
                       2646 \edef#1{#2{#3}{#4}{#5}}%
                       2647 }
    \zref@absposused
                       2648 \ZREF@Robust\def\zref@absposused{%
                       2649 \zref@wrapper@babel\ZREF@abspos@used
```
<span id="page-72-25"></span><span id="page-72-24"></span><span id="page-72-23"></span><span id="page-72-22"></span><span id="page-72-21"></span><span id="page-72-19"></span><span id="page-72-17"></span><span id="page-72-16"></span><span id="page-72-15"></span><span id="page-72-14"></span><span id="page-72-13"></span><span id="page-72-12"></span><span id="page-72-11"></span><span id="page-72-10"></span><span id="page-72-8"></span><span id="page-72-6"></span>}

#### <span id="page-73-21"></span>\ZREF@abspos@used

<span id="page-73-31"></span><span id="page-73-30"></span><span id="page-73-29"></span><span id="page-73-27"></span><span id="page-73-23"></span><span id="page-73-4"></span>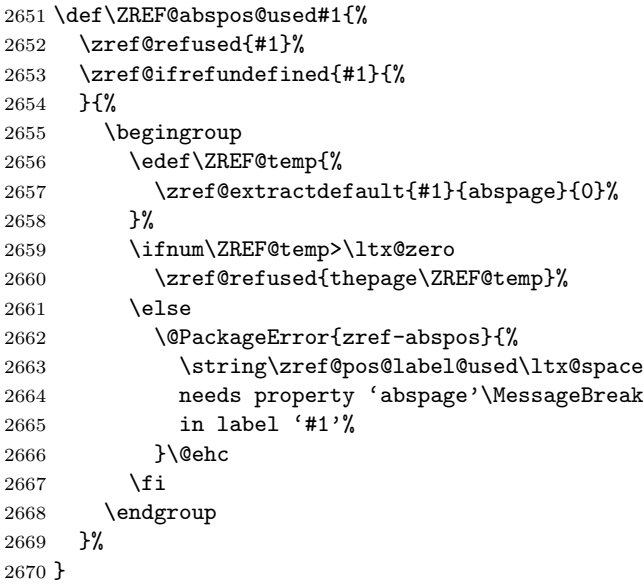

# <span id="page-73-22"></span>\zref@absposnumused

<span id="page-73-18"></span><span id="page-73-17"></span><span id="page-73-16"></span><span id="page-73-15"></span><span id="page-73-14"></span><span id="page-73-13"></span><span id="page-73-5"></span><span id="page-73-2"></span><span id="page-73-1"></span><span id="page-73-0"></span>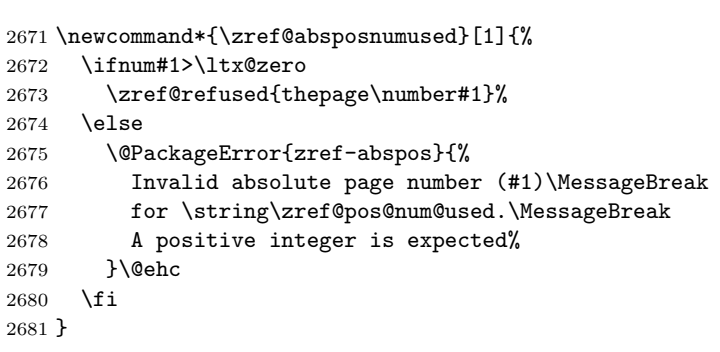

#### <span id="page-73-26"></span>\zref@ifabsposundefined

<span id="page-73-24"></span><span id="page-73-19"></span><span id="page-73-9"></span><span id="page-73-3"></span>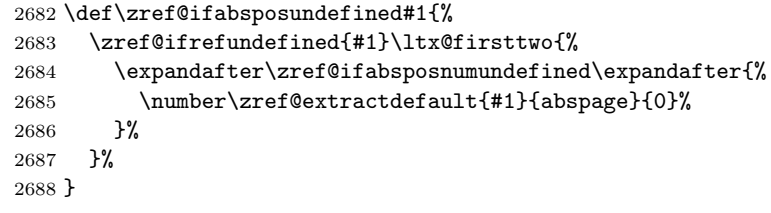

# <span id="page-73-25"></span>\zref@ifabsposnumundefined

<span id="page-73-28"></span><span id="page-73-7"></span><span id="page-73-6"></span>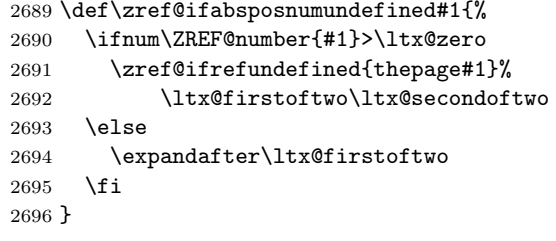

# <span id="page-73-8"></span>6.19.2 Media

<span id="page-73-20"></span>\ZREF@abspos@media@width

<span id="page-73-12"></span><span id="page-73-11"></span><span id="page-73-10"></span>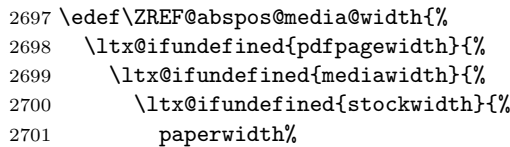

2702 } $\{\%$  stockwidth% 2703<br>2704 }% 2705 } $\{ \text{\%}$  mediawidth% 2707 }% }{% pdfpagewidth% }% } \ifluatex \def\ZREF@abspos@media@width{pdfpagewidth}% 2714  $\overline{1}$ 

#### <span id="page-74-9"></span>\ZREF@abspos@media@height

<span id="page-74-7"></span><span id="page-74-6"></span><span id="page-74-5"></span><span id="page-74-4"></span><span id="page-74-2"></span><span id="page-74-0"></span>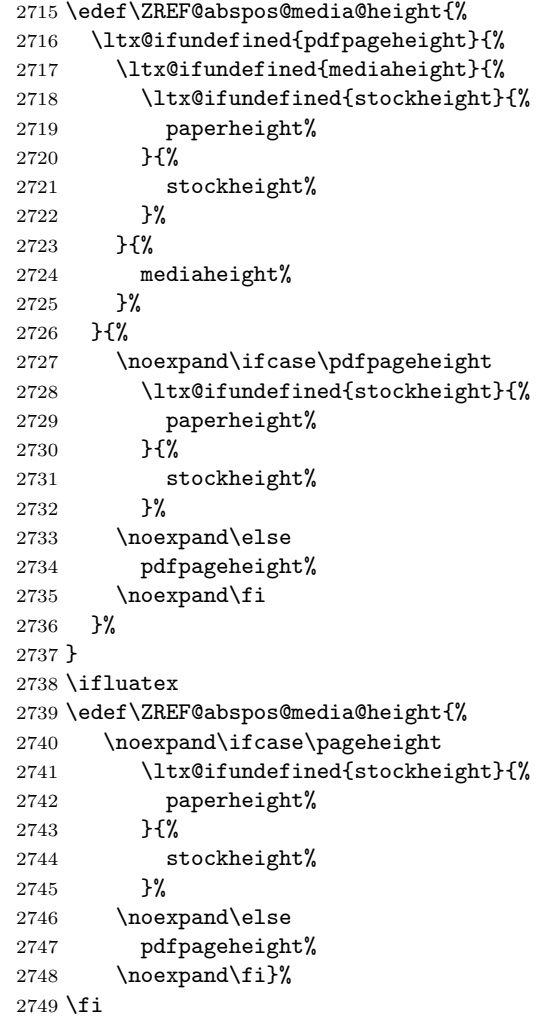

#### <span id="page-74-12"></span>\ZREF@abspos@media@x@left

<span id="page-74-8"></span><span id="page-74-3"></span><span id="page-74-1"></span> \def\ZREF@abspos@media@x@left#1{% 0% }

#### <span id="page-74-13"></span>\ZREF@abspos@media@x@right

<span id="page-74-10"></span> \def\ZREF@abspos@media@x@right#1{% \zref@extract{#1}\ZREF@abspos@media@width }

<span id="page-74-11"></span>\ZREF@abspos@media@x@center

<span id="page-75-14"></span><span id="page-75-13"></span><span id="page-75-9"></span><span id="page-75-8"></span><span id="page-75-7"></span><span id="page-75-6"></span><span id="page-75-5"></span><span id="page-75-4"></span><span id="page-75-3"></span>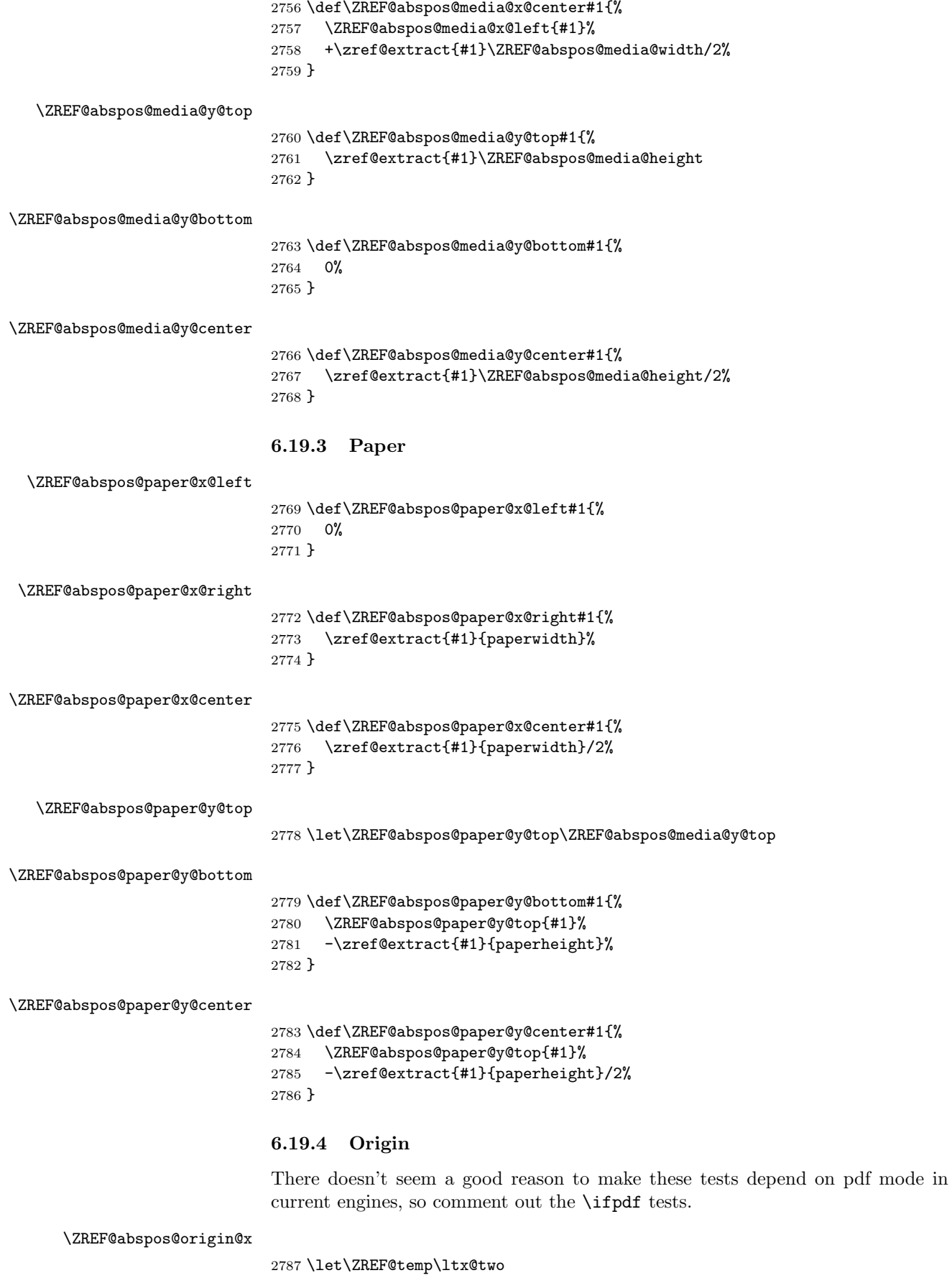

<span id="page-75-23"></span><span id="page-75-22"></span><span id="page-75-21"></span><span id="page-75-20"></span><span id="page-75-19"></span><span id="page-75-18"></span><span id="page-75-17"></span><span id="page-75-16"></span><span id="page-75-15"></span><span id="page-75-12"></span><span id="page-75-11"></span><span id="page-75-10"></span><span id="page-75-2"></span><span id="page-75-1"></span><span id="page-75-0"></span> \ltx@IfUndefined{pdfhorigin}{}{% % \ifpdf

<span id="page-76-24"></span><span id="page-76-3"></span><span id="page-76-1"></span>6.19.5 Header

```
\ZREF@abspos@head@x@left
```
<span id="page-76-22"></span><span id="page-76-20"></span><span id="page-76-19"></span><span id="page-76-16"></span><span id="page-76-15"></span><span id="page-76-13"></span><span id="page-76-12"></span><span id="page-76-10"></span><span id="page-76-9"></span><span id="page-76-7"></span><span id="page-76-5"></span>\ZREF@abspos@origin@y

```
2804 \ifcase\ZREF@temp
2805 \def\ZREF@abspos@origin@x#1{%
2806 \zref@extract{#1}{pdfhorigin}%
2807 }%
2808 \or
2809 \def\ZREF@abspos@origin@x#1{%
2810 4736286%
2811 }%
2812 \or
2813 \def\ZREF@abspos@origin@x#1{%
2814 \numexpr\mag/1000*\dimexpr 1truein\relax\relax
2815 }%
2816 \fi
2817 \let\ZREF@temp\ltx@two
2818 \ltx@IfUndefined{pdfvorigin}{}{%
2819 % \ifpdf
2820 \let\ZREF@temp\ltx@zero
2821 % \fi
2822 }
2823 \ifluatex
2824 % \ifpdf
2825 \let\ZREF@temp\ltx@zero
2826 % \fi
2827 \fi
2828 \ifx\ZREF@temp\ltx@two
2829 \ifnum\mag=1000 %
2830 \let\ZREF@temp\ltx@one
2831 \fi
2832 \fi
2833 \ifcase\ZREF@temp
2834 \def\ZREF@abspos@origin@y#1{%<br>2835 \zref@extract{#1}{pdfvorigi:
      \zref@extract{#1}{pdfvorigin}%
2836 }%
2837 \or
2838 \def\ZREF@abspos@origin@y#1{%
2839 4736286%
2840 }%
2841 \or
2842 \def\ZREF@abspos@origin@y#1{%
2843 \numexpr\mag/1000*\dimexpr 1truein\relax\relax
2844 }%
2845 \fi
```
<span id="page-76-17"></span>\let\ZREF@temp\ltx@zero

<span id="page-76-18"></span><span id="page-76-8"></span>\let\ZREF@temp\ltx@zero

<span id="page-76-11"></span><span id="page-76-6"></span> \ifx\ZREF@temp\ltx@two \ifnum\mag=1000 % \let\ZREF@temp\ltx@one

 % \fi }

2796 % \fi \fi 

<span id="page-76-14"></span> \fi \fi

<span id="page-76-4"></span> \ifluatex % \ifpdf

<span id="page-77-31"></span><span id="page-77-30"></span><span id="page-77-29"></span><span id="page-77-28"></span><span id="page-77-27"></span><span id="page-77-26"></span><span id="page-77-25"></span><span id="page-77-24"></span><span id="page-77-23"></span><span id="page-77-22"></span><span id="page-77-21"></span><span id="page-77-20"></span><span id="page-77-19"></span><span id="page-77-18"></span><span id="page-77-17"></span><span id="page-77-16"></span><span id="page-77-15"></span><span id="page-77-14"></span><span id="page-77-13"></span><span id="page-77-12"></span><span id="page-77-11"></span><span id="page-77-10"></span><span id="page-77-9"></span><span id="page-77-8"></span><span id="page-77-7"></span><span id="page-77-6"></span><span id="page-77-5"></span><span id="page-77-4"></span><span id="page-77-3"></span><span id="page-77-2"></span><span id="page-77-1"></span><span id="page-77-0"></span>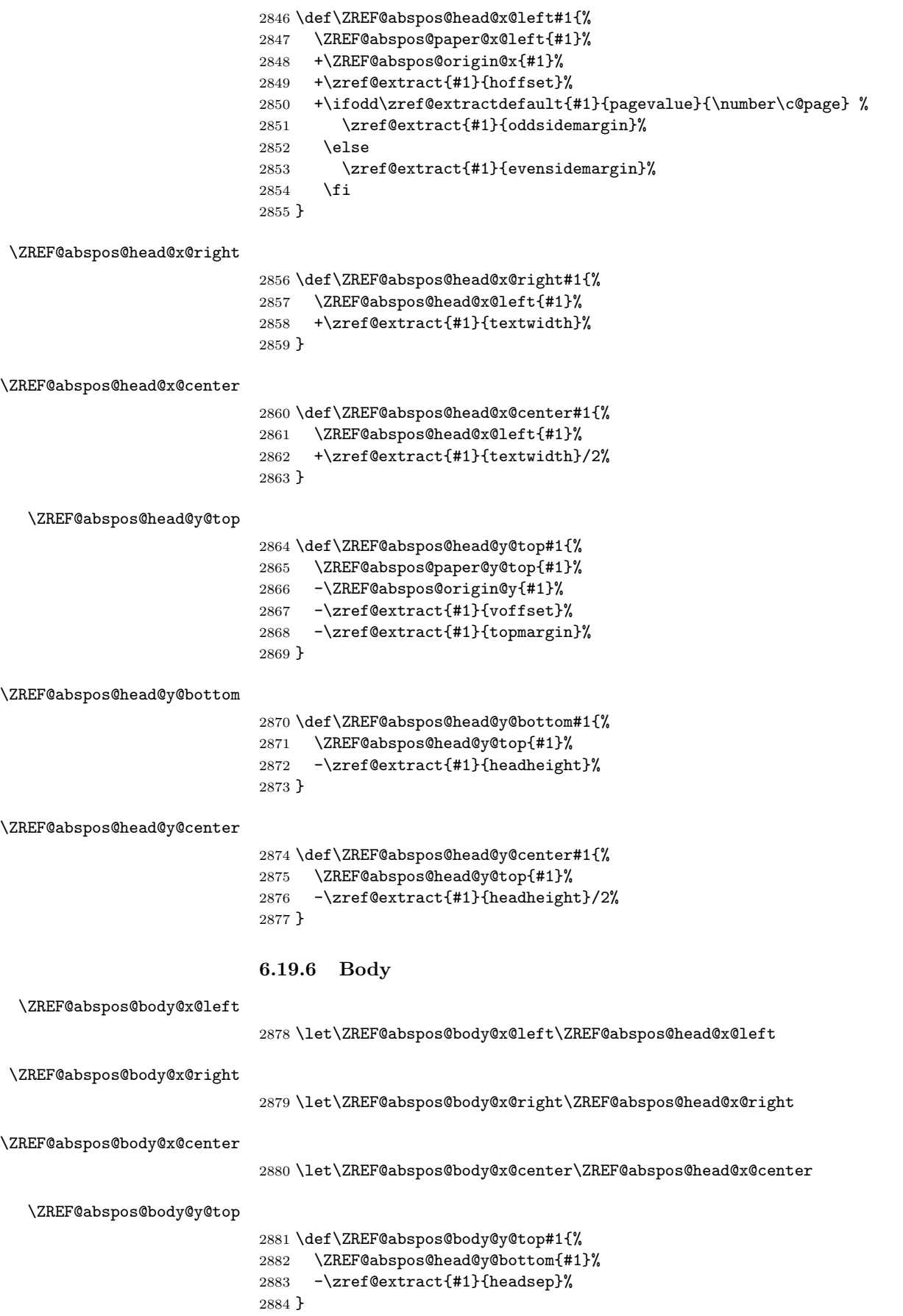

<span id="page-78-33"></span><span id="page-78-32"></span><span id="page-78-31"></span><span id="page-78-30"></span><span id="page-78-29"></span><span id="page-78-28"></span><span id="page-78-27"></span><span id="page-78-26"></span><span id="page-78-25"></span><span id="page-78-24"></span><span id="page-78-23"></span><span id="page-78-22"></span><span id="page-78-21"></span><span id="page-78-20"></span><span id="page-78-19"></span><span id="page-78-18"></span><span id="page-78-17"></span><span id="page-78-16"></span><span id="page-78-15"></span><span id="page-78-14"></span><span id="page-78-13"></span><span id="page-78-12"></span><span id="page-78-11"></span><span id="page-78-10"></span><span id="page-78-9"></span><span id="page-78-8"></span><span id="page-78-7"></span><span id="page-78-6"></span><span id="page-78-5"></span><span id="page-78-4"></span><span id="page-78-3"></span><span id="page-78-2"></span><span id="page-78-1"></span><span id="page-78-0"></span>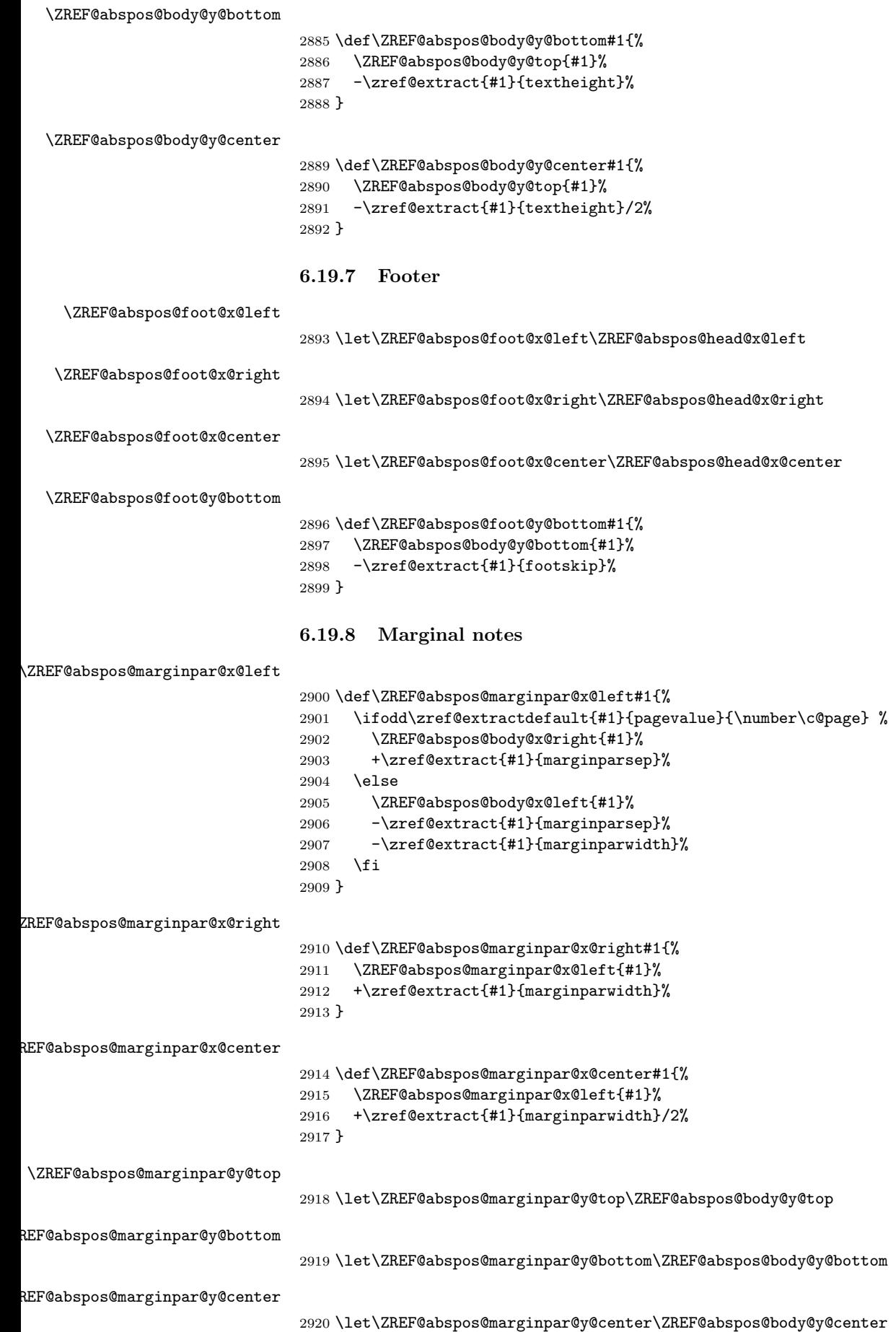

<span id="page-79-26"></span><span id="page-79-24"></span><span id="page-79-23"></span><span id="page-79-22"></span><span id="page-79-21"></span><span id="page-79-17"></span><span id="page-79-16"></span>6.19.9 Stock paper \ZREF@abspos@stock@x@left \let\ZREF@abspos@stock@x@left\ZREF@abspos@paper@x@left \ZREF@abspos@stock@x@right \let\ZREF@abspos@stock@x@right\ZREF@abspos@paper@x@right \ZREF@abspos@stock@x@center \let\ZREF@abspos@stock@x@center\ZREF@abspos@paper@x@center \ZREF@abspos@stock@y@top \let\ZREF@abspos@stock@y@top\ZREF@abspos@paper@y@top \ZREF@abspos@stock@y@bottom \let\ZREF@abspos@stock@y@bottom\ZREF@abspos@paper@y@bottom \ZREF@abspos@stock@y@center \let\ZREF@abspos@stock@y@center\ZREF@abspos@paper@y@center ⟨/abspos⟩

# <span id="page-79-25"></span><span id="page-79-20"></span><span id="page-79-19"></span><span id="page-79-18"></span><span id="page-79-15"></span>6.20 Module dotfill

```
2928 ⟨∗dotfill⟩
2929 \NeedsTeXFormat{LaTeX2e}
2930 \ProvidesPackage{zref-dotfill}%
2931 [2022-03-08 v2.33 Module dotfill for zref (HO)]%
2932 \RequirePackage{zref-base}[2019/11/29]
2933 \ifx\ZREF@base@ok Y%
2934 \else
2935 \expandafter\endinput
2936 \fi
```
<span id="page-79-4"></span><span id="page-79-3"></span>For measuring the width of **\zdotfill** we use the features provided by module savepos.

```
2937 \RequirePackage{zref-savepos}[2019/11/29]
```
For automatically generated label names we use the unique counter of module base.

```
2938 \zref@require@unique
```

```
Configuration is done by the key value interface of package keyval.
2939 \RequirePackage{keyval}
The definitions of the keys follow.
```

```
2940 \define@key{ZREF@DF}{unit}{%
                2941 \def\ZREF@df@unit{#1}%
                2942 }
                2943 \define@key{ZREF@DF}{min}{%
                2944 \def\ZREF@df@min{#1}%
                2945 }
                2946 \define@key{ZREF@DF}{dot}{%
                2947 \def\ZREF@df@dot{#1}%
                2948 }
                Defaults are set, see user interface.
                2949 \providecommand\ZREF@df@min{2}
                2950 \providecommand\ZREF@df@unit{.44em}
                2951 \providecommand\ZREF@df@dot{.}
\zdotfillsetup Configuration of \zdotfill is done by \zdotfillsetup.
```
<span id="page-80-24"></span>\zdotfill \zdotfill sets labels at the left and the right to get the horizontal position. \zsavepos is not used, because we do not need the vertical position.

```
2953 \ZREF@IfDefinable\zdotfill\def{%
```

```
2954 {%
2955 \leavevmode
2956 \global\advance\c@zref@unique\ltx@one
2957 \begingroup
2958 \def\ZREF@temp{zref@\number\c@zref@unique}%
2959 \pdfsavepos
2960 \zref@labelbyprops{\thezref@unique L}{posx}%
2961 \setlength{\dimen@}{\ZREF@df@unit}%
2962 \zref@ifrefundefined{\thezref@unique R}{%
2963 \ZREF@dotfill
2964 }{%
2965 \ifnum\numexpr\zposx{\thezref@unique R}%
2966 -\zposx{\thezref@unique L}\relax
2967 <\dimexpr\ZREF@df@min\dimen@\relax
2968 \hfill
2969 \else
2970 \ZREF@dotfill
2971 \fi \overline{2972}2972 }%
2973 \pdfsavepos
2974 \zref@labelbyprops{\thezref@unique R}{posx}%
2975 \endgroup
2976 \kern\z@
2977 }%
2978 }
```
<span id="page-80-27"></span><span id="page-80-10"></span>\ZREF@dotfill Help macro that actually sets the dots. \def\ZREF@dotfill{%

```
2980 \cleaders\hb@xt@\dimen@{\hss\ZREF@df@dot\hss}\hfill
2981 }
```
⟨/dotfill⟩

### <span id="page-80-19"></span><span id="page-80-18"></span><span id="page-80-15"></span><span id="page-80-12"></span><span id="page-80-9"></span>6.21 Module env

```
2983 ⟨∗env⟩
                2984 \NeedsTeXFormat{LaTeX2e}
                2985 \ProvidesPackage{zref-env}%
                2986 [2022-03-08 v2.33 Module env for zref (HO)]%
                2987 \RequirePackage{zref-base}[2019/11/29]
                2988 \ifx\ZREF@base@ok Y%
                2989 \else
                2990 \expandafter\endinput
                2991 \fi
                2992 \zref@newprop{envname}[]{\@currenvir}
                2993 \zref@newprop{envline}[]{\zref@env@line}
\zref@env@line Macro \zref@env@line extracts the line number from \@currenvline.
                2994 \def\zref@env@line{%
                2995 \ifx\@currenvline\ltx@empty
                2996 \else
```

```
2997 \expandafter
```

```
2998 \ZREF@ENV@line\@currenvline\ltx@empty line \ltx@empty\@nil
2999 \fi
3000 }
```
#### <span id="page-80-28"></span>\ZREF@ENV@line

```
3001 \def\ZREF@ENV@line#1line #2\ltx@empty#3\@nil{#2}%
```
⟨/env⟩

# 7 Installation

# 7.1 Download

**Package.** This package is available on  $CTAN^2$  $CTAN^2$ :

[CTAN:macros/latex/contrib/zref/zref.dtx](https://ctan.org/tex-archive/macros/latex/contrib/zref/zref.dtx) The source file.

[CTAN:macros/latex/contrib/zref/zref.pdf](https://ctan.org/tex-archive/macros/latex/contrib/zref/zref.pdf) Documentation.

Bundle. All the packages of the bundle 'zref' are also available in a TDS compliant ZIP archive. There the packages are already unpacked and the documentation files are generated. The files and directories obey the TDS standard.

[CTAN:install/macros/latex/contrib/zref.tds.zip](http://mirrors.ctan.org/install/macros/latex/contrib/zref.tds.zip)

TDS refers to the standard "A Directory Structure for T<sub>E</sub>X Files" ([CTAN:pkg/](http://ctan.org/pkg/tds) [tds](http://ctan.org/pkg/tds)). Directories with texmf in their name are usually organized this way.

### 7.2 Bundle installation

Unpacking. Unpack the zref.tds.zip in the TDS tree (also known as texmf tree) of your choice. Example (linux):

unzip zref.tds.zip -d ~/texmf

### 7.3 Package installation

Unpacking. The .dtx file is a self-extracting docstrip archive. The files are extracted by running the .dtx through plain TFX:

tex zref.dtx

TDS. Now the different files must be moved into the different directories in your installation TDS tree (also known as texmf tree):

```
zref. sty \rightarrow tex/latex/zref/zref.sty
zref-base.sty \rightarrow tex/latex/zref/zref-base.sty
zref-abspage.sty \rightarrow tex/latex/zref/zref-abspage.sty
zref-abspos.sty \rightarrow tex/latex/zref/zref-abspos.sty
zref-counter.sty \rightarrow tex/latex/zref/zref-counter.sty
zref-dotfill.sty \rightarrow tex/latex/zref/zref-dotfill.sty
zref-env.sty \longrightarrow tex/latex/zref/zref-env.sty
\begin{array}{lll} {\bf zref-hyperref.sty} & \rightarrow {\bf tex/latex/zref/zref-hyperref.sty} \\ {\bf zref-lastpage.sty} & \rightarrow {\bf tex/latex/zref/zref-lastpage.sty} \end{array}\rightarrow tex/latex/zref/zref-lastpage.sty
zref-marks.sty \rightarrow tex/latex/zref/zref-marks.sty
zref-nextpage.sty \rightarrow tex/lates/zref/zref-nextpage.styzref-pageattr.sty \rightarrow tex/latex/zref/zref-pageattr.sty
zref-pagelayout.sty \rightarrow tex/latex/zref/zref-pagelayout.sty
\verb|zref-perpage.sty| \begin{array}{l} \quad \texttt{0.0000} \rightarrow \texttt{tex/2} \texttt{new/} \texttt{0.0000} \texttt{0.0000} \end{array} \end{array}zref-runs.sty \rightarrow tex/latex/zref/zref-runs.sty
zref-savepos.stv \rightarrow tex/latex/zref/zref-savepos.sty
zref-thepage.sty \rightarrow tex/latex/zref/zref-thepage.sty
zref-titleref. sty \rightarrow tex/latex/zref/zref-titleref.sty\verb|zref-totpages.sty| \begin{array}{c} \scriptstyle \rightarrow \text{tex/}lates/zref/zref-totpages.sty \end{array}zref-user.sty \rightarrow tex/latex/zref/zref-user.sty
zref-xr.sty \rightarrow tex/latex/zref/zref-xr.sty
zref.pdf \rightarrow doc/latex/zref/zref.pdf
zref-example.tex \rightarrow doc/latex/zref/zref-example.tex
zref-example-lastpage.tex \rightarrow doc/latex/zref/zref-example-lastpage.tex
zref-example-nextpage.tex \rightarrow doc/latex/zref/zref-example-nextpage.tex
zref.dtx \rightarrow source/latex/zref/zref.dtx
```
<span id="page-81-0"></span><sup>2</sup>[CTAN:pkg/zref](http://ctan.org/pkg/zref)

If you have a docstrip.cfg that configures and enables docstrip's TDS installing feature, then some files can already be in the right place, see the documentation of docstrip.

# 7.4 Refresh file name databases

If your T<sub>E</sub>X distribution (T<sub>E</sub>X Live, MiKT<sub>E</sub>X,  $\ldots)$  relies on file name databases, you must refresh these. For example, T<sub>E</sub>X Live users run texhash or mktexlsr.

#### 7.5 Some details for the interested

Unpacking with  $\text{LFT}_\text{F}X$ . The .dtx chooses its action depending on the format:

plain T<sub>E</sub>X: Run docstrip and extract the files.

LATEX: Generate the documentation.

If you insist on using LAT<sub>EX</sub> for docstrip (really, docstrip does not need LAT<sub>EX</sub>), then inform the autodetect routine about your intention:

latex \let\install=y\input{zref.dtx}

Do not forget to quote the argument according to the demands of your shell.

Generating the documentation. You can use both the .dtx or the .drv to generate the documentation. The process can be configured by the configuration file ltxdoc.cfg. For instance, put this line into this file, if you want to have A4 as paper format:

```
\PassOptionsToClass{a4paper}{article}
```
An example follows how to generate the documentation with pdfI $\Delta T$ FX:

```
pdflatex zref.dtx
makeindex -s gind.ist zref.idx
pdflatex zref.dtx
makeindex -s gind.ist zref.idx
pdflatex zref.dtx
```
# 8 References

- [1] Package footmisc, Robin Fairbairns, 2004/01/23 v5.3a. [CTAN:pkg/footmisc](http://ctan.org/pkg/footmisc)
- [2] Package hyperref, Sebastian Rahtz, Heiko Oberdiek, 2006/08/16 v6.75c. [CTAN:pkg/hyperref](http://ctan.org/pkg/hyperref)
- [3] Package lastpage, Jeff Goldberg, 1994/06/25 v0.1b. [CTAN:pkg/lastpage](http://ctan.org/pkg/lastpage)
- [4] Package nameref, Sebastian Rahtz, Heiko Oberdiek, 2006/02/12 v2.24. [CTAN:](http://ctan.org/pkg/nameref) [pkg/nameref](http://ctan.org/pkg/nameref)
- [5] Package perpage, David Kastrup, 2002/12/20 v1.0. [CTAN:pkg/perpage](http://ctan.org/pkg/perpage)
- [6] Package titleref, Donald Arsenau, 2001/04/05 v3.1. [CTAN:pkg/titleref](http://ctan.org/pkg/titleref)
- [7] Package totpages, Wilhelm Müller, 1999/07/14 v1.00. CTAN: pkg/totpages
- [8] Package xr, David Carlisle, 1994/05/28 v5.02. [CTAN:pkg/xr](http://ctan.org/pkg/xr)
- [9] Package xr-hyper, David Carlisle, 2000/03/22 v6.00beta4. [CTAN:pkg/](http://ctan.org/pkg/xr-hyper) [xr-hyper](http://ctan.org/pkg/xr-hyper)

# 9 History

# $[2006/02/20 v1.0]$

• First version.

# $[2006/05/03 \text{ v}1.1]$

- Module perpage added.
- Module redesign as packages.

# [2006/05/25 v1.2]

- Module dotfillmin added.
- Module base: macros \zref@require@uniqe and \thezref@unique added (used by modules titleref and dotfillmin).

# $[2006/09/08 \text{ v}1.3]$

• Typo fixes and English cleanup by Per Starback.

# [2007/01/23 v1.4]

• Typo in macro name fixed in documentation.

# $[2007/02/18 \text{ v}1.5]$

- \zref@getcurrent added (suggestion of Igor Akkerman).
- $\bullet$  Module savepos also supports X $\exists$ FEX.

# $[2007/04/06 \text{ v}1.6]$

- Fix in modules abspage and base: Now counter abspage and zref@unique are not remembered by \include.
- Beamer support for module titleref.

# $[2007/04/17 \text{ v}1.7]$

• Package atbegshi replaces everyshi.

# [2007/04/22 v1.8]

• \zref@wrapper@babel and \zref@refused are now expandable if babel is not used or \if@safe@actives is already set to true. (Feature request of Josselin Noirel)

# $[2007/05/02 \text{ v}1.9]$

• Module titleref: Some support for \caption of package longtable, but only if \label is given after \caption.

# $[2007/05/06 \text{ v}2.0]$

• Uses package etexcmds for accessing  $\varepsilon$ -TEX's \unexpanded.

# [2007/05/28 v2.1]

- Module titleref supports caption of package listings.
- Fixes in module titleref for support of packages titlesec and longtable.

# [2008/09/21 v2.2]

• Module base: \zref@iflistcontainsprop is documented, but a broken \zref@listcontainsprop implemented. Name and implementation fixed (thanks Ohad Kammar).

# [2008/10/01 v2.3]

- \zref@localaddprop added (feature request of Ohad Kammar).
- Module lastpage: list 'LastPage' added. Label 'LastPage' will use the properties of this list (default is empty) along with the properties of the main list.

# [2009/08/07 v2.4]

• Module runs added.

## $[2009/12/06 \text{ v}2.5]$

- Module lastpage: Uses package atveryend.
- Module titleref: Further commands are disabled during string expansion, imported from package nameref.

# $[2009/12/07 \text{ v}2.6]$

• Version date added for package atveryend.

# $[2009/12/08 \text{ v}2.7]$

• Module titleref: Use of package gettitlestring.

# [2010/03/26 v2.8]

- \zifrefundefined added.
- Module lastpage: Macros \zref@iflastpage and \ziflastpage added.
- Module thepage added.
- Module nextpage added.

# [2010/03/29 v2.9]

- Module marks added (without documentation).
- \zref@addprop now adds expanded property to list.
- Useless \ZREF@ErrorNoLine removed.

# $[2010/04/08 \text{ v}2.10]$

• Module xr remembers the external document name in property 'externaldocument'.

# $[2010/04/15 \text{ v}2.11]$

- Module titleref: Better support of class memoir.
- Module titleref: Support of theorems.

# $[2010/04/17 \text{ v}2.12]$

- Module base: \zref@newprop ensures global empty default.
- Module xr: Setup options tozreflabel and toltxlabel added.

#### $[2010/04/19 \text{ v}2.13]$

- \zref@setcurrent throws an error if the property does not exist (Florent Chervet).
- \zref@getcurrent the documentation is fixed (Florent Chervet). Also it returns the empty string in case of errors.
- \zref@addprop and \zref@localaddprop now take a list of property names (feature request of Florent Chervet).
- Example for \zref@wrapper@unexpanded corrected (Florent Chervet).

# [2010/04/22 v2.14]

- Bug fix for \zref@getcurrent second argument wasn't eaten in case of unknown property.
- \zref@getcurrent supports \zref@wrapper@unexpanded.
- \zref@wrapper@unexpanded added for \ZREF@xr@tolabel.
- \zref@extract, \zref@extractdefault, \zref@getcurrent are expandable in exact two steps except inside \zref@wrapper@unexpanded.

# [2010/04/23 v2.15]

- \zexternaldocument fixed for property 'url' when importing \new@label (bug found by Victor Ivrii).
- Two expansion steps also in \zref@wrapper@unexpanded.
- Nested calls of \zref@wrapper@unexpanded possible.

# $[2010/04/28 \text{ v}2.16]$

- More consequent use of package 'ltxcmds' and 'hologo'.
- Module pagelayout added.
- Module pageattr added.
- Robustness introduced for non-expandable interface macros.
- Internal change of the data format of property lists (suggestion of Florent Chervet).
- Module titleref: Support of environment description.

# [2010/05/01 v2.17]

- \zref@newprop throws an error if the property already exists.
- Module xr: Bug fix for the case of several .aux files (bug found by Victor Ivrii).
- Module xr: Property 'urluse' and option urluse added.

# [2010/05/13 v2.18]

- Module env added.
- Module savepos: \zref@savepos added.

# $[2010/10/22 \text{ v}2.19]$

- \zref@addprop and \zref@localaddprop are limited to one property only (incompatibility to versions v2.13 to v2.18).
- \zref@addprops and \zref@localaddprops added.
- \zref@delprop and \zref@localdelprop added.
- \zref@labelbykv and \zkvlabel (module user) with keys prop, list, delprop, immediate, values added.

# [2011/02/12 v2.20]

• Fix for warning in zref-xr.

# [2011/03/18 v2.21]

- Fix in module pagelayout for \zlistpagelayout.
- Fix for \zref@localaddprop (probably since v2.19).

# [2011/10/05 v2.22]

- Documentation fixed for \zref@(local)addprop(s).
- Module base: \zref@def@extract, \zref@def@extractdefault added.
- Fix in module pagelayout: Because of missing \noexpand commands the values of the pagelayout properties on all pages were the values at package loading.
- Module base: \zref@showprop added.

#### [2011/12/05 v2.23]

• Module savepos: \zsaveposx and \zsaveposy added.

# [2012/04/04 v2.24]

• Module titleref, package titlesec: some support for class 'straight' (\ttl@straight@i) added.

# [2016/05/16 v2.25]

• Documentation updates.

# [2016/05/21 v2.26]

• update zref-savepos for new luatex

# [2018/11/21 v2.27]

• adapted zref-perpage, see issue https://github.com/ho-tex/zref/issues/2

# [2019/11/29 v2.28]

- Documentation updates.
- Use iftex directly.

# [2020-03-03 v2.29]

- adapted in module zref-pagelayout the properties pdfhorigin, pdfvorigin, pdfpagewidth, pdfpageheight for luatex to the right primitives.
- Removed no longer needed code for older lualatex versions.
- added some documentation of the abspos module.
- adapted the abspos module to the new luatex primitives.
- adapted pageattr module to the new luatex primitives.
- added short documentation for pageattr module
- use luatex command names directly in zref-savepos rather than defining pdftex compatibility names.
- allow zref-abspos to use \pdf[vh]origin in dvi mode.

## [2020-03-04 v2.30]

• add pagevalue property to savepos in the abspos module (issue 1)

# [2020-05-28 v2.31]

• Adapted module zref-counter to use \@currentcounter in the next LATEXversion (issue 5)

# [2020-07-03 v2.32]

• Changed in zref-pagelayout the names of the shipout box dimensions to adapt to the new hook management.

# [2022-03-08 v2.33]

- Avoid that amstext undoes the stepcounter patch in zref-perpage, https://github.com/ho-tex/zref/issues/11
- Make the unique counter more robust when includeonly is used, https://github.com/ho-tex/zref/issues/10

# 10 Index

Numbers written in italic refer to the page where the corresponding entry is described; numbers underlined refer to the code line of the definition; plain numbers refer to the code lines where the entry is used.

Symbols \@PackageError . . [509,](#page-29-0) [525,](#page-29-1) [2662,](#page-73-0) [2675](#page-73-1)88

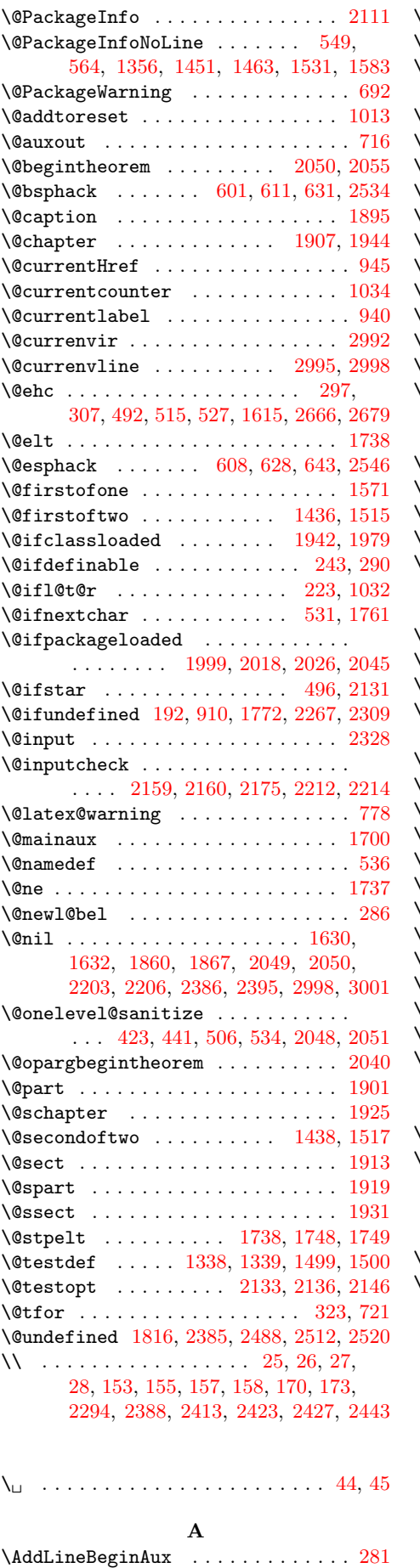

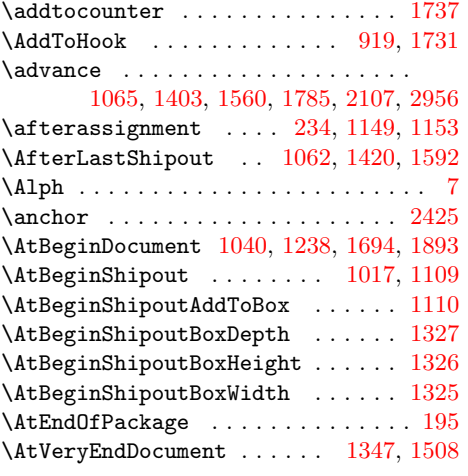

# B

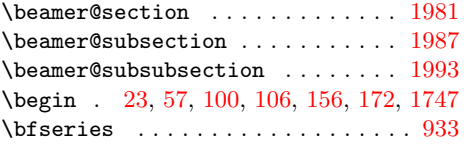

# C

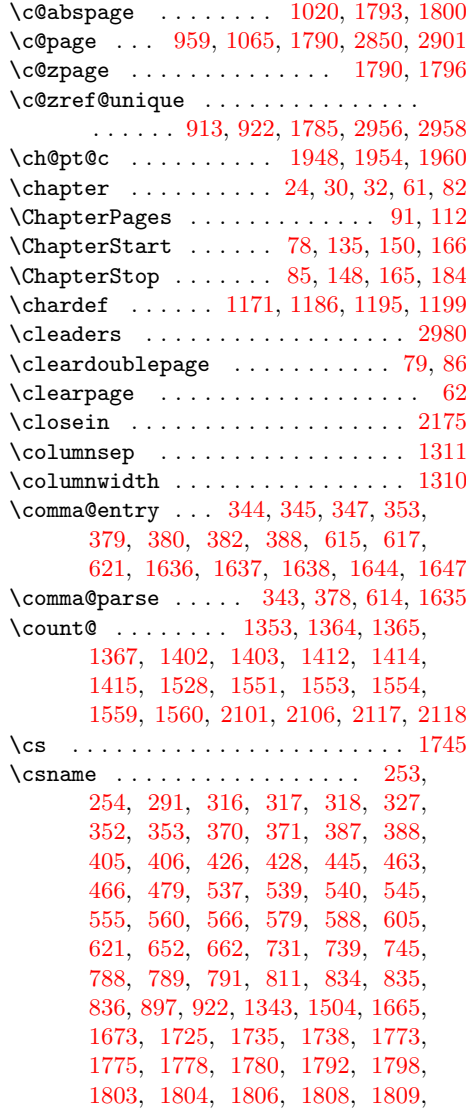

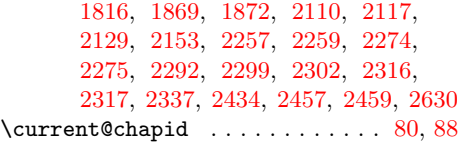

#### D

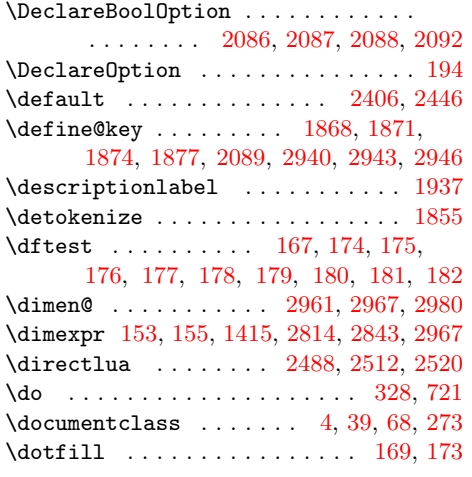

#### E

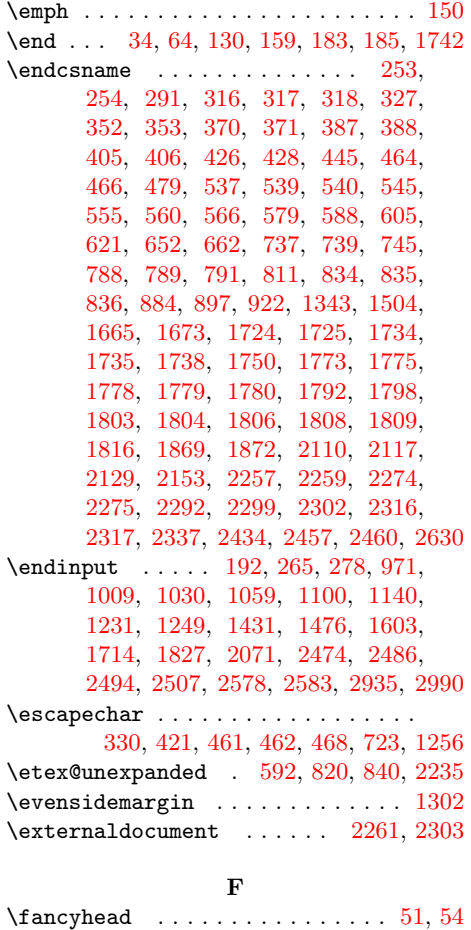

 $\left\{ \right\}$  . . . . . . . . . . . . . [2236](#page-64-5)

\fmtversion . . . . . . . . . . . . [223,](#page-23-1) [1032](#page-41-1)  $\text{18, } 29, 31, 33$  $\text{18, } 29, 31, 33$  $\text{18, } 29, 31, 33$  $\text{18, } 29, 31, 33$  $\text{18, } 29, 31, 33$  $\text{18, } 29, 31, 33$  $\text{18, } 29, 31, 33$  $\text{18, } 29, 31, 33$ 

#### \fancyhf . . . . . . . . . . . . . . . . . . [50,](#page-13-9) [53](#page-13-10) \ifZREF@found . . . . . . . [248,](#page-23-5) [2404,](#page-67-7) [2411](#page-67-8)  $\{\frac{9}{2}$ \filename@parse ............. [2145](#page-63-6) \footskip . . . . . . . . . . . . . . . . . . [1307](#page-46-6) \foremargin . . . . . . . . . . . . . . . . . [1314](#page-46-7)  $\lvert$ frontmatter . . . . . . . . . . . . . . [58,](#page-13-12) [103](#page-20-8)  $\mathbf G$ \g@addto@macro ....... [351,](#page-26-14) [369,](#page-26-15) [1778](#page-55-9) \G@refundefinedtrue . . . . . . . . . . . [777](#page-35-6) \gdef . . . . . . . . . . . . . . . . [413,](#page-27-7) [540,](#page-30-6) [545,](#page-30-7) [950,](#page-39-3) [1343,](#page-47-8) [1701,](#page-53-4) [1773,](#page-55-7) [1775](#page-55-8) \GetTitleStringDisableCommands [1864](#page-57-9) \GetTitleStringExpand . . . . . . . . [1850](#page-57-10) \GetTitleStringNonExpand . . . . . . [1852](#page-57-11) \GetTitleStringResult . . . . . . . . [1855](#page-57-8) H \hb@xt@ ..................... [2980](#page-80-6)  $\headh \neq \heasuredangle$ \headmargin . . . . . . . . . . . . . . . . [1317](#page-46-9) \headsep . . . . . . . . . . . . . . . . . . [1306](#page-46-10) \hfill . . . . . . . . . . . . . . . . [2968,](#page-80-10) [2980](#page-80-6) \hoffset ................... [1298](#page-46-11) \hss . . . . . . . . . . . . . . . . . . . . . . . [2980](#page-80-6) I \if@filesw ................... [711,](#page-33-7) [1063,](#page-41-7) [1699,](#page-53-5) [2522,](#page-70-3) [2528,](#page-70-4) [2535](#page-70-5)  $\iint@safe@actives$  . . . . . . . . . . . . [890](#page-37-4)  $\text{ifcase} \dots \dots \dots \dots \quad 115,$  $\text{ifcase} \dots \dots \dots \dots \quad 115,$ [1207,](#page-44-4) [1636,](#page-52-3) [2727,](#page-74-0) [2740,](#page-74-1) [2804,](#page-76-2) [2833](#page-76-3) \ifcsname . [884,](#page-37-3) [1724,](#page-54-10) [1734,](#page-54-11) [1750,](#page-54-12) [1779](#page-55-16) \ifeof . . . . . . . . . . . . . . . . [2160,](#page-63-1) [2214](#page-64-1) \ifetex@unexpanded ............ [268](#page-24-7) \iffirstchoice@ ............. [1733](#page-54-13) \IfFormatAtLeastTF [223,](#page-23-1) [917,](#page-38-4) [1318,](#page-46-12) [1729](#page-54-14) \ifheadnameref ........ [1956,](#page-59-9) [1969](#page-59-10) \ifin@ ......................... [318](#page-25-5) \ifluatex . [1275,](#page-46-13) [1435,](#page-48-9) [1513,](#page-50-9) [1526,](#page-50-10) [1569,](#page-51-7) [1585,](#page-51-8) [2712,](#page-74-2) [2738,](#page-74-3) [2793,](#page-76-4) [2823](#page-76-5)  $\iintnum$  . . . . . . . . . . . . . [477,](#page-28-8) [1077,](#page-42-3) [1182,](#page-44-5) [1192,](#page-44-6) [1198,](#page-44-7) [1402,](#page-48-4) [1559,](#page-51-5) [1608,](#page-52-10) [1661,](#page-52-11) [2106,](#page-62-5) [2183,](#page-63-7) [2187,](#page-64-6) [2192,](#page-64-7) [2501,](#page-69-5) [2540,](#page-70-6) [2604,](#page-71-2) [2616,](#page-72-1) [2659,](#page-73-4) [2672,](#page-73-5) [2690,](#page-73-6) [2800,](#page-76-6) [2829,](#page-76-7) [2965](#page-80-11) \ifodd . . . . . . . . . . . . . [124,](#page-20-10) [2850,](#page-77-0) [2901](#page-78-0) \ifpdf ... [2497,](#page-69-6) [2789,](#page-75-0) [2794,](#page-76-8) [2819,](#page-76-9) [2824](#page-76-10) \ifx [438,](#page-27-8) [442,](#page-27-9) [475,](#page-28-9) [508,](#page-29-8) [566,](#page-30-10) [674,](#page-32-3) [677,](#page-32-4) [691,](#page-33-8) [730,](#page-33-9) [796,](#page-35-7) [969,](#page-39-4) [974,](#page-39-5) [981,](#page-40-4) [1007,](#page-40-5) [1028,](#page-41-8) [1057,](#page-41-9) [1098,](#page-42-4) [1138,](#page-43-3) [1229,](#page-45-4) [1247,](#page-45-5) [1342,](#page-47-9) [1429,](#page-48-10) [1475,](#page-49-4) [1484,](#page-49-5) [1503,](#page-50-11) [1514,](#page-50-12) [1570,](#page-51-9) [1601,](#page-51-10) [1618,](#page-52-12) [1627,](#page-52-13) [1631,](#page-52-14) [1636,](#page-52-3) [1637,](#page-52-4) [1638,](#page-52-5) [1712,](#page-53-6) [1803,](#page-55-13) [1825,](#page-56-4) [1948,](#page-59-5) [1952,](#page-59-11) [2009,](#page-60-4) [2029,](#page-60-5) [2053,](#page-61-8) [2069,](#page-61-9) [2117,](#page-62-6) [2200,](#page-64-8) [2223,](#page-64-9) [2228,](#page-64-10) [2233,](#page-64-11) [2247,](#page-65-11) [2294,](#page-65-1) [2385,](#page-67-2) [2388,](#page-67-3) [2413,](#page-67-4) [2416,](#page-67-6) [2423,](#page-68-0) [2427,](#page-68-1) [2443,](#page-68-2) [2472,](#page-68-10) [2484,](#page-69-7) [2488,](#page-69-0) [2512,](#page-69-1) [2520,](#page-70-2) [2576,](#page-71-3) [2581,](#page-71-4) [2799,](#page-76-11) [2828,](#page-76-12) [2933,](#page-79-4) [2988,](#page-80-12) [2995](#page-80-1) \ifZREF@immediate ........... . . . . . . . . [635,](#page-32-5) [701,](#page-33-10) [713,](#page-33-11) [717,](#page-33-12) [732](#page-33-13) \ifZREF@pa@list ........ [1491,](#page-49-6) [1496](#page-49-7) \ifZREF@pl@list ....... <u>1330</u>, [1335](#page-47-10) \ifzref@titleref@expand . [1833,](#page-56-5) [1849](#page-57-12)

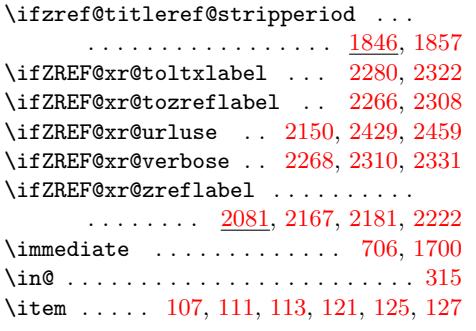

# K

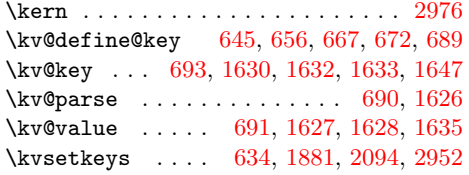

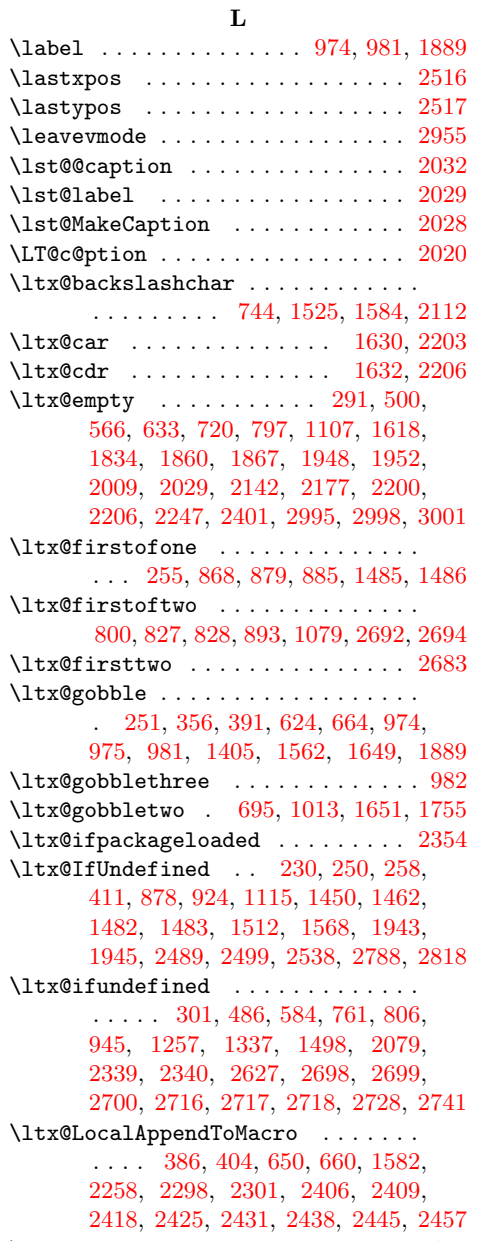

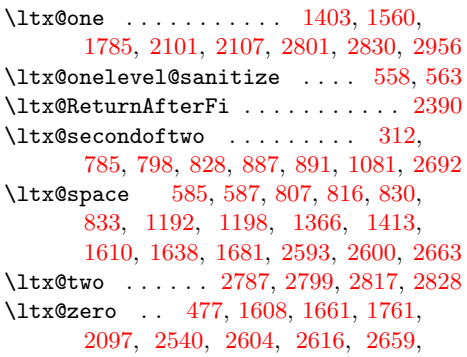

[2672,](#page-73-5) [2690,](#page-73-6) [2790,](#page-76-17) [2795,](#page-76-18) [2820,](#page-76-19) [2825](#page-76-20)

# M

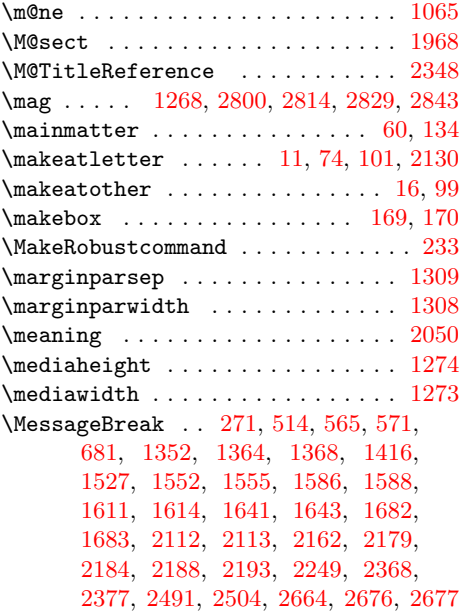

# N

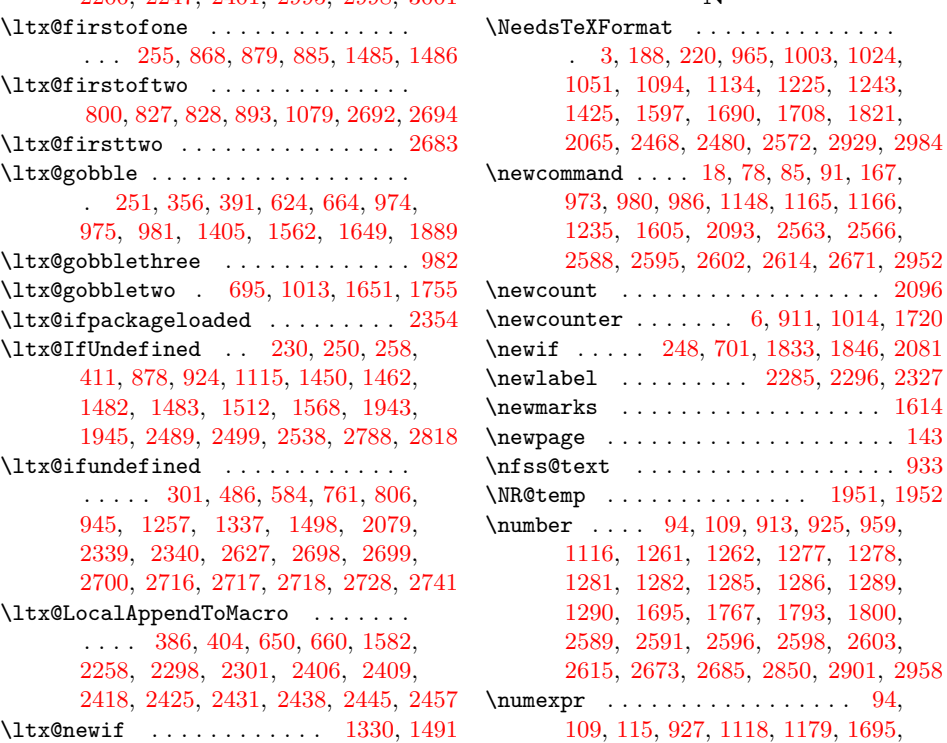

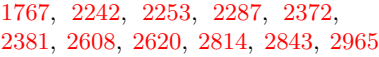

# O

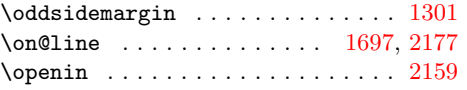

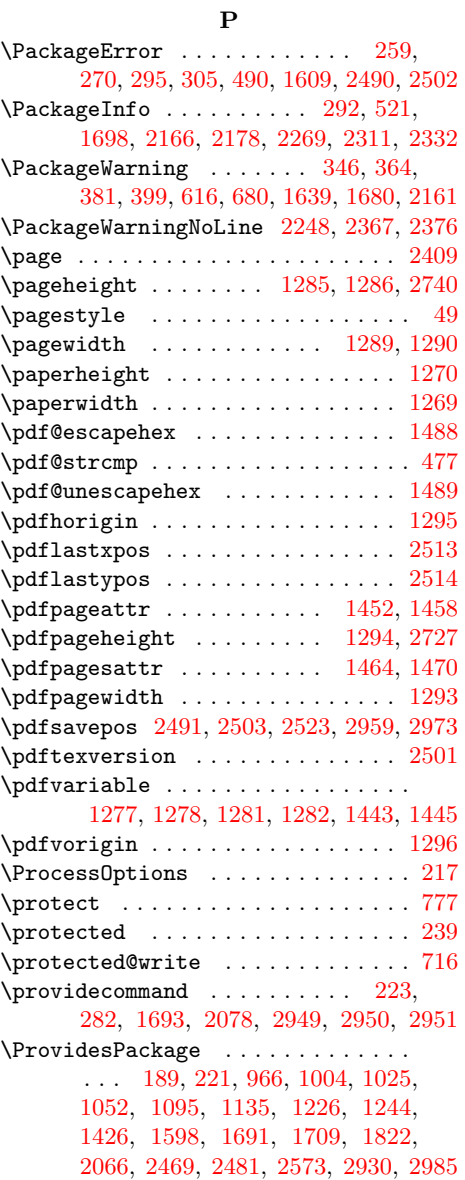

# R

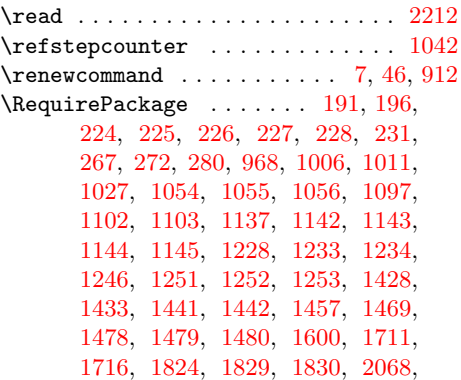

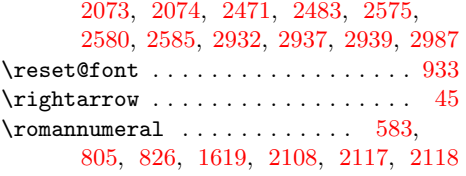

# S

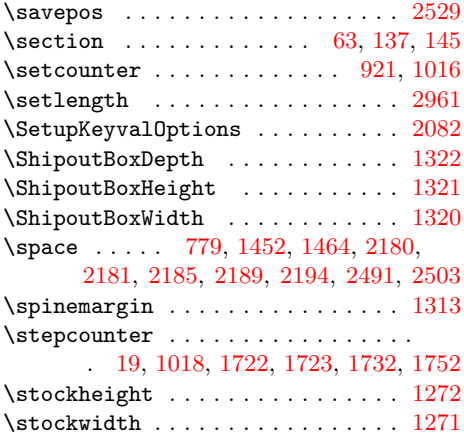

# T

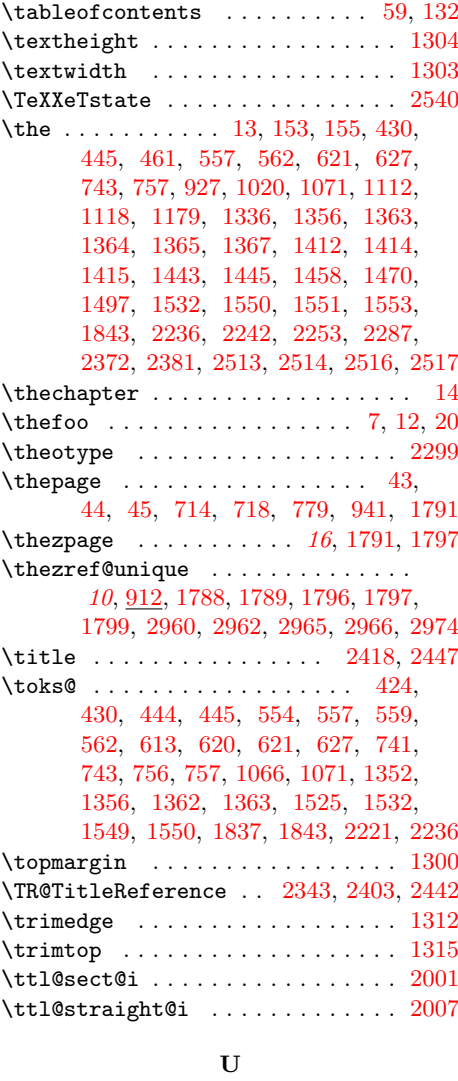

# \unexpanded . . . . . . . . . . . . . . [271,](#page-24-9) [276](#page-24-16)

\UniqueCounterCall .......... [1163](#page-43-15) \UniqueCounterNew ........... [1146](#page-43-16) \uppermargin . . . . . . . . . . . . . . . . [1316](#page-46-40) \url . . . . . . . . . . . . . . . . . . . . . . . [2438](#page-68-13) \urluse .................... [2433](#page-68-20)  $\u$ sepackage . . . . . . . [9,](#page-11-13) [41,](#page-13-19) [48,](#page-13-20) [70,](#page-19-7) [72](#page-19-8) V \value . . . . . . . . . [13,](#page-11-9) [1112,](#page-42-14) [1336,](#page-47-15) [1497](#page-49-28) \verb . . . . . . . . . . . . . . . . . . . . . . . [173](#page-21-5) \voffset . . . . . . . . . . . . . . . . . . . [1299](#page-46-41) W \write . . . . . . . . . . . . . . [705,](#page-33-21) [706,](#page-33-14) [1700](#page-53-0) X \x . . . . [331,](#page-25-15) [336,](#page-25-16) [724,](#page-33-22) [729,](#page-33-23) [898,](#page-37-14) [900,](#page-37-15) [1205,](#page-44-11) [1221,](#page-44-12) [1258,](#page-45-28) [1265,](#page-45-29) [1355,](#page-47-18) [1358,](#page-47-19) [1361,](#page-47-20) [1401,](#page-48-21) [1530,](#page-50-20) [1535,](#page-50-21) [1548,](#page-50-22) [1558,](#page-51-22) [1663,](#page-52-28) [1668,](#page-52-29) [1671,](#page-53-20) [1677,](#page-53-21) [1766,](#page-55-23) [1769,](#page-55-24) [2047,](#page-61-20) [2048,](#page-61-4) [2053,](#page-61-8) [2220,](#page-64-19) [2223,](#page-64-9) [2228,](#page-64-10) [2233,](#page-64-11) [2243,](#page-64-20) [2246,](#page-65-25) [2256,](#page-65-26) [2257,](#page-65-2) [2288,](#page-65-27) [2293](#page-65-28) \XR@ext . . . . . . . . . . . . . . . . . . . . [2079](#page-61-11) Y \y . . . . . . . . . . . . . . . . . . . [2049,](#page-61-3) [2050](#page-61-0) Z  $\{z \dots \dots \dots \dots \ 2050, 2051, 2053\}$  $\{z \dots \dots \dots \dots \ 2050, 2051, 2053\}$  $\{z \dots \dots \dots \dots \ 2050, 2051, 2053\}$  $\{z \dots \dots \dots \dots \ 2050, 2051, 2053\}$  $\{z \dots \dots \dots \dots \ 2050, 2051, 2053\}$  $\{z \dots \dots \dots \dots \ 2050, 2051, 2053\}$  $\{z \dots \dots \dots \dots \ 2050, 2051, 2053\}$ \z@ . . . . . . . . . . . . . . . . . . . . . . . [2976](#page-80-13) \Z@D@page . . . . . . . . . . . . . . . . . . [1166](#page-44-9) \Z@L@LastPage . . . . . . . . . . . . . . . [1068](#page-42-15)  $\text{VZ@L@main}$  . . . . . . . . . . . . . . . . [1067](#page-41-20) \Z@L@ZREF@temp [633,](#page-31-12) [637,](#page-32-18) [640,](#page-32-19) [651,](#page-32-20) [661](#page-32-21)  $\zeta$ zdotfill . . . . . . . [18](#page-17-0), [170,](#page-21-4) [173,](#page-21-5) [2953](#page-80-24)  $\zeta$ zdotfillsetup .......... [19](#page-18-0),  $2952$  $\text{zexternaldocument} \dots \dots \quad 19, 2124$  $\text{zexternaldocument} \dots \dots \quad 19, 2124$  $\text{zexternaldocument} \dots \dots \quad 19, 2124$  $\text{zexternaldocument} \dots \dots \quad 19, 2124$  $\zeta$ ziflastpage . . . . . . . . . . . . [12](#page-11-14), [1084](#page-42-16)  $\zeta$  . . . . . . . . . . . . [8](#page-7-0), [763](#page-34-7) \zkvlabel . . . . . . . . . . . . . . . . . [980](#page-40-16) \zlabel ... . [11](#page-10-0), [83,](#page-19-9) [104,](#page-20-24) [138,](#page-20-25) [146,](#page-21-29) [973](#page-39-11) \zlistpageattr . . . . . . . . . . . . . [1492](#page-49-29) \zlistpagelayout . . . . . . . . . [15](#page-14-0), [1331](#page-46-42)  $\zeta$ zmakeperpage . . . . . . . . . . . [16](#page-15-1), [1759](#page-54-22) \znextpage . . . . . . . . . [13](#page-12-11), [51,](#page-13-7) [54,](#page-13-8) [1162](#page-43-17)  $\zeta$ znextpagesetup . . . . . . [14](#page-13-21), [42,](#page-13-22) [1148](#page-43-6) \znonextpagename . . . . . [46,](#page-13-15) [1165,](#page-44-8) [1213](#page-44-13) \zpageref ........... [11](#page-10-1), [126,](#page-20-26) [995](#page-40-17)  $\zeta$ zposx . . . . . . [17](#page-16-0), [153,](#page-21-0) <u>2563</u>, [2965,](#page-80-11) [2966](#page-80-22) \zposy . . . . . . . . . . . . . . [17](#page-16-1), [155,](#page-21-1) [2563](#page-70-13) \zref . . . . . . [11](#page-10-2), [25,](#page-12-0) [26,](#page-12-1) [27,](#page-12-2) [28,](#page-12-3) [112,](#page-20-3) [114,](#page-20-27) [123,](#page-20-28) [128,](#page-20-29) [129,](#page-20-30) [139,](#page-20-31) [986,](#page-40-18) [996](#page-40-19) \ZREF@@@delprop . . . [435,](#page-27-16) [437,](#page-27-17) [472,](#page-28-11) [474](#page-28-12) \ZREF@@@newprop . . . . . . . . . . [539,](#page-30-5) [543](#page-30-23) \ZREF@@delprop . . . . . . . . . . . . . .  $\ldots$  . [425,](#page-27-18)  $\frac{434}{48}$ , [448,](#page-28-13) [465,](#page-28-14)  $\frac{471}{481}$  $\frac{471}{481}$  $\frac{471}{481}$ \ZREF@@extract . . . . . . . . . . [809,](#page-35-17) [815](#page-35-18) \ZREF@@makeperpage . . [1761,](#page-55-0) [1767,](#page-55-17) [1771](#page-55-25) \ZREF@@newprop .... [517,](#page-29-13) [528,](#page-29-14) [531,](#page-29-5) [535](#page-30-24) \ZREF@@perpage@step . . . . . [1776,](#page-55-26) [1784](#page-55-27) \ZREF@abspos@body@x@center .... [2880](#page-77-1) \ZREF@abspos@body@x@left . [2878,](#page-77-2) [2905](#page-78-1)

\ZREF@abspos@body@x@right [2879,](#page-77-3) [2902](#page-78-2) \ZREF@abspos@body@y@bottom . . . . . . . . . . . . . . . . . . [2885,](#page-78-3) [2897,](#page-78-4) [2919](#page-78-5) \ZREF@abspos@body@y@center [2889,](#page-78-6) [2920](#page-78-7) \ZREF@abspos@body@y@top . . . . . . . . . . . . . . . [2881,](#page-77-4) [2886,](#page-78-8) [2890,](#page-78-9) [2918](#page-78-10) \ZREF@abspos@foot@x@center . . . . [2895](#page-78-11) \ZREF@abspos@foot@x@left . . . . . . \ZREF@abspos@foot@x@right . . . . . [2894](#page-78-13) \ZREF@abspos@foot@y@bottom . . . . [2896](#page-78-14) \ZREF@abspos@head@x@center . . . . .  $\ldots$  . . . . . . . . . . . [2860,](#page-77-5) [2880,](#page-77-6) [2895](#page-78-15) \ZREF@abspos@head@x@left . . . . . . . . . . . [2846,](#page-76-21) [2857,](#page-77-7) [2861,](#page-77-8) [2878,](#page-77-9) [2893](#page-78-16) \ZREF@abspos@head@x@right . . . . . . . . . . . . . . . . . . . [2856,](#page-77-10) [2879,](#page-77-11) [2894](#page-78-17) \ZREF@abspos@head@y@bottom [2870,](#page-77-12) [2882](#page-77-13) \ZREF@abspos@head@y@center . . . . [2874](#page-77-14) \ZREF@abspos@head@y@top . . . . . . . . . . . . . . . . . . . . [2864,](#page-77-15) [2871,](#page-77-16) [2875](#page-77-17) \ZREF@abspos@marginpar@x@center [2914](#page-78-18) \ZREF@abspos@marginpar@x@left . . . . . . . . . . . . . . . [2900,](#page-78-19) [2911,](#page-78-20) [2915](#page-78-21) \ZREF@abspos@marginpar@x@right [2910](#page-78-22) \ZREF@abspos@marginpar@y@bottom [2919](#page-78-23) \ZREF@abspos@marginpar@y@center [2920](#page-78-24) \ZREF@abspos@marginpar@y@top . . [2918](#page-78-25) \ZREF@abspos@media@height . . . . . . . . . . . . . . . . . . . [2715,](#page-74-9) [2761,](#page-75-3) [2767](#page-75-4) \ZREF@abspos@media@width . . . . . . . . . . . . . . . . . . . . [2697,](#page-73-20) [2754,](#page-74-10) [2758](#page-75-5) \ZREF@abspos@media@x@center . . . [2756](#page-74-11) \ZREF@abspos@media@x@left [2750,](#page-74-12) [2757](#page-75-6) \ZREF@abspos@media@x@right . . . . [2753](#page-74-13) \ZREF@abspos@media@y@bottom . . . [2763](#page-75-7) \ZREF@abspos@media@y@center . . . [2766](#page-75-8) \ZREF@abspos@media@y@top . [2760,](#page-75-9) [2778](#page-75-10) \ZREF@abspos@origin@x . . . [2787,](#page-75-11) [2848](#page-77-18) \ZREF@abspos@origin@y . . . [2817,](#page-76-22) [2866](#page-77-19) \ZREF@abspos@paper@x@center . . . . . . . . . . . . . . . . . . . . . [2775,](#page-75-12) [2923](#page-79-15) \ZREF@abspos@paper@x@left . . . . . . . . . . . . . . . . . . . [2769,](#page-75-13) [2847,](#page-77-20) [2921](#page-79-16) \ZREF@abspos@paper@x@right [2772,](#page-75-14) [2922](#page-79-17) \ZREF@abspos@paper@y@bottom . . . . . . . . . . . . . . . . . . . . . <u>[2779,](#page-75-15)</u> [2925](#page-79-18) \ZREF@abspos@paper@y@center . . . . . . . . . . . . . . . . . . . . . [2783,](#page-75-16) [2926](#page-79-19) \ZREF@abspos@paper@y@top . . . . . . . . . . . [2778,](#page-75-17) [2780,](#page-75-18) [2784,](#page-75-19) [2865,](#page-77-21) [2924](#page-79-20) \ZREF@abspos@stock@x@center ... [2923](#page-79-21) \ZREF@abspos@stock@x@left . . . . . [2921](#page-79-22) \ZREF@abspos@stock@x@right . . . . [2922](#page-79-23) \ZREF@abspos@stock@y@bottom . . . [2925](#page-79-24) \ZREF@abspos@stock@y@center . . . [2926](#page-79-25) \ZREF@abspos@stock@y@top . . . . . . [2924](#page-79-26)  $\{ZREF@abspos@used \dots \dots \ 2649, \underline{2651}$  $\{ZREF@abspos@used \dots \dots \ 2649, \underline{2651}$  $\{ZREF@abspos@used \dots \dots \ 2649, \underline{2651}$  $\{ZREF@abspos@used \dots \dots \ 2649, \underline{2651}$  $\{ZREF@abspos@used \dots \dots \ 2649, \underline{2651}$ \ZREF@absposnum . . . . [2608,](#page-71-16) [2620,](#page-72-5) [2626](#page-72-7) \zref@absposnumused ......... [2671](#page-73-22) \zref@absposnumx ... [2590,](#page-71-21) [2602,](#page-71-22) [2640](#page-72-8) \zref@absposnumy ... [2597,](#page-71-23) [2614,](#page-72-9) [2643](#page-72-10) \zref@absposused . . . . . . . . . . . [2648](#page-72-11)  $\verb+\zref@absposx + \ldots + 2588, 2634$  $\verb+\zref@absposx + \ldots + 2588, 2634$  $\verb+\zref@absposx + \ldots + 2588, 2634$  $\verb+\zref@absposx + \ldots + 2588, 2634$  $\zeta$ zref@absposy . . . . . . . . . . [2595,](#page-71-25) [2637](#page-72-13) \zref@addprop ................  $. 6, 76, 360, 1021, 1035, 1039,$  $. 6, 76, 360, 1021, 1035, 1039,$  $. 6, 76, 360, 1021, 1035, 1039,$  $. 6, 76, 360, 1021, 1035, 1039,$  $. 6, 76, 360, 1021, 1035, 1039,$  $. 6, 76, 360, 1021, 1035, 1039,$  $. 6, 76, 360, 1021, 1035, 1039,$  $. 6, 76, 360, 1021, 1035, 1039,$  $. 6, 76, 360, 1021, 1035, 1039,$  $. 6, 76, 360, 1021, 1035, 1039,$  $. 6, 76, 360, 1021, 1035, 1039,$  $. 6, 76, 360, 1021, 1035, 1039,$ [1105,](#page-42-17) [1108,](#page-42-18) [1263,](#page-45-30) [1279,](#page-46-43) [1283,](#page-46-44) [1287,](#page-46-45) [1291,](#page-46-46) [1444,](#page-49-30) [1446,](#page-49-31) [1459,](#page-49-32) [1471,](#page-49-33) [1647,](#page-52-7) [1832,](#page-56-14) [2477,](#page-69-22) [2586,](#page-71-26) [2587](#page-71-27) \zref@addprops . . . . . . . . . . . . . . . [6](#page-5-1), [15,](#page-11-15) [341,](#page-26-23) [942,](#page-38-10) [1329,](#page-46-47) [1719,](#page-54-23) [2519](#page-69-23) \ZREF@addtoks . . . . . . . . . . . . . . . . [755](#page-34-8) \ZREF@base@ok .... [962,](#page-39-12) [969,](#page-39-4) [1007,](#page-40-5) [1028,](#page-41-8) [1057,](#page-41-9) [1098,](#page-42-4) [1138,](#page-43-3) [1229,](#page-45-4) [1247,](#page-45-5) [1429,](#page-48-10) [1601,](#page-51-10) [1712,](#page-53-6) [1825,](#page-56-4) [2069,](#page-61-9) [2472,](#page-68-10) [2484,](#page-69-7) [2576,](#page-71-3) [2933,](#page-79-4) [2988](#page-80-12) \ZREF@call [1171,](#page-44-0) [1186,](#page-44-1) [1195,](#page-44-2) [1199,](#page-44-3) [1207](#page-44-4) \ZREF@def@abspos . . . . . . . . . . . . . . . . . [2634,](#page-72-12) [2637,](#page-72-13) [2640,](#page-72-8) [2643,](#page-72-10) [2645](#page-72-14) \zref@def@absposnumx ........ [2639](#page-72-15) \ZREF@def@absposnumy . . . . . . . . . [2645](#page-72-16) \zref@def@absposnumy ......... [2642](#page-72-17) \zref@def@absposx . . . . . . . . . . . [2633](#page-72-18) \zref@def@absposy . . . . . . . . . . . [2636](#page-72-19)  $\{ZREF@def@extract \ldots \ldots 846, 848$  $\{ZREF@def@extract \ldots \ldots 846, 848$  $\{ZREF@def@extract \ldots \ldots 846, 848$  $\{ZREF@def@extract \ldots \ldots 846, 848$  $\zeta$ zref@def@extract ......... [8](#page-7-1), [845](#page-36-12) \ZREF@def@extractdefault . . . [857,](#page-36-13) [859](#page-36-14) \zref@def@extractdefault . . . . . . . [856](#page-36-15) \ZREF@default ....... [562,](#page-30-20) [563,](#page-30-14) [572](#page-30-25) \zref@default ... [8](#page-7-2), [531,](#page-29-5) [807,](#page-35-13) [930,](#page-38-11) [932](#page-38-12) \ZREF@delprop ................ . . . . . [413,](#page-27-7) [416,](#page-27-20) [418,](#page-27-21) [453,](#page-28-17) [456,](#page-28-18) [458](#page-28-19)  $\zeta$  . . . . . . . . . . . . [412,](#page-27-22) [452](#page-28-20) \ZREF@df@dot . . . . . . . [2947,](#page-79-27) [2951,](#page-79-9) [2980](#page-80-6) \ZREF@df@min . . . . . . . [2944,](#page-79-28) [2949,](#page-79-7) [2967](#page-80-8) \ZREF@df@unit . . . . . . [2941,](#page-79-29) [2950,](#page-79-8) [2961](#page-80-7) \ZREF@dotfill ...... [2963,](#page-80-25) [2970,](#page-80-26) [2979](#page-80-27) \ZREF@ENV@line ........ [2998,](#page-80-2) [3001](#page-80-28) \zref@env@line ........ [2993,](#page-80-29) [2994](#page-80-30) \ZREF@extract . . . . . [804,](#page-35-19) [821,](#page-35-20) [824,](#page-35-21) [876](#page-37-16)  $\zeta$ zref@extract .... [7](#page-6-0), [95,](#page-20-32) [96,](#page-20-33) [109,](#page-20-21) [140,](#page-21-30) [804,](#page-35-22) [824,](#page-35-23) [853,](#page-36-16) [871,](#page-37-17) [876,](#page-37-16) [993,](#page-40-21) [1121,](#page-43-18) [1217,](#page-44-14) [1367,](#page-47-7) [1414,](#page-48-6) [1415,](#page-48-7) [1539,](#page-50-23) [1576,](#page-51-23) [1796,](#page-55-6) [1797,](#page-55-19) [1890,](#page-58-9) [2564,](#page-70-14) [2567,](#page-71-28) [2754,](#page-74-10) [2758,](#page-75-5) [2761,](#page-75-3) [2767,](#page-75-4) [2773,](#page-75-20) [2776,](#page-75-21) [2781,](#page-75-22) [2785,](#page-75-23) [2806,](#page-76-23) [2835,](#page-76-24) [2849,](#page-77-22) [2851,](#page-77-23) [2853,](#page-77-24) [2858,](#page-77-25) [2862,](#page-77-26) [2867,](#page-77-27) [2868,](#page-77-28) [2872,](#page-77-29) [2876,](#page-77-30) [2883,](#page-77-31) [2887,](#page-78-26) [2891,](#page-78-27) [2898,](#page-78-28) [2903,](#page-78-29) [2906,](#page-78-30) [2907,](#page-78-31) [2912,](#page-78-32) [2916](#page-78-33) \ZREF@extractdefault [825,](#page-36-17) [841,](#page-36-18) [844,](#page-36-19) [875](#page-37-18) \zref@extractdefault . [7](#page-6-1), [116,](#page-20-34) [117,](#page-20-35) [817,](#page-35-24) [844,](#page-36-20) [864,](#page-36-21) [870,](#page-37-19) [875,](#page-37-18) [1077,](#page-42-3) [1078,](#page-42-19) [1175,](#page-44-15) [1190,](#page-44-16) [1236,](#page-45-31) [1799,](#page-55-22) [2341,](#page-66-17) [2344,](#page-66-18) [2345,](#page-66-19) [2349,](#page-66-20) [2350,](#page-66-21) [2353,](#page-66-22) [2355,](#page-66-23) [2356,](#page-66-24) [2358,](#page-66-25) [2360,](#page-66-26) [2591,](#page-71-12) [2598,](#page-71-14) [2657,](#page-73-23) [2685,](#page-73-19) [2850,](#page-77-0) [2901](#page-78-0)  $\{ZREF@false$  . . . . . . . . . . . . . . [677,](#page-32-4) [687](#page-32-22)  $\{ZREF@foundfalse$  ...........  $2402$ \ZREF@foundtrue . . . . . . . . . . . . . [2449](#page-68-21) \ZREF@getcurrent . . [582,](#page-30-26) [593,](#page-31-19) [596,](#page-31-20) [874](#page-37-20) \zref@getcurrent ... [7](#page-6-2), [596,](#page-31-21) [869,](#page-36-22) [874](#page-37-20)  $\zeta$ [1443,](#page-48-15) [1445,](#page-49-22) [1458,](#page-49-19) [1470,](#page-49-21) [1485,](#page-49-8) [1488](#page-49-16) \zref@ifabsposnumundefined [2684,](#page-73-24) [2689](#page-73-25) \zref@ifabsposundefined ...... [2682](#page-73-26)  $\{ZREF@IfDefinable$  .......  $242$ , [763,](#page-34-9) [995,](#page-40-22) [998,](#page-40-23) [1084,](#page-42-20) [1126,](#page-43-19) [1162,](#page-43-17) [1331,](#page-46-42) [1492,](#page-49-29) [1759,](#page-54-24) [1813,](#page-56-15) [1880,](#page-57-18) [1883,](#page-58-10) [2124,](#page-62-24) [2548,](#page-70-15) [2553,](#page-70-16) [2558,](#page-70-17) [2953](#page-80-31) \ZREF@iflastpage . . . [1085,](#page-42-21) [1087,](#page-42-22) [1087](#page-42-23)  $\zeta$ zref@iflastpage ..... [12](#page-11-16), [1076,](#page-42-24) [1090](#page-42-25)  $\zeta$ zref@iflistcontainsprop ..... [6](#page-5-2), [310,](#page-25-17) [345,](#page-26-1) [363,](#page-26-24) [380,](#page-26-5) [398,](#page-27-23) [648,](#page-32-23) [658](#page-32-24) \zref@iflistundefined .........  $\ldots$  . . . . . . . . [6](#page-5-3), [289,](#page-24-17) <u>300</u>, [304,](#page-25-19) [311](#page-25-20)  $\zeta$ zref@ifpropundefined [7](#page-6-3), [485,](#page-28-21) [489,](#page-29-15) [519,](#page-29-16) [548,](#page-30-27) [615,](#page-31-5) [828,](#page-36-6) [1410,](#page-48-22) [1660,](#page-52-30) [2396](#page-67-21) \ZREF@ifrefcontainsprop . . . [787,](#page-35-25) [795](#page-35-26) \zref@ifrefcontainsprop ....... . . . [8](#page-7-3), <u>783</u>, [1412,](#page-48-5) [2357,](#page-66-27) [2453,](#page-68-22) [2454](#page-68-23) \ZREF@ifrefundefined . . . . . . . . . . . . . . . . [765,](#page-34-10) [768,](#page-34-11) [1172,](#page-44-17) [1183,](#page-44-18) [1193](#page-44-19) \zref@ifrefundefined . . . . . . . . . .  $\ldots \ldots \ldots$  [8](#page-7-4), [760,](#page-34-12) [770,](#page-34-13) [776,](#page-35-28) [784,](#page-35-29) [827,](#page-36-5) [1184,](#page-44-20) [1365,](#page-47-6) [1553,](#page-50-7) [1789,](#page-55-21) [2605,](#page-71-29) [2617,](#page-72-20) [2653,](#page-73-27) [2683,](#page-73-9) [2691,](#page-73-28) [2962](#page-80-21) \ZREF@immediatefalse .......... [678](#page-32-25) \ZREF@immediatetrue . . . . . . . [675,](#page-32-26) [704](#page-33-24) \ZREF@label [603,](#page-31-22) [627,](#page-31-16) [637,](#page-32-18) [640,](#page-32-19) [710,](#page-33-25) [1071](#page-42-13) \zref@label . . . . . . . . . . . . [7](#page-6-4), [597,](#page-31-23) [977](#page-39-13) \zref@labelbykv . . . . . . . . . [630,](#page-31-24) [984](#page-40-24) \zref@labelbylist ............  $\ldots$  [7](#page-6-5), [598,](#page-31-25) [600,](#page-31-26) [1112,](#page-42-14) [1788,](#page-55-20) [2550](#page-70-18)  $\zeta$  /zref@labelbyprops ...... [7](#page-6-6), [88,](#page-20-6) [610,](#page-31-27) [1170,](#page-44-21) [2555,](#page-70-19) [2560,](#page-70-20) [2960,](#page-80-20) [2974](#page-80-23)  $\zeta$  \zref@listexists ... [6](#page-5-4), [303,](#page-25-21) [322,](#page-25-22) [342,](#page-26-25) [361,](#page-26-26) [377,](#page-26-27) [396,](#page-27-24) [419,](#page-27-25) [459,](#page-28-22) [602](#page-31-28)  $\zeta$ zref@listforloop ....... [321,](#page-25-23) [657](#page-32-27) \zref@listpageattr . . . . . . . . . . . [1492](#page-49-34) \zref@listpagelayout . . . . . . . . . [1331](#page-46-48) \zref@localaddprop ............ [395](#page-27-26) \zref@localaddprops . . . . . . . . . . [376](#page-26-28)  $\zeta$ zref@localdelprop ....  $415, 455, 669$  $415, 455, 669$  $415, 455, 669$  $415, 455, 669$  $415, 455, 669$ \ZREF@mainlist . . . . [598,](#page-31-25) [936,](#page-38-13) [939,](#page-38-14) [942,](#page-38-10) [1021,](#page-40-20) [1035,](#page-41-21) [1039,](#page-41-22) [1832,](#page-56-14) [2477](#page-69-22) \ZREF@makeperpage@opt . . . [1761,](#page-55-0) [1764](#page-55-28) \ZREF@MARKS@DefineProp ....... . . . . . . . . [1623,](#page-52-31) [1624,](#page-52-32) [1625,](#page-52-33) [1659](#page-52-34) \zref@marks@register .......... . . . . . . . . [1605,](#page-51-19) [1610,](#page-52-20) [1642,](#page-52-35) [1681](#page-53-7) \ZREF@name . . . . . . . [229,](#page-23-22) [259,](#page-24-10) [270,](#page-24-11) [292,](#page-25-14) [295,](#page-25-12) [305,](#page-25-13) [346,](#page-26-19) [364,](#page-26-20) [381,](#page-26-21) [399,](#page-27-12) [490,](#page-29-11) [509,](#page-29-0) [521,](#page-29-12) [525,](#page-29-1) [549,](#page-30-0) [564,](#page-30-1) [616,](#page-31-15) [680,](#page-32-17) [692,](#page-33-0) [1609,](#page-52-25) [2490,](#page-69-15) [2502](#page-69-16) \ZREF@NAME@bot . . . . . . . . . [1638,](#page-52-5) [1658](#page-52-36) \ZREF@NAME@first . . . . . . . [1637,](#page-52-4) [1657](#page-52-37) \ZREF@NAME@top . . . . . . . . . [1636,](#page-52-3) [1656](#page-52-38) \zref@newlabel . . . . . . . . . . . . . . . . . . [7](#page-6-7), [282,](#page-24-12) [285,](#page-24-18) [750,](#page-34-14) [2240,](#page-64-21) [2326](#page-66-28)  $\zeta$  . . . . . . . . . . . . . [6](#page-5-5), [288,](#page-24-19) [939,](#page-38-14) [1061,](#page-41-23) [1104,](#page-42-26) [1633,](#page-52-15) [1718,](#page-54-25) [2511](#page-69-24) \ZREF@newprop ....... [498,](#page-29-17) [501,](#page-29-18) [504](#page-29-19) \zref@newprop . . . . . . [6](#page-5-6), [12,](#page-11-11) [13,](#page-11-9) [14,](#page-11-10) [75,](#page-19-11) [495,](#page-29-20) [940,](#page-38-0) [941,](#page-38-9) [944,](#page-39-14) [951,](#page-39-15) [955,](#page-39-16) [959,](#page-39-1) [1020,](#page-40-2) [1034,](#page-41-0) [1038,](#page-41-24) [1260,](#page-45-32)

[1276,](#page-46-49) [1280,](#page-46-50) [1284,](#page-46-51) [1288,](#page-46-52) [1320,](#page-46-33) [1321,](#page-46-32) [1322,](#page-46-31) [1325,](#page-46-2) [1326,](#page-46-1) [1327,](#page-46-0) [1443,](#page-48-15) [1445,](#page-49-22) [1458,](#page-49-19) [1470,](#page-49-21) [1664,](#page-52-39) [1672,](#page-53-22) [2075,](#page-61-21) [2076,](#page-61-22) [2077,](#page-61-23) [2397,](#page-67-22) [2513,](#page-69-17) [2514,](#page-69-18) [2516,](#page-69-8) [2517,](#page-69-9) [2992,](#page-80-0) [2993](#page-80-29) \ZREF@NewPropAnchor . . [943,](#page-39-17) [2126,](#page-62-25) [2476](#page-69-25) \ZREF@NewPropPageValue [958,](#page-39-18) [1106,](#page-42-27) [1717](#page-54-26) \ZREF@NewPropTheotype . . . . [954,](#page-39-19) [2297](#page-65-29) \ZREF@NewPropTitle . . . [949,](#page-39-20) [1831,](#page-56-16) [2127](#page-62-26) \ZREF@nextpage . . . . . . . . . [1163,](#page-43-15) [1167](#page-44-22) \ZREF@nil [545,](#page-30-7) [797,](#page-35-8) [836,](#page-36-2) [2213,](#page-64-22) [2219,](#page-64-23) [2225,](#page-64-24) [2230,](#page-64-25) [2240,](#page-64-21) [2256,](#page-65-26) [2285,](#page-65-19) [2293,](#page-65-28) [2384,](#page-67-23) [2391,](#page-67-24) [2400,](#page-67-25) [2403,](#page-67-19) [2442](#page-68-19) \ZREF@NOVALUE . . . . . . . . . . . . . . . [803](#page-35-30) \ZREF@novalue . . . . . . . . [796,](#page-35-7) [797,](#page-35-8) [803](#page-35-30) \ZREF@np@call@next . . [1157,](#page-43-20) [1161,](#page-43-21) [1216](#page-44-23) \ZREF@np@call@nonext [1154,](#page-43-22) [1160,](#page-43-23) [1212](#page-44-24) \ZREF@np@call@unknown [1150,](#page-43-24) [1159,](#page-43-25) [1208](#page-44-25) \ZREF@np@setup@i . . . . . . . [1149,](#page-43-0) [1152](#page-43-26) \ZREF@np@setup@ii . . . . . . [1153,](#page-43-1) [1156](#page-43-27) \ZREF@number [924,](#page-38-15) [1539,](#page-50-23) [1545,](#page-50-24) [1607,](#page-52-40) [2690](#page-73-6) \ZREF@org@@begintheorem . . . . . . [2057](#page-61-24) \ZREF@org@@caption . . . . . . . . . . . [1897](#page-58-11) \ZREF@org@@chapter . . . . . . [1909,](#page-58-12) [1965](#page-59-16) \ZREF@org@@opargbegintheorem . . [2042](#page-61-25) \ZREF@org@@part . . . . . . . . . . . . . [1903](#page-58-13) \ZREF@org@@schapter . . . . . . . . . . [1927](#page-58-14) \ZREF@org@@sect . . . . . . . . . . . . . [1915](#page-58-15) \ZREF@org@@spart . . . . . . . . . . . . [1921](#page-58-16) \ZREF@org@@ssect . . . . . . . . . . . . [1933](#page-58-17) \ZREF@org@@stpelt . . [1748,](#page-54-2) [1753,](#page-54-27) [1757](#page-54-28) \ZREF@org@beamer@section . . . . . . [1983](#page-59-17) \ZREF@org@beamer@subsection . . . [1989](#page-59-18) \ZREF@org@beamer@subsubsection [1995](#page-60-11) \ZREF@org@descriptionlabel . . . . [1939](#page-59-19) \ZREF@org@lst@MakeCaption . . . . . [2035](#page-60-12) \ZREF@org@LT@c@ption . . . . . . . . . [2021](#page-60-13) \ZREF@org@M@sect . . . . . . . . . . . . [1974](#page-59-20) \ZREF@org@refstepcounter . . . . . . [1044](#page-41-25) \ZREF@org@stepcounter [1722,](#page-54-18) [1727,](#page-54-29) [1752](#page-54-21) \ZREF@org@testdef ............ . . . . . . . . [1338,](#page-47-1) [1340,](#page-47-21) [1499,](#page-49-2) [1501](#page-50-25) \ZREF@org@thepage . . . . . . . . [714,](#page-33-19) [718](#page-33-20) \ZREF@org@ttl@sect@i . . . . . . . . . [2003](#page-60-14) \ZREF@org@ttl@straight@i . . . . . . [2014](#page-60-15) \ZREF@org@write . . . . . . . . . . [705,](#page-33-21) [706](#page-33-14)  $\{ZREF\$  . . . . . . . . . . . . . . . . . [505,](#page-29-21) [506,](#page-29-7) [508,](#page-29-8) [510,](#page-29-22) [519,](#page-29-16) [522,](#page-29-23) [526,](#page-29-24) [536,](#page-30-2) [537,](#page-30-4) [539,](#page-30-5) [540,](#page-30-6) [541,](#page-30-28) [545,](#page-30-7) [721,](#page-33-2) [725,](#page-33-26) [726,](#page-33-27) [735,](#page-33-28) [739,](#page-33-4) [744,](#page-34-1) [745](#page-34-0) \ZREF@pa@AfterLastShipout [1495,](#page-49-35) [1593](#page-51-24) \ZREF@pa@AtVeryEnd . . [1508,](#page-50-4) [1511,](#page-50-26) [1582](#page-51-14) \ZREF@pa@ListPage . . . . . . [1529,](#page-50-27) [1547](#page-50-28) \ZREF@pa@listtrue . . . . . . . . . . . [1493](#page-49-36) \ZREF@page@max . [1336,](#page-47-15) [1402,](#page-48-4) [1497,](#page-49-28) [1559](#page-51-5) \zref@pageattr ............... [1537](#page-50-29) \zref@pageattr@used . . . . . . . . . . [1544](#page-50-30) \ZREF@pagenum@last . . . . . . [1189,](#page-44-26) [1192](#page-44-6) \ZREF@pagenum@this . . . . . . . . . . . . . . . . [1174,](#page-44-27) [1179,](#page-44-10) [1182,](#page-44-5) [1192,](#page-44-6) [1198](#page-44-7) \ZREF@par . . . . . . . . . . . . . . [508,](#page-29-8) [533](#page-30-29) \ZREF@param . . . . . . . . . . . . . . . . . . . [422,](#page-27-28) [423,](#page-27-0) [442,](#page-27-9) [460,](#page-28-24) [477,](#page-28-8) [646,](#page-32-29) [647,](#page-32-30) [648,](#page-32-23) [652,](#page-32-1) [673,](#page-32-31) [674,](#page-32-3) [677,](#page-32-4) [682](#page-32-32) \ZREF@patch . [249,](#page-23-23) [1041,](#page-41-26) [1894,](#page-58-18) [1900,](#page-58-19) [1906,](#page-58-20) [1912,](#page-58-21) [1918,](#page-58-22) [1924,](#page-58-23) [1930,](#page-58-24) [1936,](#page-59-21) [1967,](#page-59-22) [1980,](#page-59-23) [1986,](#page-59-24) [1992,](#page-60-16) [2000,](#page-60-17) [2006,](#page-60-18) [2019,](#page-60-19) [2027,](#page-60-20) [2039,](#page-61-26) [2054](#page-61-27) \zref@pdfpageattr ........... . . . . . . . . [1454,](#page-49-37) [1537,](#page-50-31) [1543,](#page-50-32) [1554](#page-51-4) \zref@pdfpageattr@used . . . . . . . [1455](#page-49-38) \zref@pdfpagesattr . . [1466,](#page-49-39) [1574,](#page-51-25) [1587](#page-51-26) \zref@pdfpagesattr@used . [1467,](#page-49-40) [1579](#page-51-27) \ZREF@pl@AfterLastShipout [1334,](#page-47-22) [1421](#page-48-23) \ZREF@pl@AtVeryEnd . . . . . . [1347,](#page-47-3) [1350](#page-47-23) \ZREF@pl@ListEntry . . . . . . . . . . . . . [1369,](#page-47-24) [1370,](#page-47-25) [1371,](#page-47-26) [1372,](#page-47-27) [1373,](#page-47-28) [1374,](#page-47-29) [1375,](#page-47-30) [1376,](#page-47-31) [1377,](#page-47-32) [1378,](#page-47-33) [1379,](#page-47-34) [1380,](#page-47-35) [1381,](#page-47-36) [1382,](#page-47-37) [1383,](#page-47-38) [1384,](#page-47-39) [1385,](#page-47-40) [1386,](#page-47-41) [1387,](#page-47-42) [1388,](#page-47-43) [1389,](#page-48-24) [1390,](#page-48-25) [1391,](#page-48-26) [1392,](#page-48-27) [1393,](#page-48-28) [1394,](#page-48-29) [1395,](#page-48-30) [1396,](#page-48-31) [1397,](#page-48-32) [1398,](#page-48-33) [1409](#page-48-34) \ZREF@pl@ListPage . . . . . . [1354,](#page-47-44) [1360](#page-47-45) \ZREF@pl@listtrue . . . . . . . . . . . [1332](#page-46-53) \zref@pos@label@used . . . . . . . . [2663](#page-73-13) \zref@pos@num@used . . . . . . . . . . [2677](#page-73-16) \zref@prop [324,](#page-25-24) [332,](#page-25-25) [333,](#page-25-26) [337,](#page-25-27) [658,](#page-32-24) [662](#page-32-2) \zref@propexists . . . . [7](#page-6-8), [344,](#page-26-0) [362,](#page-26-29) [379,](#page-26-4) [397,](#page-27-29) [488,](#page-29-25) [578,](#page-30-30) [647,](#page-32-30) [668,](#page-32-33) [987](#page-40-25) \ZREF@refname@next . . . . . . . . . . . . . . . . . . . . [1177,](#page-44-28) [1184,](#page-44-20) [1193,](#page-44-19) [1217](#page-44-14) \ZREF@refname@this . . . . . . . . . . . . . . . . . . . . [1169,](#page-44-29) [1170,](#page-44-21) [1172,](#page-44-17) [1175](#page-44-15) \ZREF@RefPrefix . [284,](#page-24-20) [286,](#page-24-1) [1342,](#page-47-9) [1503](#page-50-11) \ZREF@refused . . . . . . . . . . . . [773,](#page-34-15) [775](#page-35-31) \zref@refused ................  $\ldots$  [8](#page-7-5), [769,](#page-34-16) <u>772</u>, [849,](#page-36-23) [860,](#page-36-24) [992,](#page-40-26) [999,](#page-40-27) [1088,](#page-42-28) [1089,](#page-42-29) [1124,](#page-43-28) [1239,](#page-45-33) [1545,](#page-50-24) [1580,](#page-51-28) [1888,](#page-58-25) [2652,](#page-73-29) [2660,](#page-73-30) [2673](#page-73-18) \zref@require@unique ..........  $\ldots$  . . . . . . . . . [10](#page-9-1), [909,](#page-37-21) [1721,](#page-54-30) [2938](#page-79-30) \ZREF@Robust . . . . . . . . . . . . [232,](#page-23-24) [238,](#page-23-25) [244,](#page-23-26) [285,](#page-24-21) [288,](#page-24-22) [303,](#page-25-28) [310,](#page-25-29) [341,](#page-26-30) [360,](#page-26-31) [376,](#page-26-32) [395,](#page-27-30) [412,](#page-27-31) [415,](#page-27-32) [452,](#page-28-25) [455,](#page-28-26) [488,](#page-29-26) [495,](#page-29-27) [547,](#page-30-31) [577,](#page-30-32) [597,](#page-31-29) [600,](#page-31-30) [610,](#page-31-31) [630,](#page-31-32) [702,](#page-33-29) [772,](#page-34-18) [845,](#page-36-25) [856,](#page-36-26) [867,](#page-36-27) [883,](#page-37-22) [909,](#page-37-23) [929,](#page-38-16) [935,](#page-38-17) [1123,](#page-43-29) [1544,](#page-50-33) [1579,](#page-51-29) [1835,](#page-56-17) [1848,](#page-57-19) [2633,](#page-72-21) [2636,](#page-72-22) [2639,](#page-72-23) [2642,](#page-72-24) [2648](#page-72-25) \ZREF@SavedEscapechar . . . . . [461,](#page-28-5) [468](#page-28-7) \zref@savepos ... [18](#page-17-1), [2520,](#page-70-21) [2536,](#page-70-22) [2542](#page-70-23)  $\{ZREF@savepos@ok \dots \dots \ 2569, 2581$  $\{ZREF@savepos@ok \dots \dots \ 2569, 2581$  $\{ZREF@savepos@ok \dots \dots \ 2569, 2581$  $\{ZREF@savepos@ok \dots \dots \ 2569, 2581$ \zref@setcurrent .............  $\ldots$  . . . . . [6](#page-5-7), [81,](#page-19-12) [541,](#page-30-28) [577,](#page-30-33) [697,](#page-33-30) [1043](#page-41-27)  $\zeta$ zref@setdefault ...... [8](#page-7-6), [929,](#page-38-18) [932](#page-38-19)  $\zeta$ zref@setmainlist ......... [9](#page-8-0), [935](#page-38-20) \zref@showprop ................ [547](#page-30-34) \ZREF@STAR . . . . . . . . . . . . [1631,](#page-52-14) [1655](#page-52-41) \ZREF@stripperiod . . . . . . [1859,](#page-57-20) [1867](#page-57-21) \ZREF@temp . . . . [193,](#page-22-8) [200,](#page-22-9) [201,](#page-22-10) [202,](#page-22-11) [203,](#page-22-12) [204,](#page-22-13) [205,](#page-22-14) [206,](#page-22-15) [207,](#page-22-16) [208,](#page-22-17) [209,](#page-22-18) [210,](#page-22-19) [211,](#page-22-20) [212,](#page-22-21) [213,](#page-22-22) [214,](#page-22-23) [215,](#page-22-24) [216,](#page-22-25) [233,](#page-23-10) [234,](#page-23-2) [440,](#page-27-33) [441,](#page-27-1)

[442,](#page-27-9) [720,](#page-33-16) [741,](#page-34-5) [742,](#page-34-19) [750,](#page-34-14) [1254,](#page-45-34) [1268,](#page-45-7) [1269,](#page-45-16) [1270,](#page-45-15) [1271,](#page-45-27) [1272,](#page-45-26) [1273,](#page-45-9) [1274,](#page-45-8) [1293,](#page-46-29) [1294,](#page-46-28) [1295,](#page-46-27) [1296,](#page-46-30) [1298,](#page-46-11) [1299,](#page-46-41) [1300,](#page-46-37) [1301,](#page-46-26) [1302,](#page-46-5) [1303,](#page-46-36) [1304,](#page-46-35) [1305,](#page-46-8) [1306,](#page-46-10) [1307,](#page-46-6) [1308,](#page-46-17) [1309,](#page-46-16) [1310,](#page-46-4) [1311,](#page-46-3) [1312,](#page-46-38) [1313,](#page-46-34) [1314,](#page-46-7) [1315,](#page-46-39) [1316,](#page-46-40) [1317,](#page-46-9) [1341,](#page-47-46) [1342,](#page-47-9) [1434,](#page-48-35) [1447,](#page-49-41) [1460,](#page-49-42) [1472,](#page-49-43) [1475,](#page-49-4) [1481,](#page-49-44) [1482,](#page-49-12) [1483,](#page-49-13) [1484,](#page-49-5) [1502,](#page-50-34) [1503,](#page-50-11) [1511,](#page-50-35) [1512,](#page-50-14) [1513,](#page-50-9) [1514,](#page-50-12) [1567,](#page-51-30) [1568,](#page-51-13) [1569,](#page-51-7) [1570,](#page-51-9) [1630,](#page-52-1) [1631,](#page-52-14) [2008,](#page-60-21) [2009,](#page-60-4) [2100,](#page-62-27) [2110,](#page-62-8) [2113,](#page-62-19) [2117,](#page-62-6) [2656,](#page-73-31) [2659,](#page-73-4) [2660,](#page-73-30) [2787,](#page-75-2) [2790,](#page-76-17) [2795,](#page-76-18) [2799,](#page-76-11) [2801,](#page-76-14) [2804,](#page-76-2) [2817,](#page-76-16) [2820,](#page-76-19) [2825,](#page-76-20) [2828,](#page-76-12) [2830,](#page-76-15) [2833,](#page-76-3) [2958](#page-80-5) \ZREF@TempName . . [1606,](#page-51-31) [1618,](#page-52-12) [1619,](#page-52-27) [1621,](#page-52-42) [1647,](#page-52-7) [1660,](#page-52-30) [1664,](#page-52-39) [1672,](#page-53-22) [1683](#page-53-9) \ZREF@TempNum . . . . . . . . . . . . . . . . [1607,](#page-52-40) [1608,](#page-52-10) [1612,](#page-52-43) [1619,](#page-52-27) [1661,](#page-52-11) [1674](#page-53-23) \zref@thepage ....... [13](#page-12-12), [1120,](#page-43-30) [1129](#page-43-31) \zref@thepage@atbegshi@hook . . . . . . . . . . . . . . . . . . . . . <u>[1107,](#page-42-30)</u> [1111](#page-42-31) \zref@thepage@name . . . . . . . . . . . . . . . . . [13](#page-12-13), [1115,](#page-43-32) [1121,](#page-43-18) [1124,](#page-43-28) [1178](#page-44-30)  $\zeta$ ...  $1123, 1128$  $1123, 1128$  $1123, 1128$ \ZREF@titleref . . . . . . . . . [1884,](#page-58-26) [1886](#page-58-27) \zref@titleref@cleanup .. [1835,](#page-56-18) [1875](#page-57-22) \zref@titleref@current ........ . . . . . [949,](#page-39-21) [1854,](#page-57-23) [1858,](#page-57-24) [1859,](#page-57-20) [1878](#page-57-25) \ZREF@titleref@hook . . . . . . . . . . . . . . . . . . . [1834,](#page-56-19) [1838,](#page-57-26) [1842,](#page-57-27) [1865](#page-57-28) \zref@titleref@setcurrent . . . . . . . [1848,](#page-57-29) [1896,](#page-58-28) [1902,](#page-58-29) [1908,](#page-58-30) [1914,](#page-58-31) [1920,](#page-58-32) [1926,](#page-58-33) [1932,](#page-58-34) [1938,](#page-59-25) [1946,](#page-59-26) [1949,](#page-59-27) [1953,](#page-59-28) [1957,](#page-59-29) [1959,](#page-59-30) [1970,](#page-59-31) [1972,](#page-59-32) [1982,](#page-59-33) [1988,](#page-59-34) [1994,](#page-60-22) [2002,](#page-60-23) [2010,](#page-60-24) [2012,](#page-60-25) [2022,](#page-60-26) [2031,](#page-60-27) [2041,](#page-61-28) [2056](#page-61-29) \zref@titleref@stripperiodtrue [1847](#page-57-30) \ZREF@true . . . . . . . . . . . . . . [674,](#page-32-3) [688](#page-32-34) \ZREF@u@getcurrent . . . . . . . . . . . [591](#page-31-33) \zref@unhex . . . . [1486,](#page-49-9) [1489,](#page-49-17) [1538,](#page-50-36) [1575](#page-51-32) \ZREF@UpdatePdfTeX . . . [247,](#page-23-27) [2493,](#page-69-26) [2506](#page-69-27) \ZREF@value . . . . . . . . . [557,](#page-30-19) [558,](#page-30-13) [571](#page-30-17) \ZREF@wrapper@babel . . . . . . . [900,](#page-37-15) [906](#page-37-24) \zref@wrapper@babel . . . . . . . . . . .  $\ldots$  . . . [10](#page-9-2), [140,](#page-21-30) [765,](#page-34-10) [773,](#page-34-15) [846,](#page-36-10) [857,](#page-36-13) [883,](#page-37-25) [977,](#page-39-13) [984,](#page-40-24) [988,](#page-40-28) [1085,](#page-42-21) [1884,](#page-58-26) [2634,](#page-72-12) [2637,](#page-72-13) [2640,](#page-72-8) [2643,](#page-72-10) [2649](#page-72-6) \zref@wrapper@immediate .......  $\ldots$  . . . . . . . [10](#page-9-3), [87,](#page-20-36) [636,](#page-32-35) [702,](#page-33-31) [1070](#page-42-32) \ZREF@wrapper@unexpanded . . . [867,](#page-36-28) [881](#page-37-26) \zref@wrapper@unexpanded . . . . . . . . . . . . . . . [10](#page-9-4), [868,](#page-36-4) [873,](#page-37-27) [878,](#page-37-28) [2336](#page-66-29)  $\{ZREF@wu@extract \ldots \ldots \otimes 819, 871$  $\{ZREF@wu@extract \ldots \ldots \otimes 819, 871$  $\{ZREF@wu@extract \ldots \ldots \otimes 819, 871$  $\{ZREF@wu@extract \ldots \ldots \otimes 819, 871$ \ZREF@wu@extractdefault ... [839,](#page-36-29) [870](#page-37-19) \ZREF@wu@getcurrent . . . . . . . [591,](#page-31-34) [869](#page-36-22) \ZREF@X . . . . . . . . . . . . . [497,](#page-29-28) [500,](#page-29-9) [537](#page-30-4) \zref@xr@ . . . . . . . . . . . . . . . . . [2090](#page-62-28) \ZREF@xr@@AddUrl ....... [2102,](#page-62-29) [2105](#page-62-30) \ZREF@xr@@input . . . . . . . . [2233,](#page-64-11) [2328](#page-66-1) \ZREF@xr@AddURL . . . . [2098,](#page-62-31) [2151,](#page-63-21) [2430](#page-68-24)

\ZREF@xr@checkfile . . [2155,](#page-63-22) [2158,](#page-63-23) [2208](#page-64-26) \ZREF@xr@checkkey . . . . . . [2386,](#page-67-0) [2395](#page-67-1) \ZREF@xr@checklist . . . . . . [2256,](#page-65-26) [2384](#page-67-26) \zref@xr@ext . . . . . . . . [20](#page-19-13), [2078,](#page-61-30) [2146](#page-63-4) \ZREF@xr@externaldocument . . . . . . . . . . . . . . . . . . . [2133,](#page-62-2) [2136,](#page-63-3) [2140](#page-63-24) \ZREF@xr@externalfile ......... . . . . . . . . [2143,](#page-63-25) [2144,](#page-63-26) [2262,](#page-65-30) [2304](#page-65-31) \ZREF@xr@file . . . [2144,](#page-63-26) [2159,](#page-63-0) [2162,](#page-63-13) [2168,](#page-63-27) [2179,](#page-63-14) [2202,](#page-64-27) [2250,](#page-65-32) [2369,](#page-67-27) [2378](#page-67-28) \ZREF@xr@filelist . . . . . . . . [2142,](#page-63-11) [2200,](#page-64-8) [2203,](#page-64-2) [2205,](#page-64-28) [2206,](#page-64-3) [2234,](#page-64-29) [2235](#page-64-4) \ZREF@xr@found . [2170,](#page-63-28) [2180,](#page-63-19) [2242,](#page-64-15) [2287](#page-65-22) \ZREF@xr@graburl . . . . . . . [2146,](#page-63-4) [2148](#page-63-29) \ZREF@xr@ignored@empty . . . . . . . . . . . . [2171,](#page-63-30) [2183,](#page-63-7) [2185,](#page-63-20) [2252,](#page-65-33) [2253](#page-65-21) \ZREF@xr@ignored@ltx . . . . . . . . . . . . . . [2173,](#page-63-31) [2192,](#page-64-7) [2194,](#page-64-17) [2380,](#page-67-29) [2381](#page-67-16) \ZREF@xr@ignored@zref . . . . . . . . . . . . . [2172,](#page-63-32) [2187,](#page-64-6) [2189,](#page-64-16) [2371,](#page-67-30) [2372](#page-67-15) \ZREF@xr@line . . [2212,](#page-64-0) [2213,](#page-64-22) [2225,](#page-64-24) [2230](#page-64-25) \ZREF@xr@list . . . . . . . . . . [2246,](#page-65-25) [2247](#page-65-11) \ZREF@xr@ltx@ignorewarning . . . . [2375](#page-67-31) \ZREF@xr@newlabel ...... [2228,](#page-64-10) [2327](#page-66-13) \ZREF@xr@prefix . . . . . [2141,](#page-63-33) [2241,](#page-64-30) [2277,](#page-65-34) [2281,](#page-65-35) [2286,](#page-65-36) [2312,](#page-66-30) [2319,](#page-66-31) [2323](#page-66-32) \ZREF@xr@process@label . . [2230,](#page-64-25) [2285](#page-65-19) \ZREF@xr@process@zreflabel [2225,](#page-64-24) [2240](#page-64-21) \ZREF@xr@processfile . . . . [2158,](#page-63-34) [2211](#page-64-31) \ZREF@xr@processline . . . . [2213,](#page-64-22) [2219](#page-64-32) \ZREF@xr@refname . . . . . . . . . . . . . [2241,](#page-64-30) [2267,](#page-65-0) [2274,](#page-65-4) [2286,](#page-65-36) [2309,](#page-66-0) [2316](#page-66-2) \ZREF@xr@relax . . . . . . . . [2329,](#page-66-33) [2416](#page-67-6) \ZREF@xr@scanparams . . . . . [2291,](#page-65-37) [2400](#page-67-32) \ZREF@xr@scantitleref . . . [2403,](#page-67-19) [2442](#page-68-25) \ZREF@xr@temp . . . . . . . . . . [2415,](#page-67-33) [2416](#page-67-6) \ZREF@xr@tempname [2244,](#page-64-33) [2245,](#page-64-34) [2265,](#page-65-38) [2270,](#page-65-39) [2281,](#page-65-35) [2289,](#page-65-40) [2290,](#page-65-41) [2307,](#page-65-42) [2323](#page-66-32) \ZREF@xr@temprefname . . . . . . . . . . . . . . . . . . . [2245,](#page-64-34) [2257,](#page-65-2) [2259,](#page-65-3) [2275,](#page-65-5) [2290,](#page-65-41) [2292,](#page-65-6) [2299,](#page-65-7) [2302,](#page-65-8) [2317](#page-66-3) \ZREF@xr@theURL . . . . . . . . . . . . . [2108,](#page-62-22) [2110,](#page-62-8) [2112,](#page-62-16) [2118,](#page-62-7) [2153,](#page-63-5) [2434](#page-68-4) \ZREF@xr@tolabel ... [2281,](#page-65-35) [2323,](#page-66-32) [2330](#page-66-34) \ZREF@xr@URL ... [2096,](#page-62-32) [2106,](#page-62-5) [2107,](#page-62-3) [2108](#page-62-22) \ZREF@xr@url . . . [2149,](#page-63-35) [2151,](#page-63-21) [2152,](#page-63-36) [2460](#page-68-8) \ZREF@xr@urlcheck . . [2265,](#page-65-38) [2307,](#page-65-42) [2452](#page-68-26) \ZREF@xr@zref@ignorewarning . . . . . . . . . . . . . . . . . [2277,](#page-65-34) [2319,](#page-66-31) [2366](#page-66-35) \ZREF@xr@zref@newlabel . . [2223,](#page-64-9) [2326](#page-66-28) \ZREF@xr@zreflabelfalse . . . . . . [2132](#page-62-33) \ZREF@xr@zreflabeltrue ....... [2135](#page-62-34) \ZREF@zref . . . . . . . . . . . . . [988,](#page-40-28) [991](#page-40-29) \ZREF@zsavepos . [2533,](#page-70-24) [2550,](#page-70-18) [2555,](#page-70-19) [2560](#page-70-20) \zrefused [11](#page-10-3), [92,](#page-20-37) [93,](#page-20-38) [161,](#page-21-31) [162,](#page-21-32) [163,](#page-21-33) [998](#page-40-30)  $\zeta$ zruns . . . . . . . . . . . . . . . . . . [16](#page-15-2),  $\frac{1693}{1693}$  $\frac{1693}{1693}$  $\frac{1693}{1693}$ \zsavepos . . . . . . . . [17](#page-16-2), [157,](#page-21-2) [158,](#page-21-3) <u>[2548](#page-70-25)</u>  $\zeta$ zsaveposx . . . . . . . . . . . . . [17](#page-16-3),  $2553$  $\verb|\zssaveposy | ... ... ... ... | 2558$  $\verb|\zssaveposy | ... ... ... ... | 2558$  $\zeta$ <sup>[13](#page-12-14), [1126](#page-43-35)</sup> \ztitleref ............. [17](#page-16-4), [1883](#page-58-35)  $\zeta$ ztitlerefsetup . . . . . . . . . [17](#page-16-5), [1868](#page-57-31)

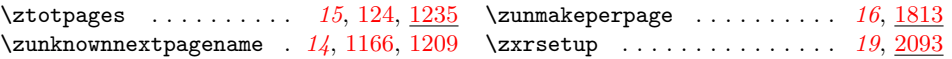